# Frequency Inverter Convertidor de Frecuencia Inversor de Frequência

CFW700 V1.0X

Quick Parameter Reference, Faults and Alarms Referencia Rápida de los Parámetros, Fallas y Alarmas Referência Rápida dos Parâmetros, Falhas e Alarmes

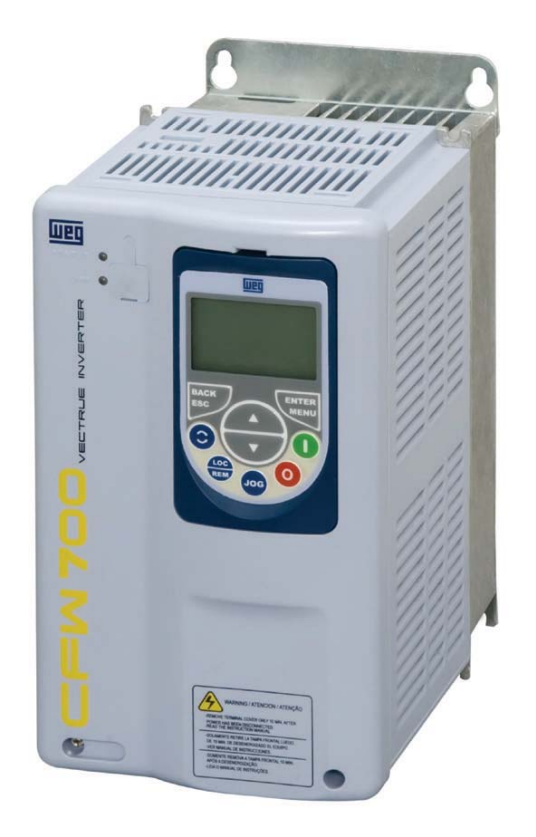

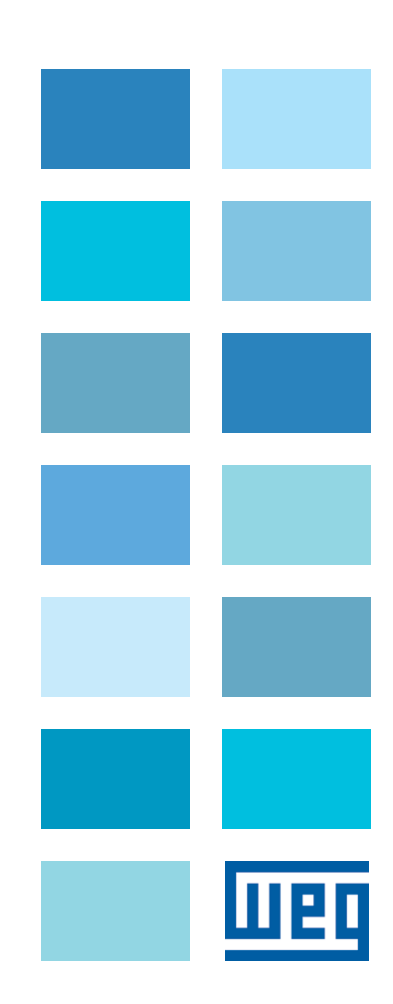

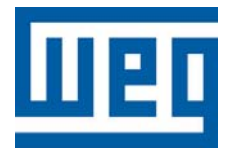

# Referencia Rápida de los Parámetros, Fallas y Alarmas

# Referência Rápida dos Parâmetros, Falhas e Alarmes

Series/Série: CFW700

English / Español / Português

Document / Documento: 10000849536 / 01

Software Version / Versión de Software / Versão de Software: 1.0X

Date/Data: 07/2011

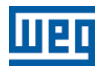

## QUICK PARAMETER REFERENCE, FAULTS AND ALARMS

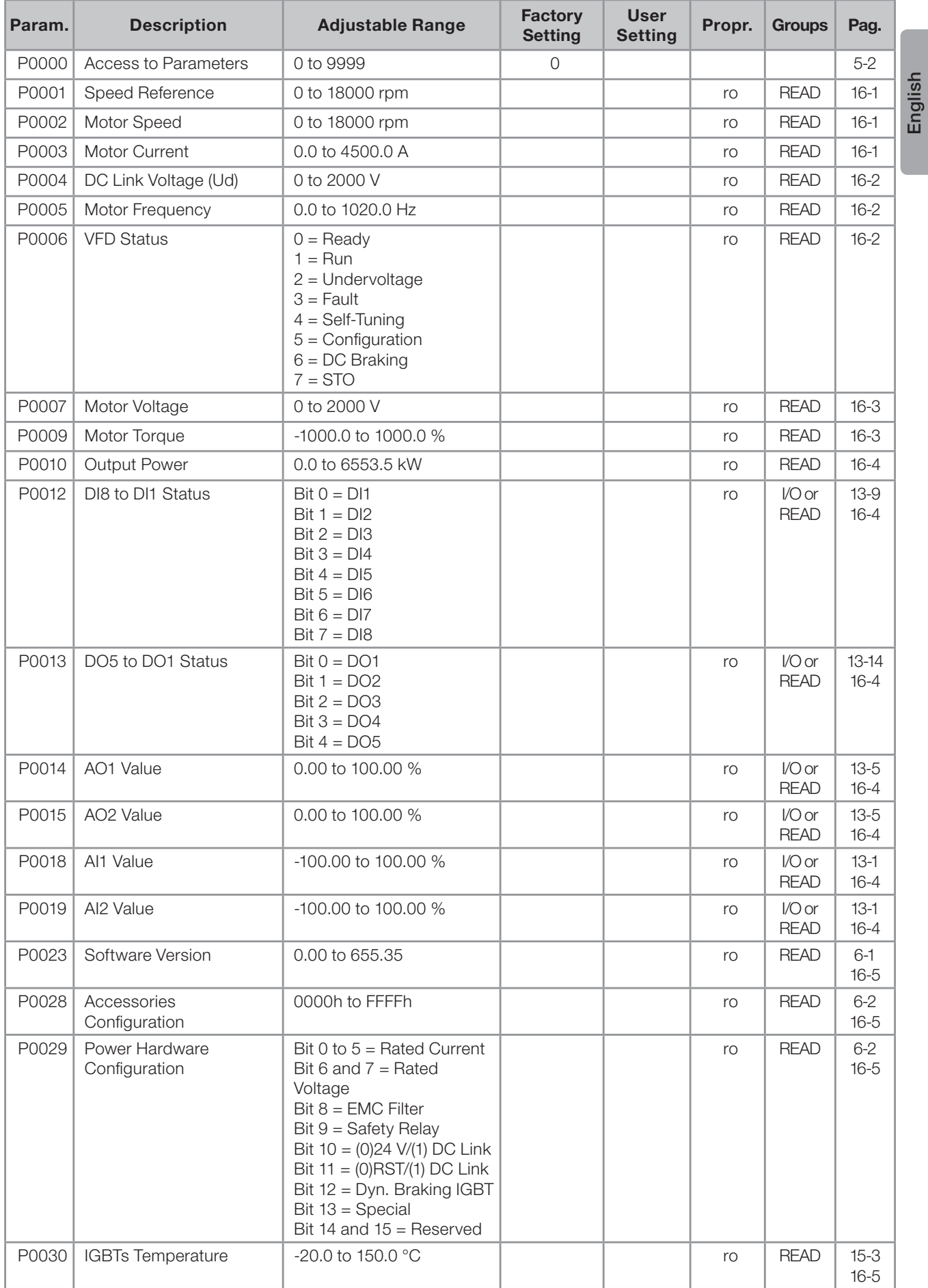

## 哑

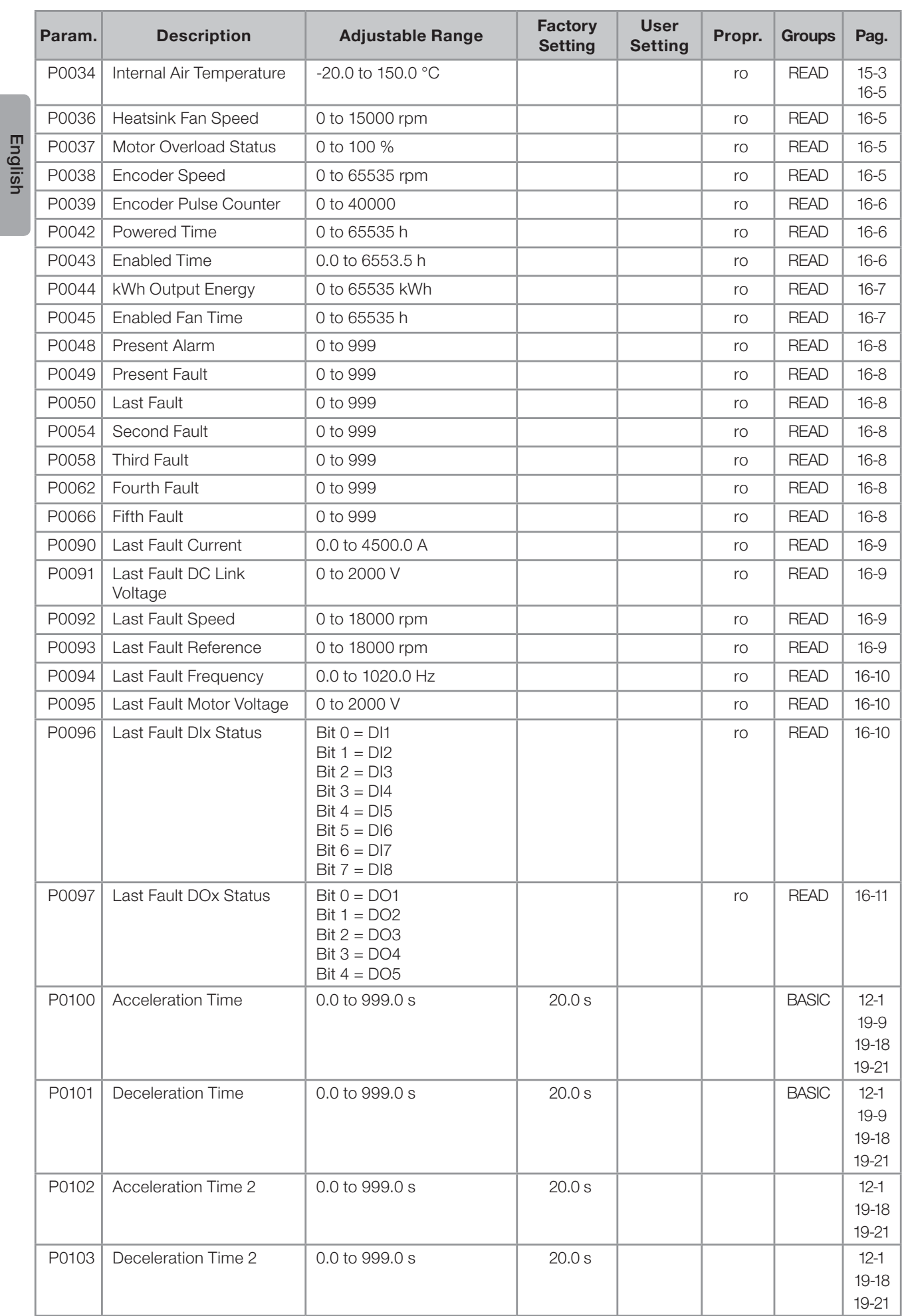

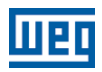

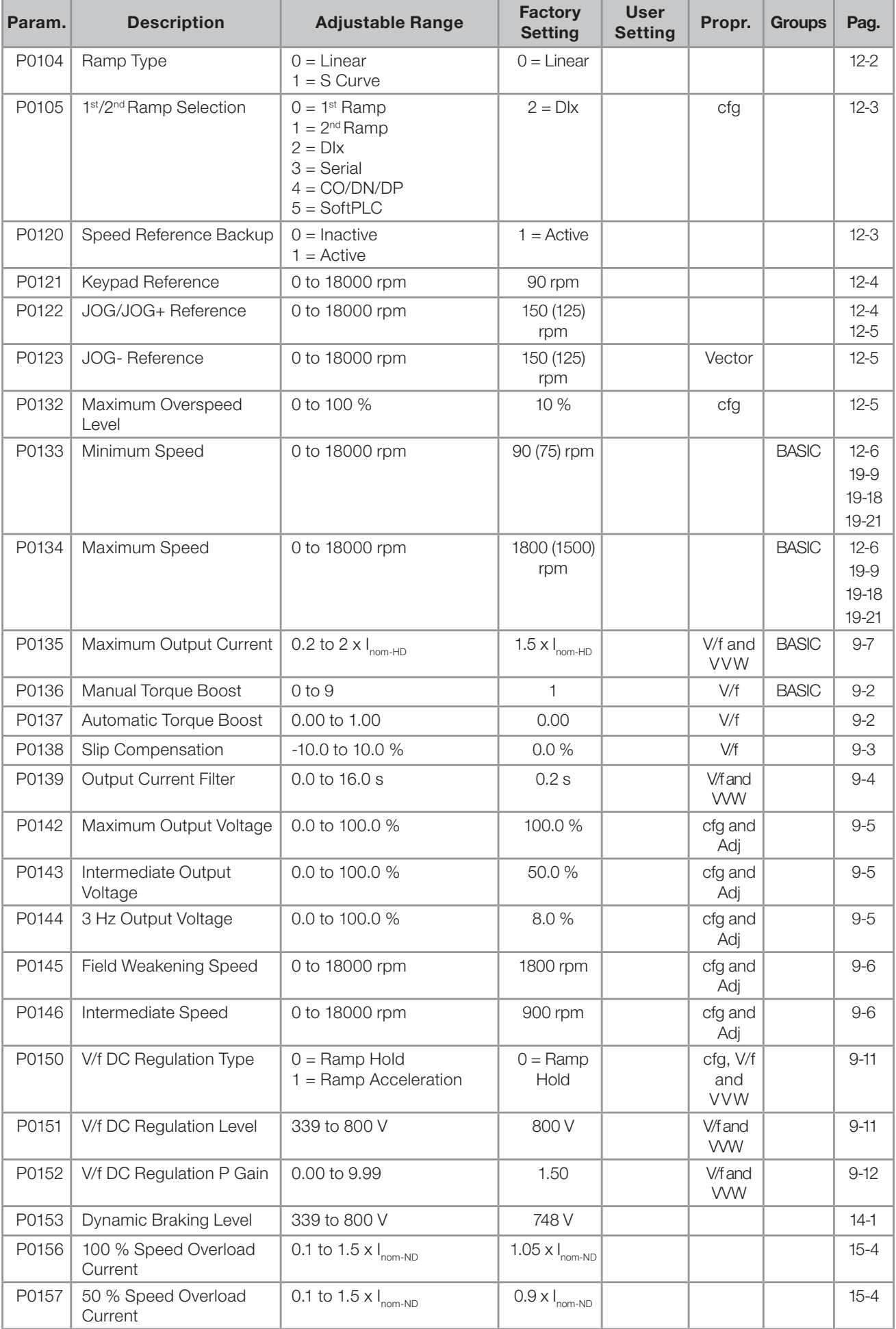

## 哑

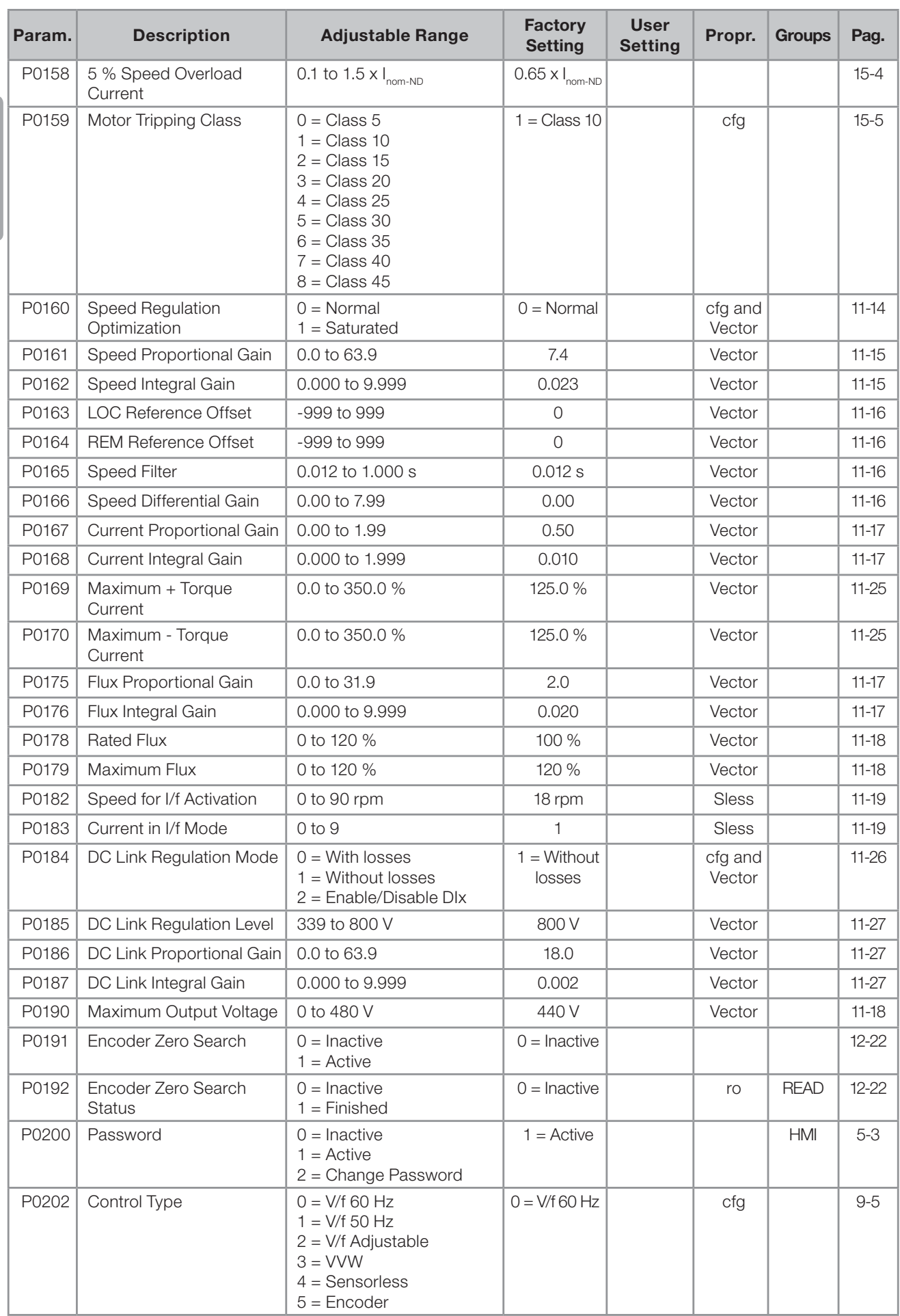

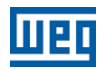

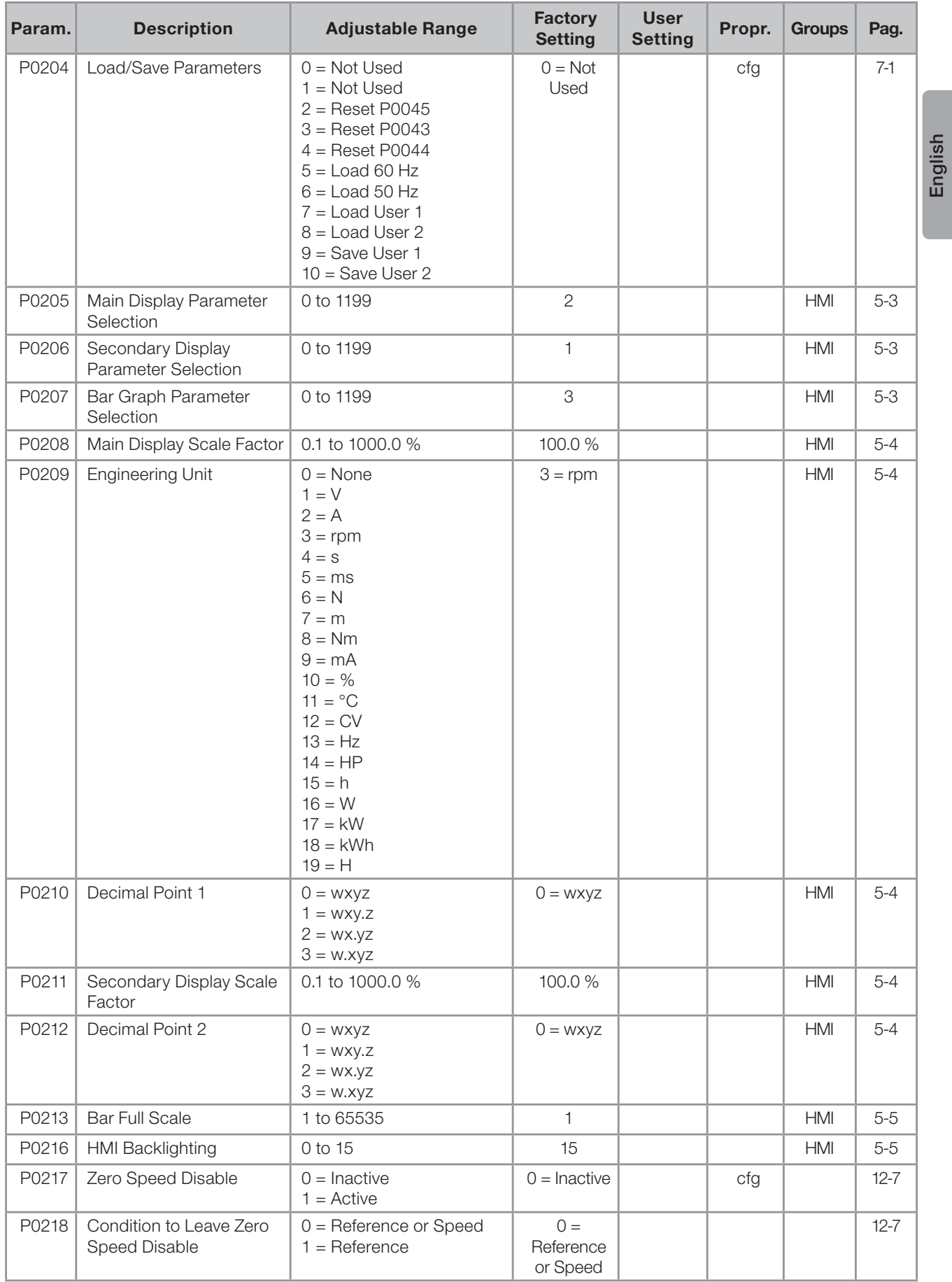

# 哑

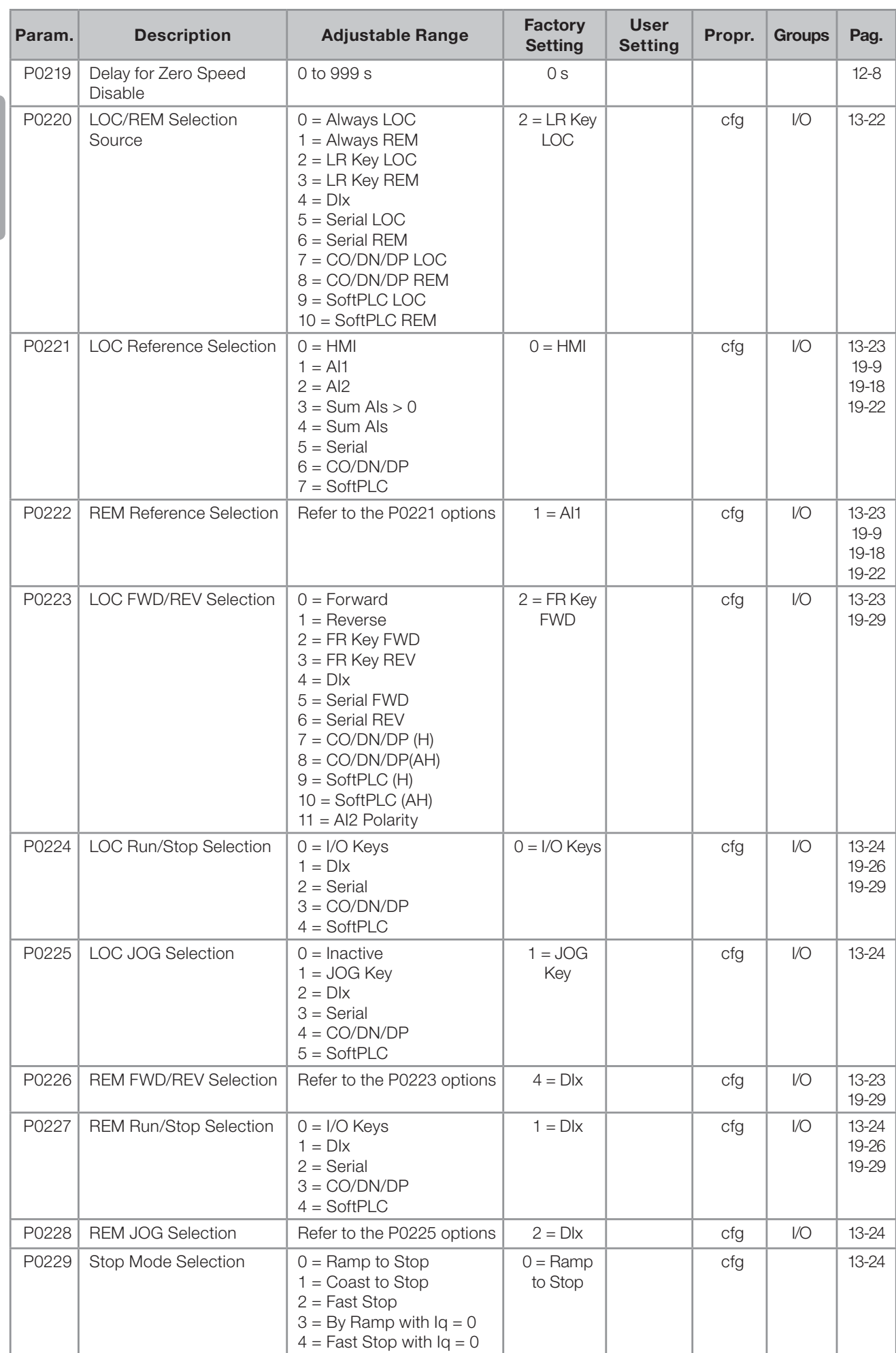

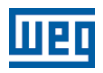

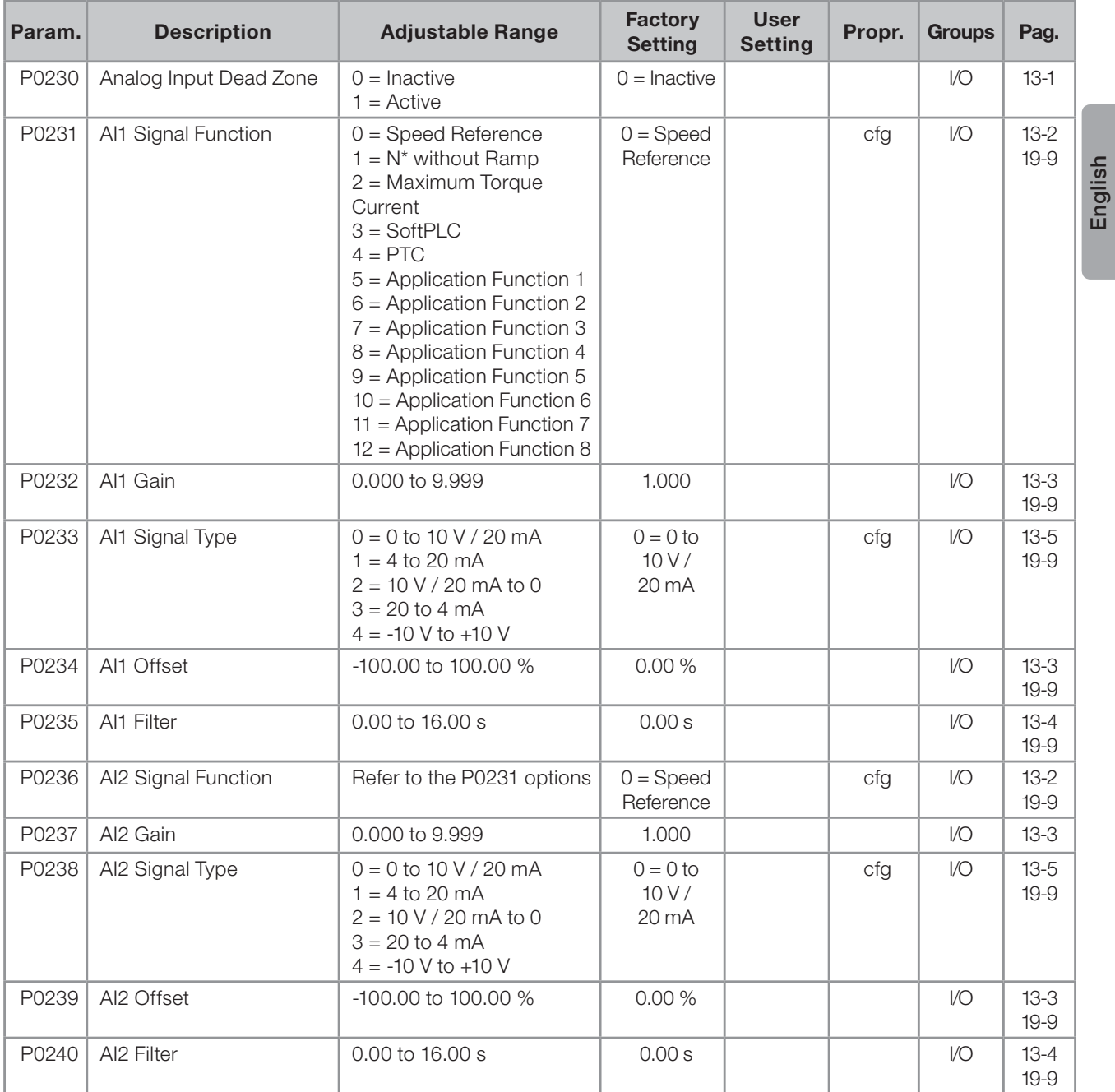

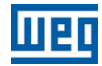

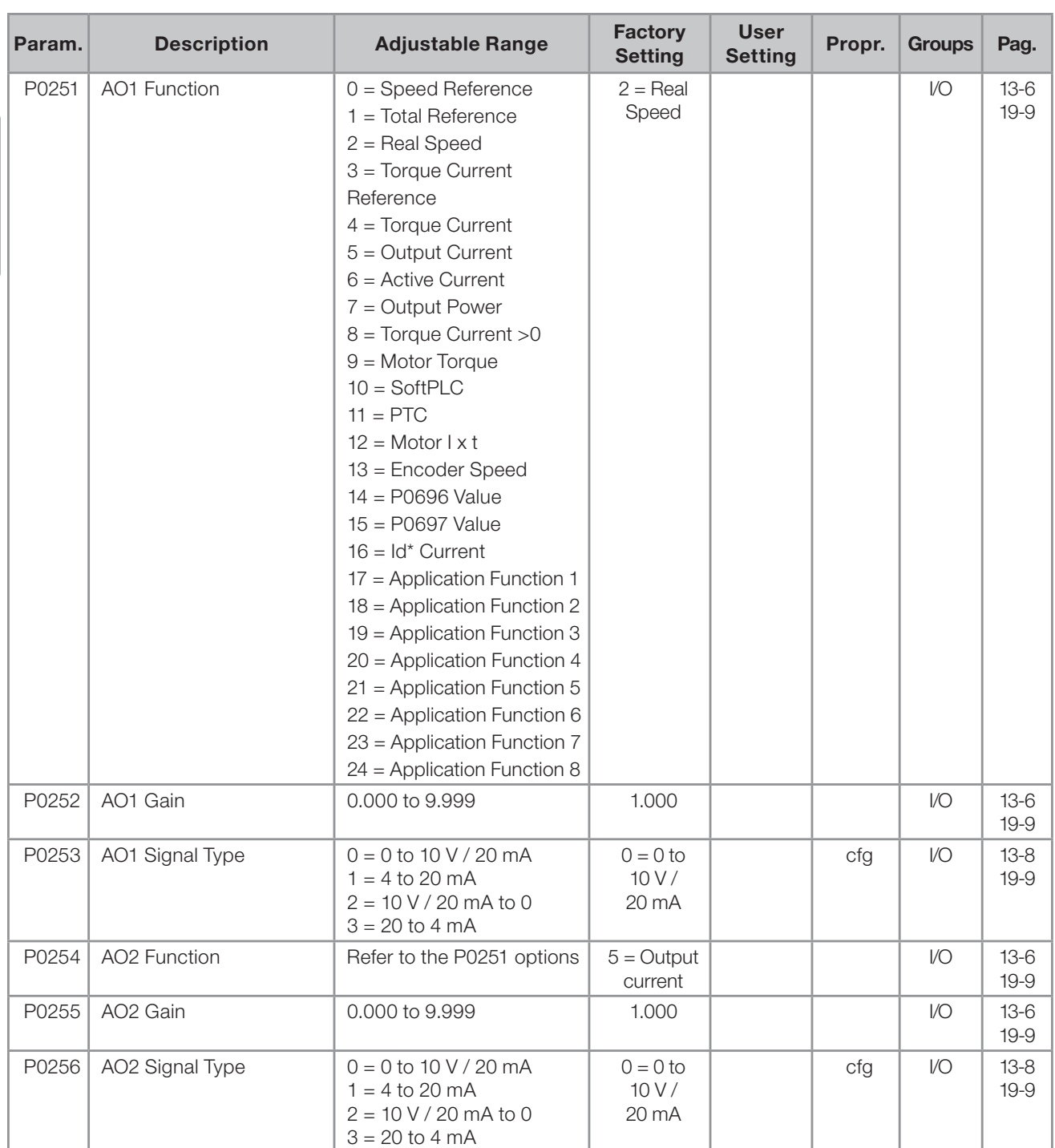

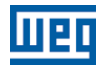

English

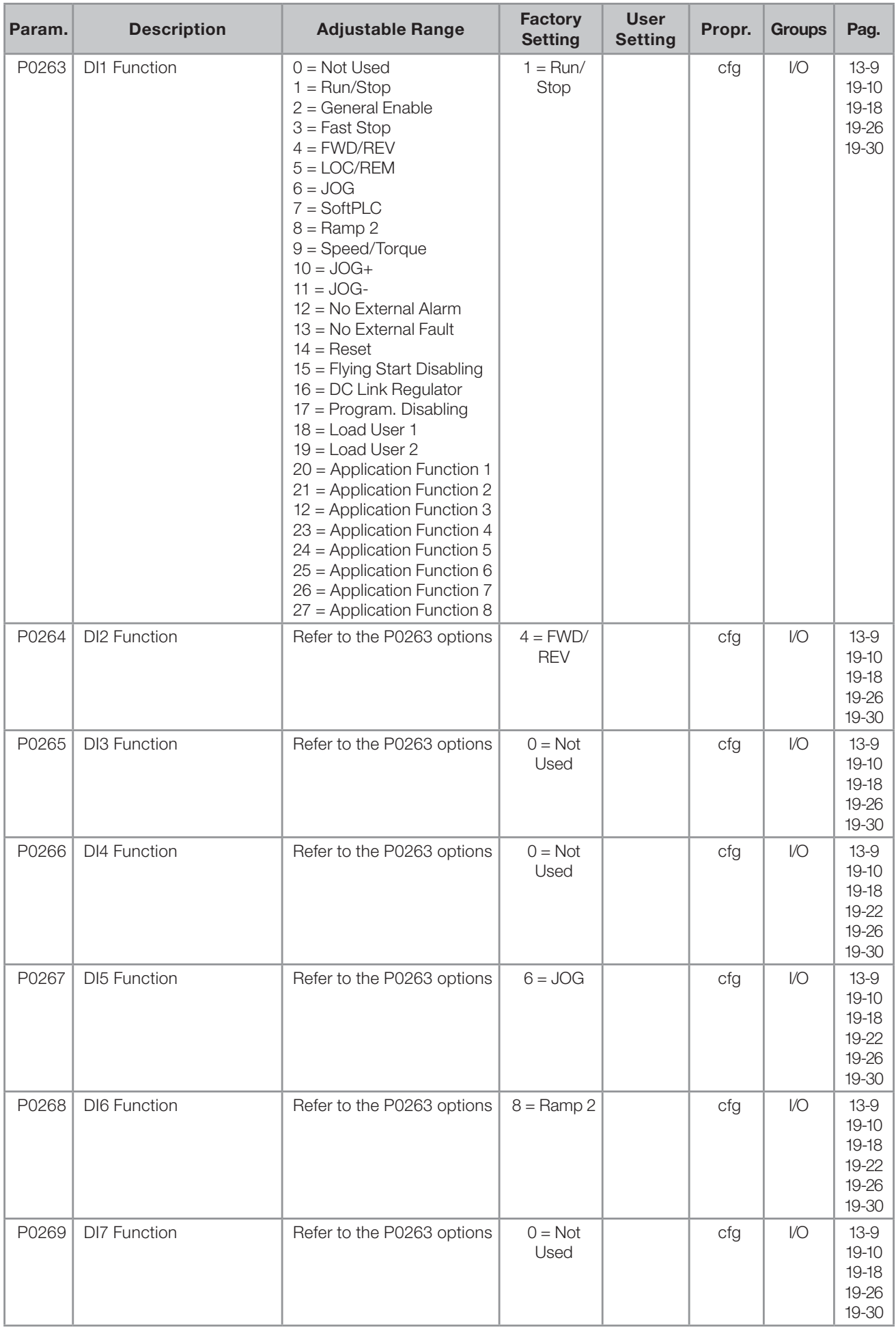

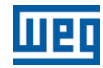

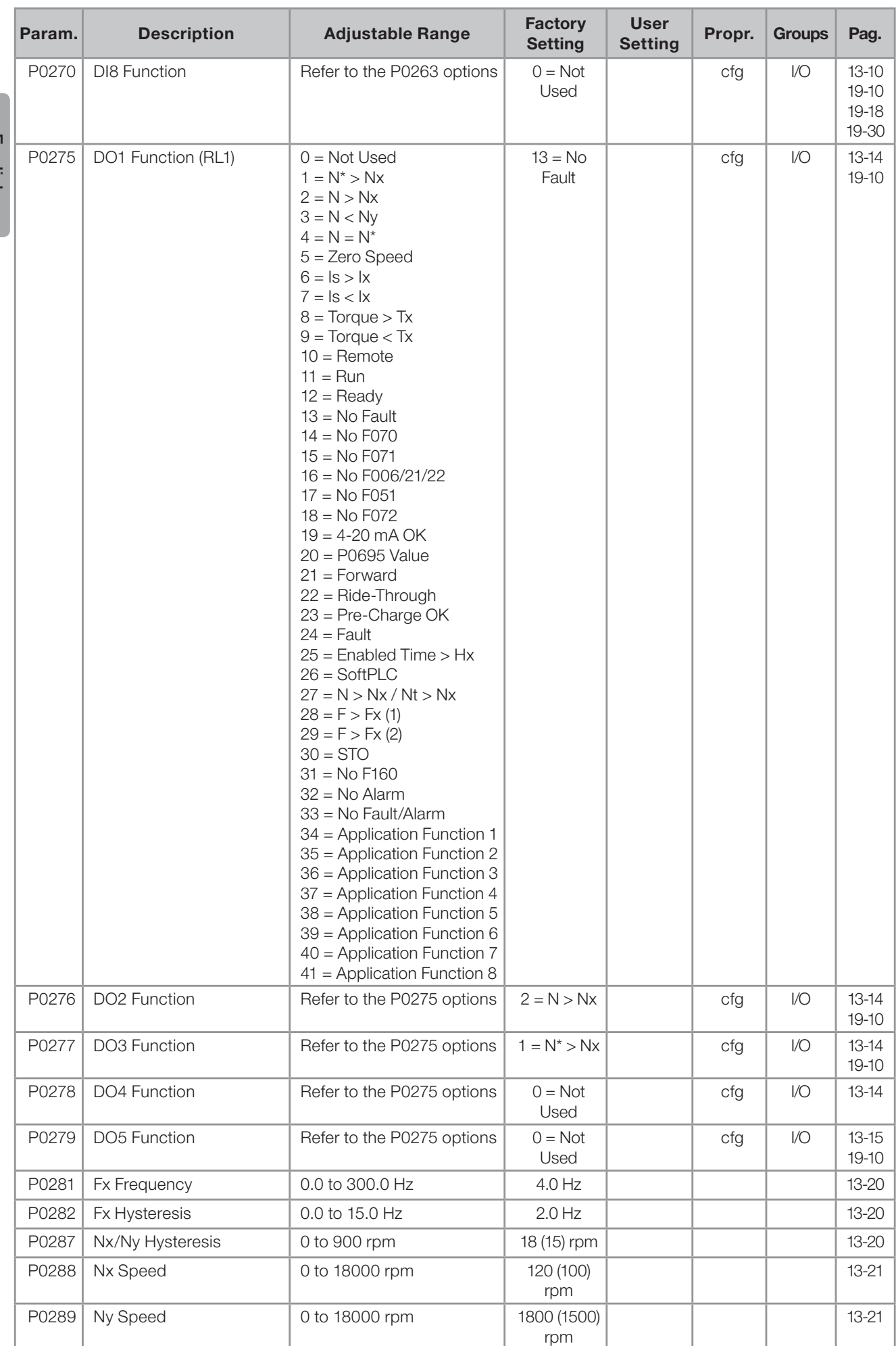

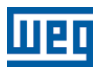

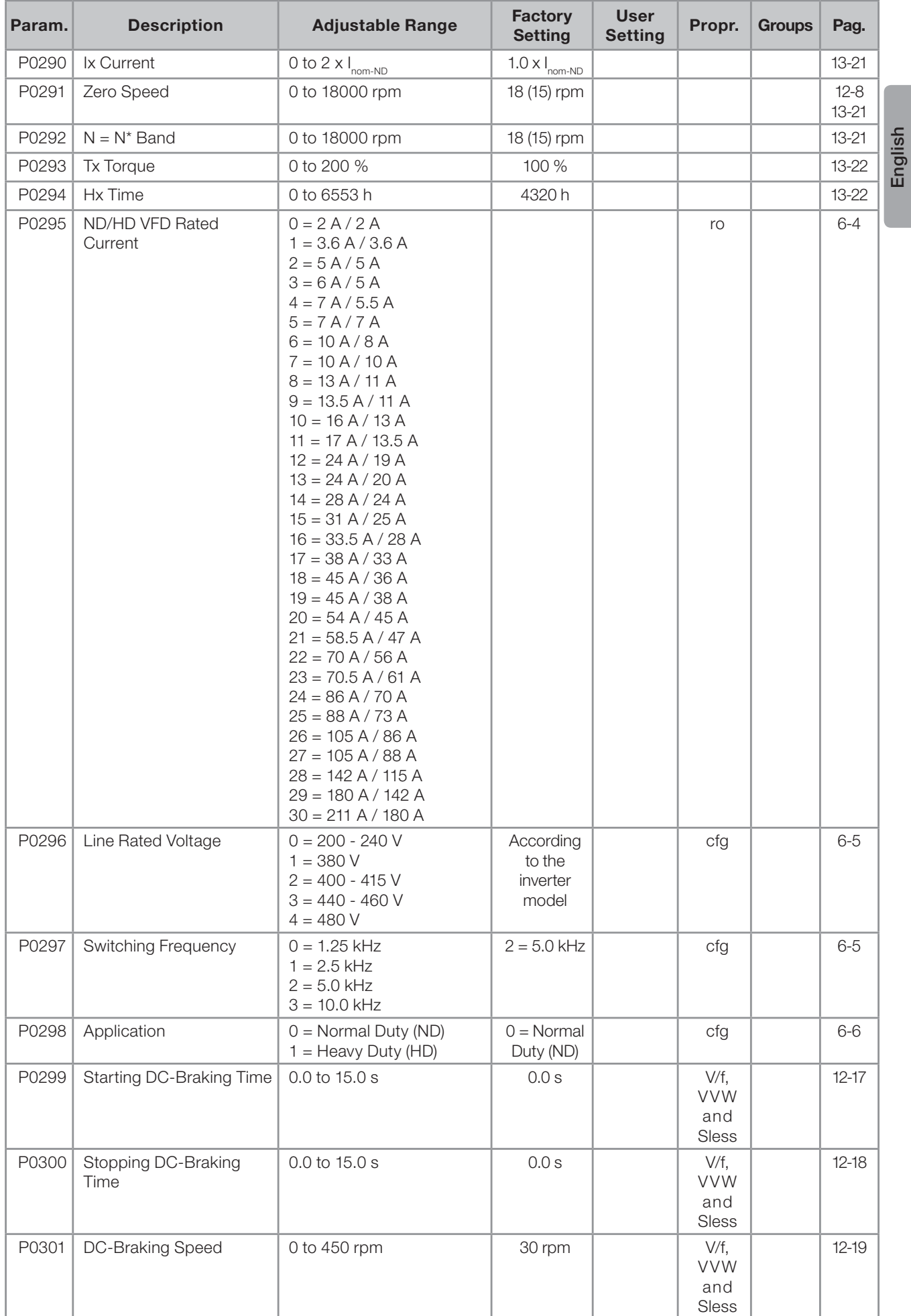

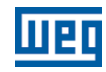

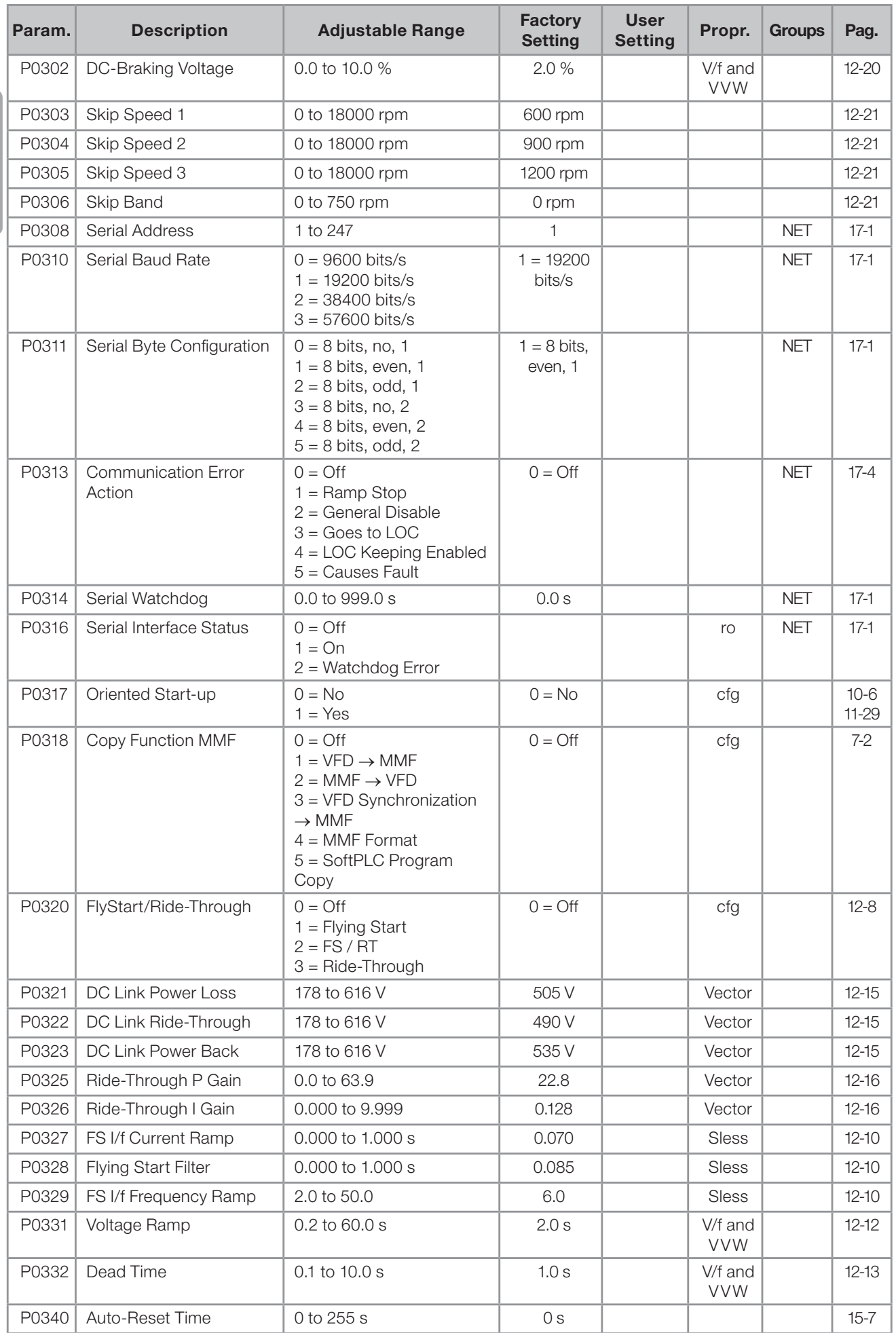

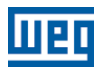

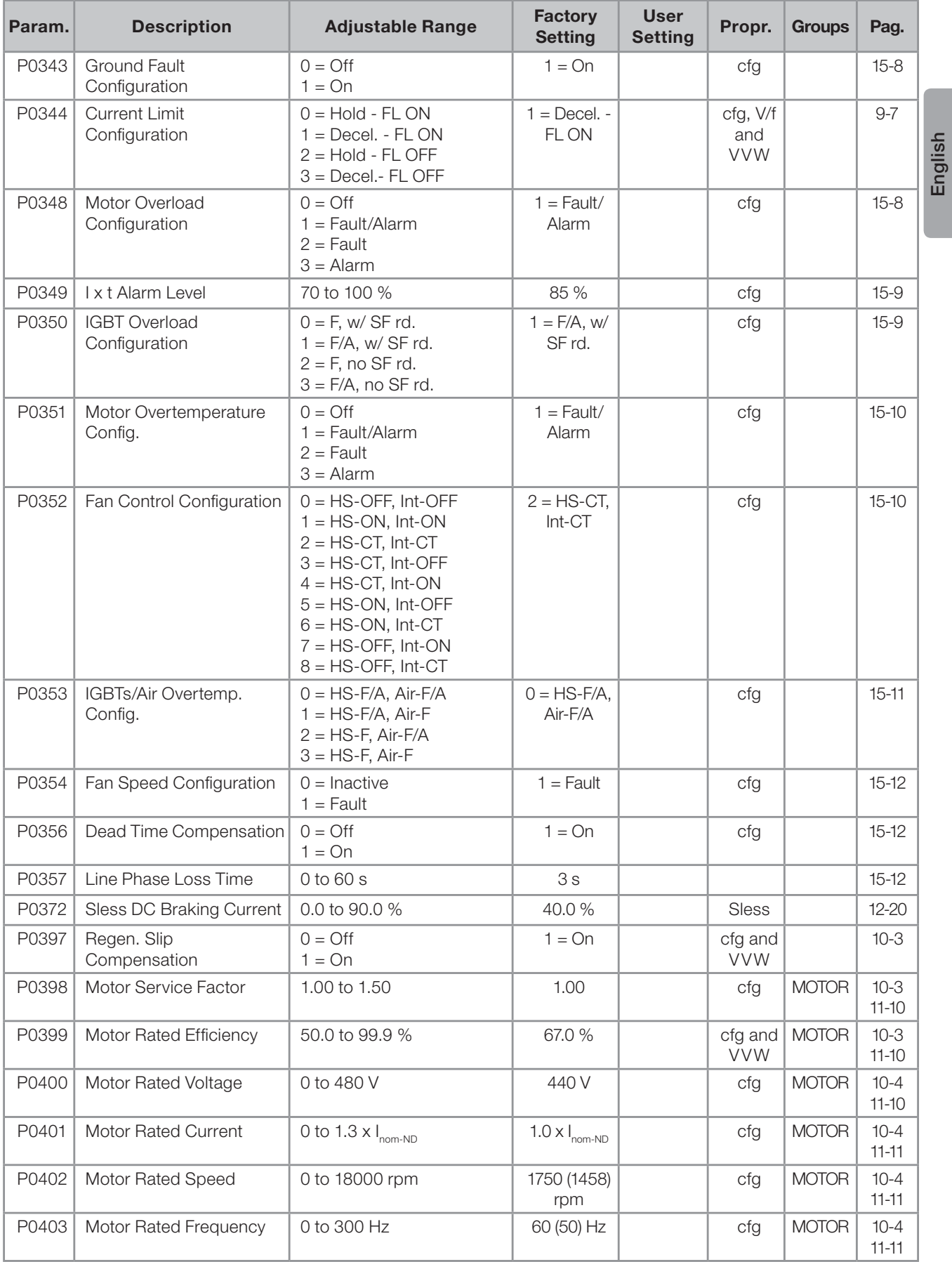

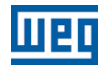

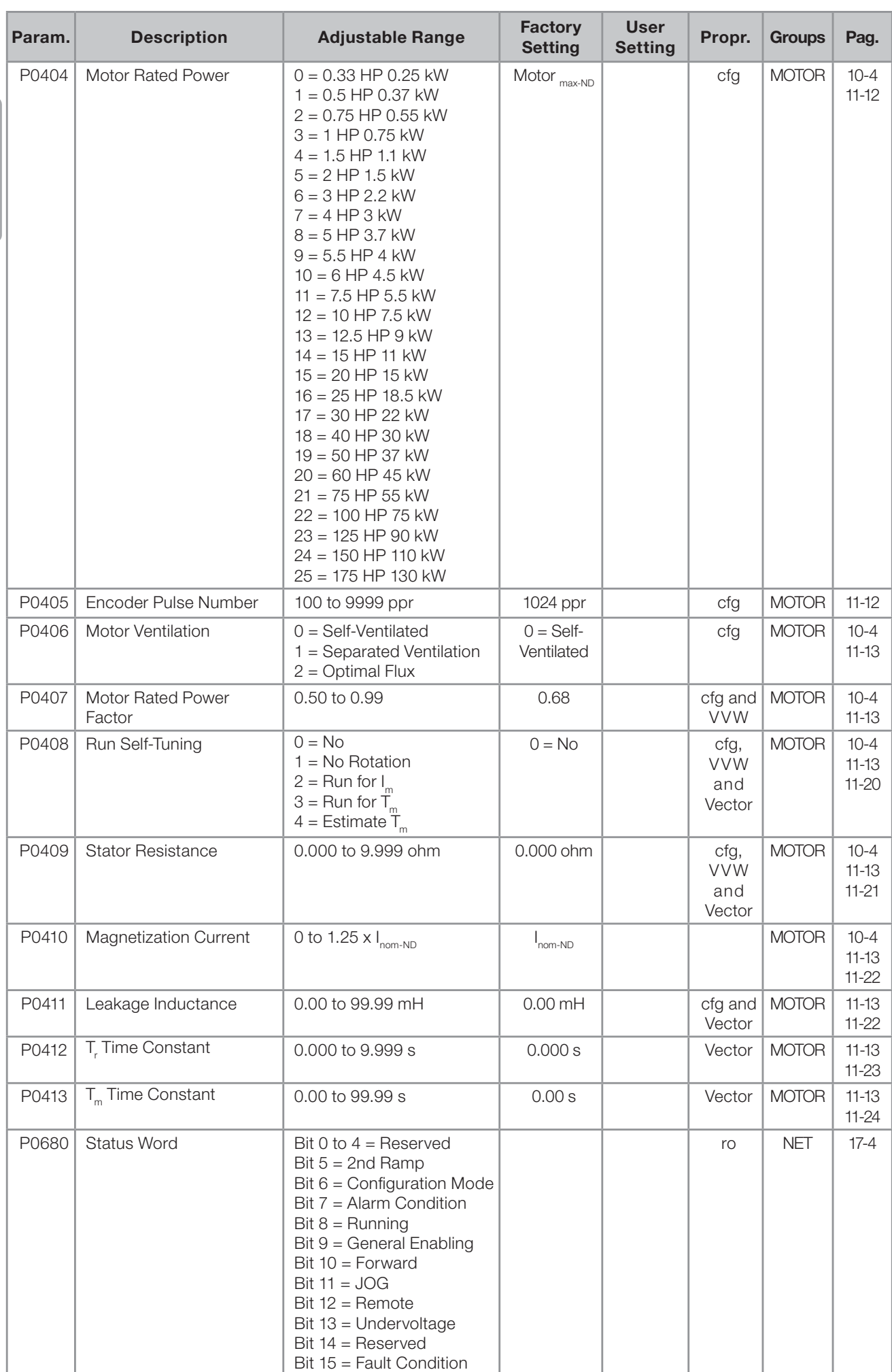

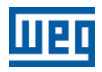

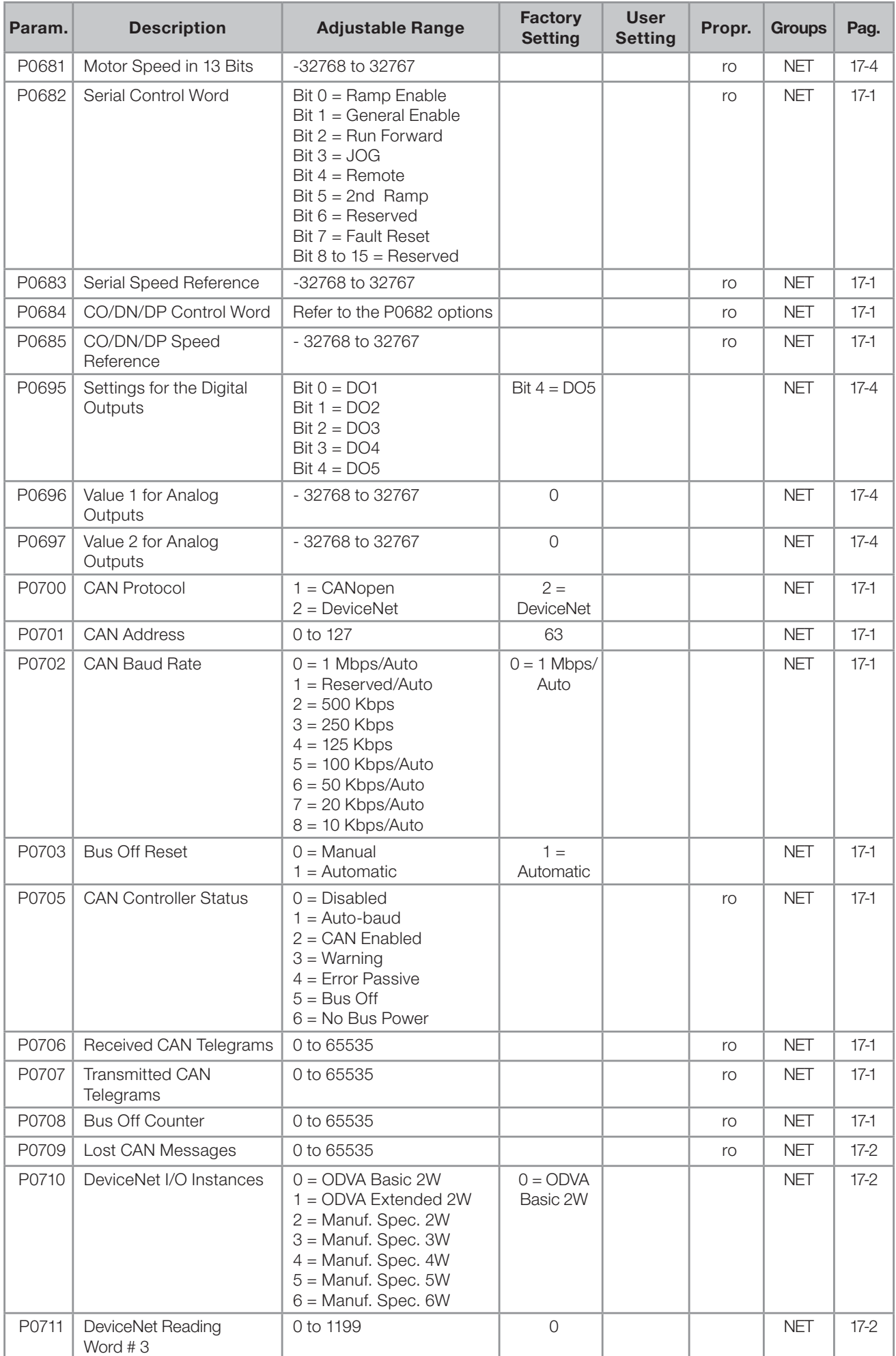

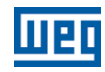

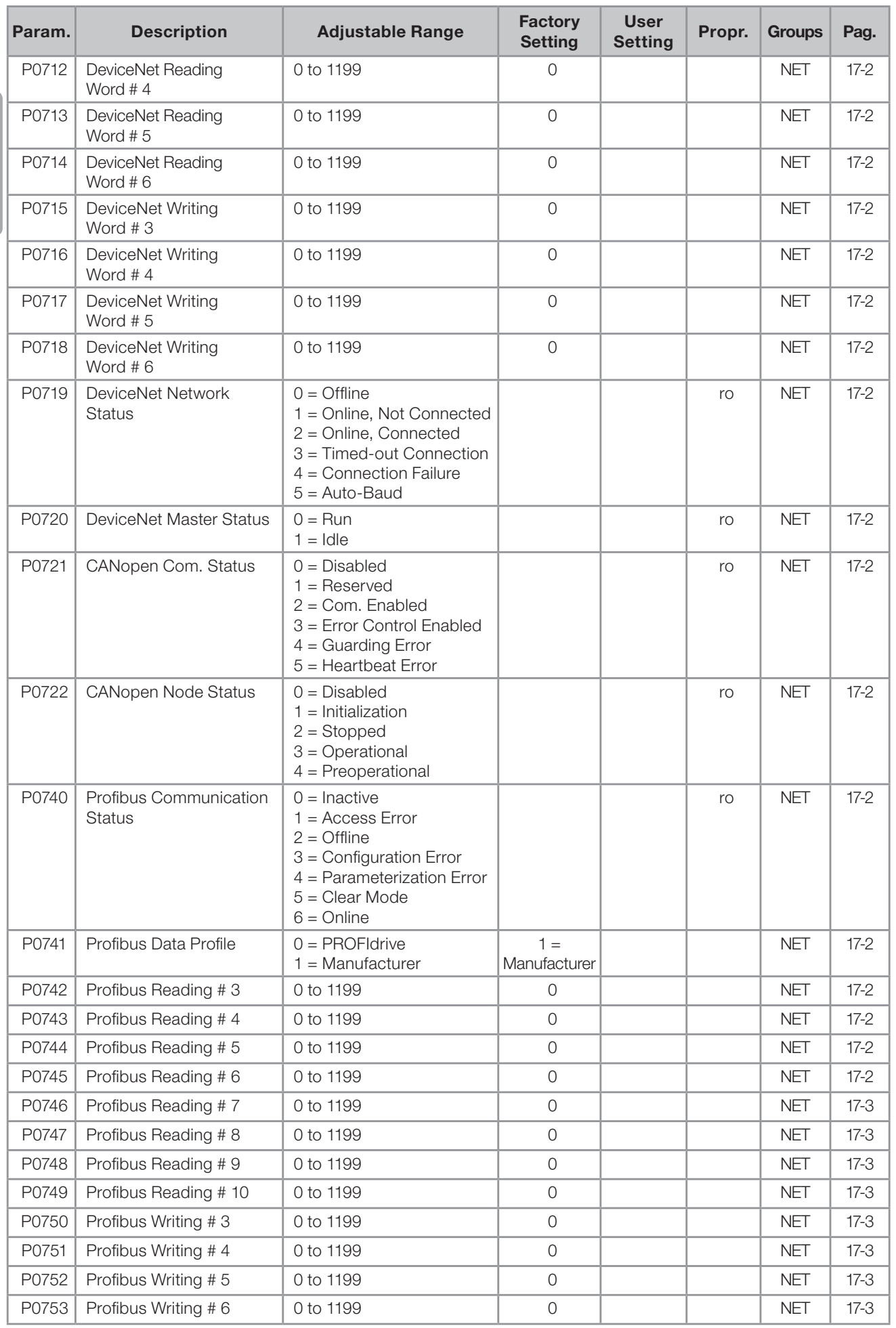

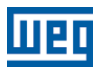

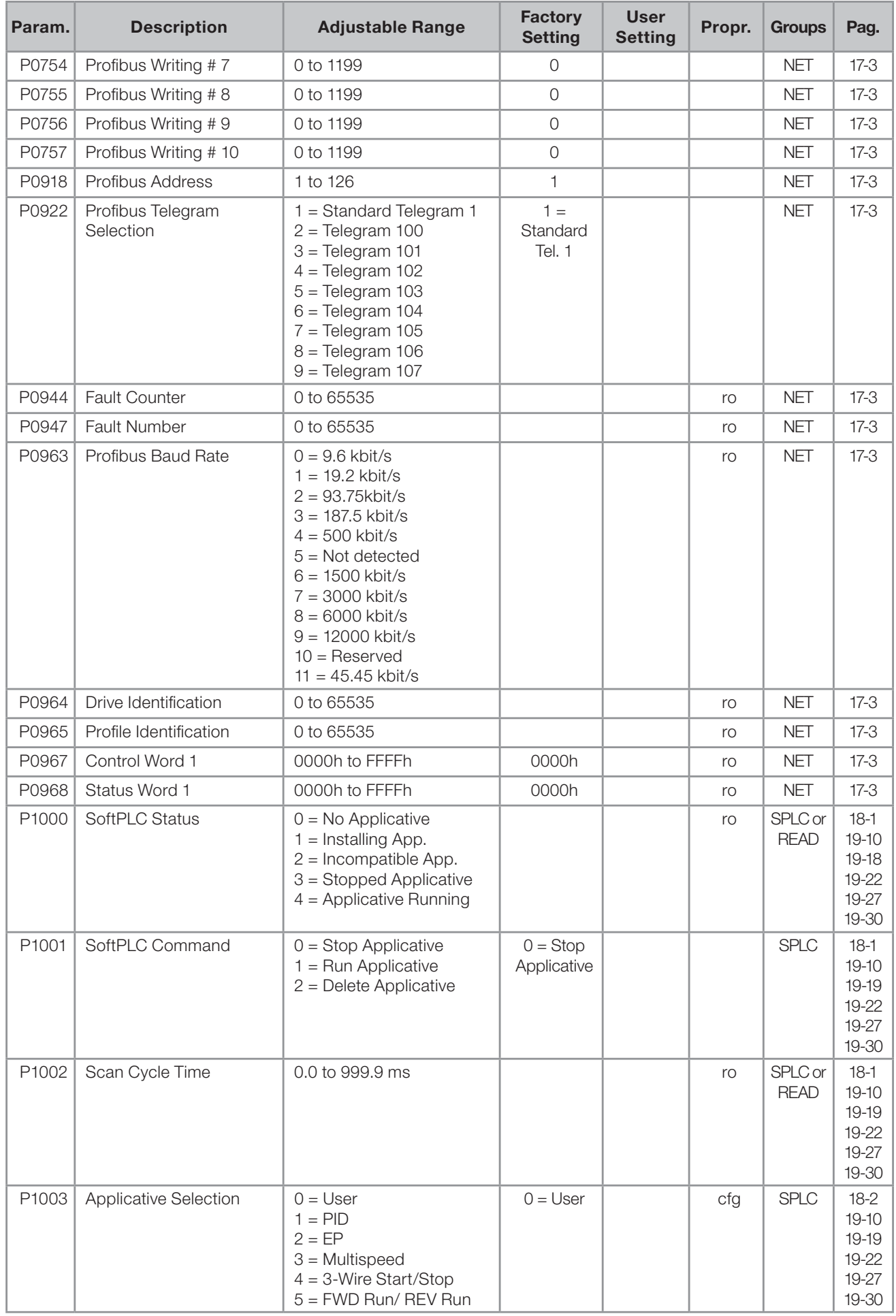

English

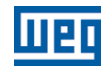

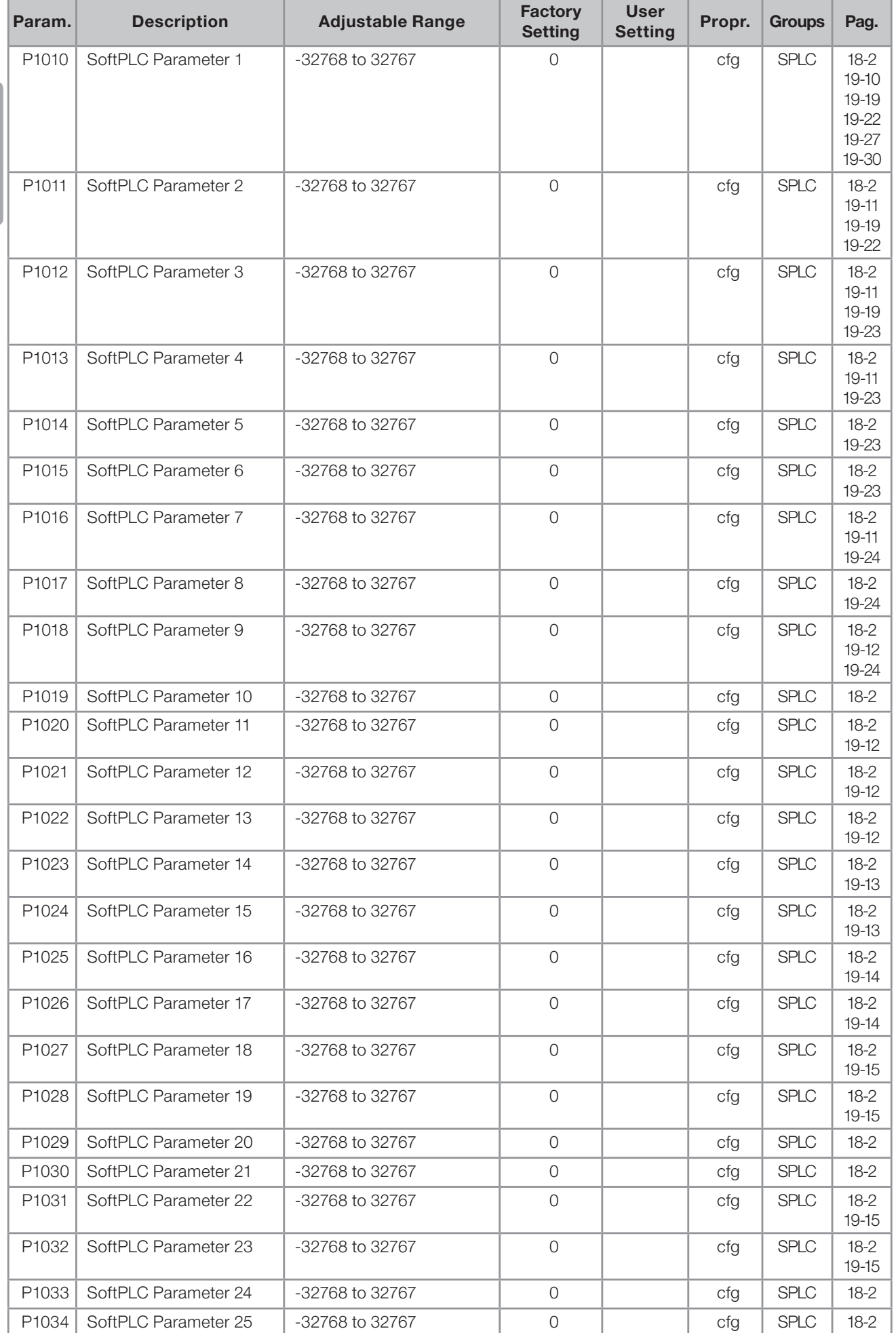

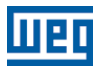

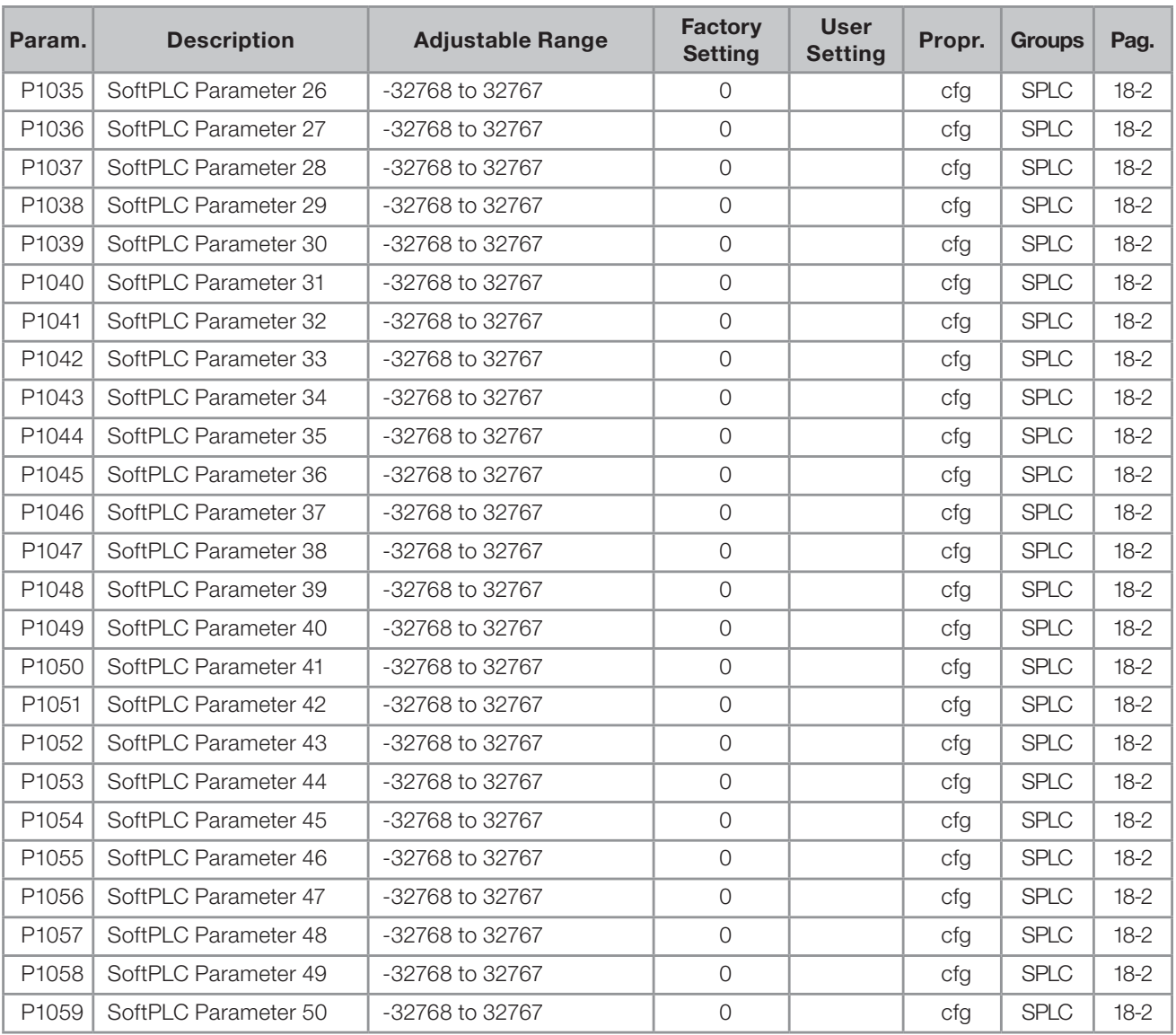

#### Notes:

ro = Read-only parameter.

 $rw =$  Reading/writing parameter.

**cfg** = Configuration parameter, it can be changed only with stopped motor.

V/f = Parameter available in V/f mode.

Adj = Parameter available only in adjustable V/f mode.

VVW = Parameter available in VVW mode.

Vector = Parameter available in vector mode.

**Sless** = Parameter available only in sensorless mode. Enc = Parameter available only in vector mode with encoder.

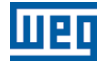

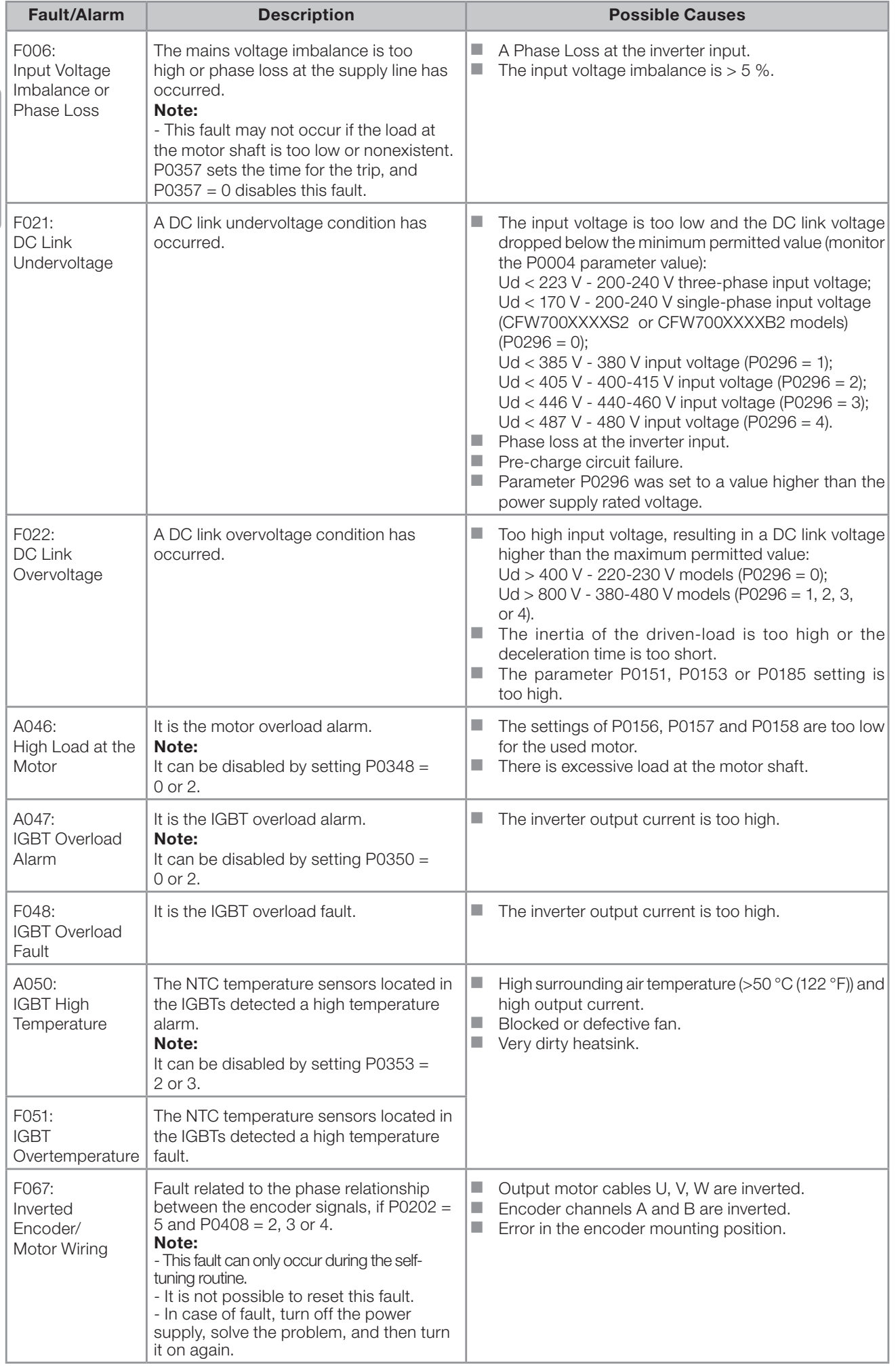

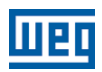

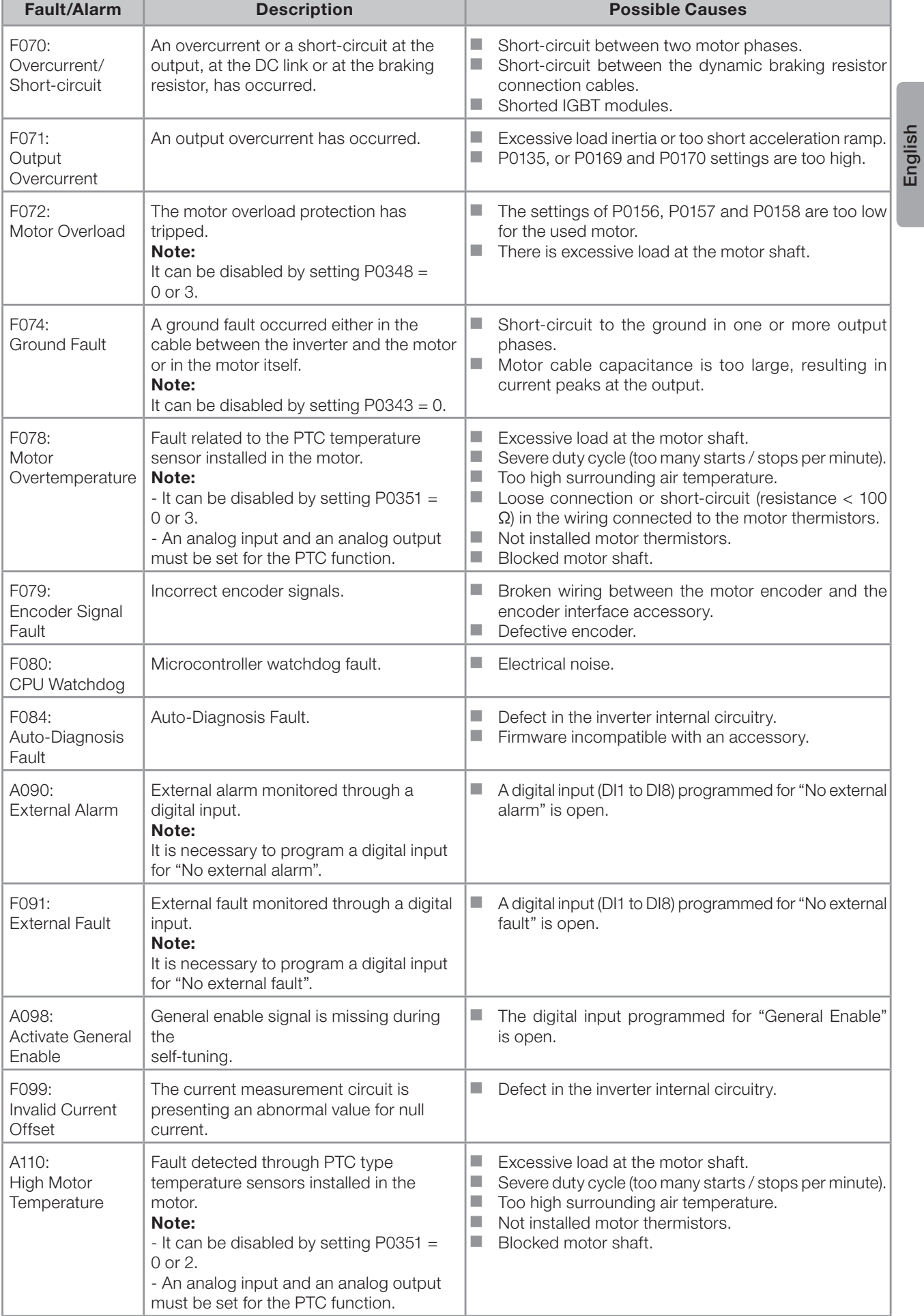

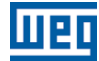

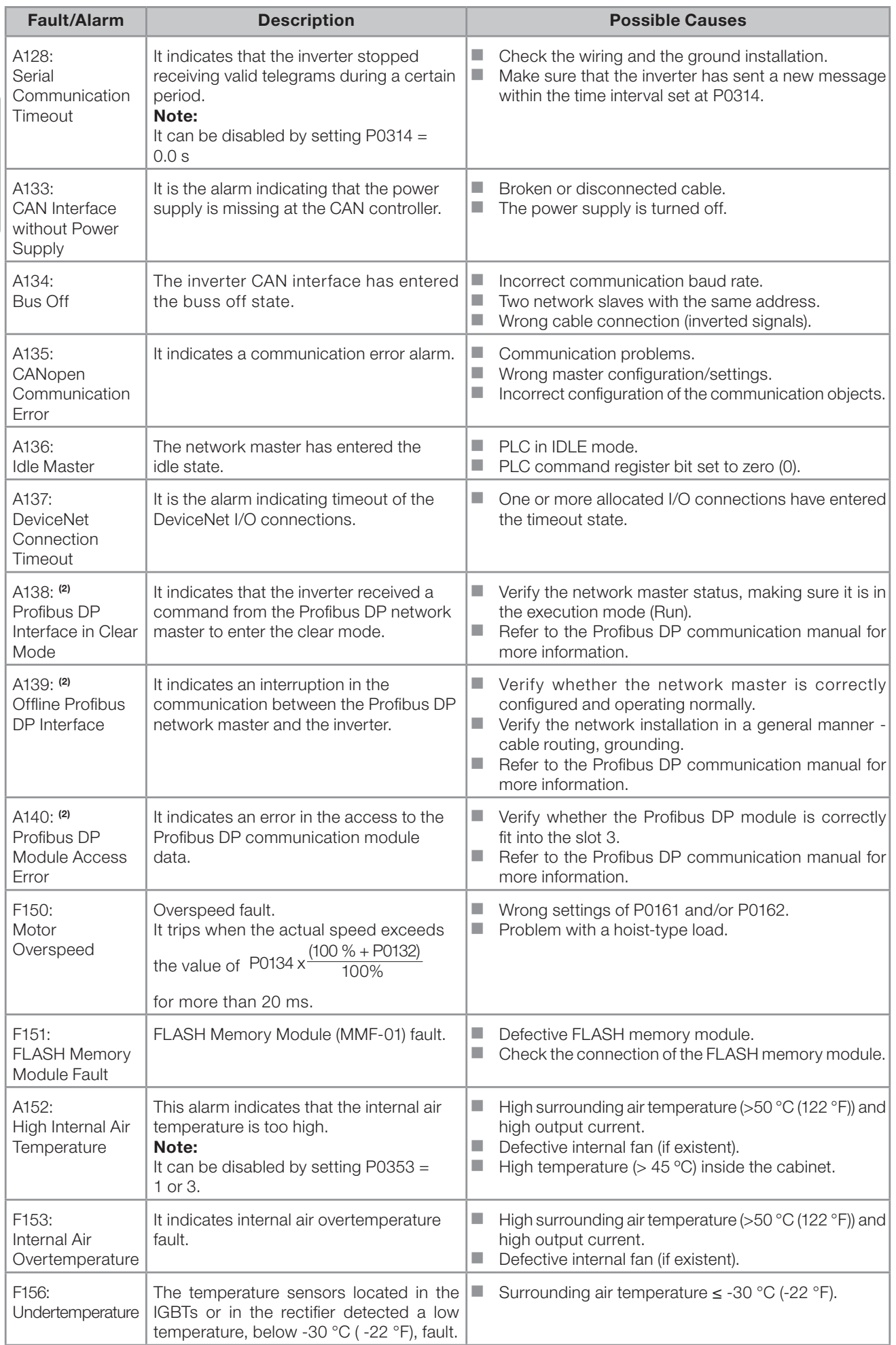

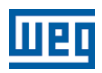

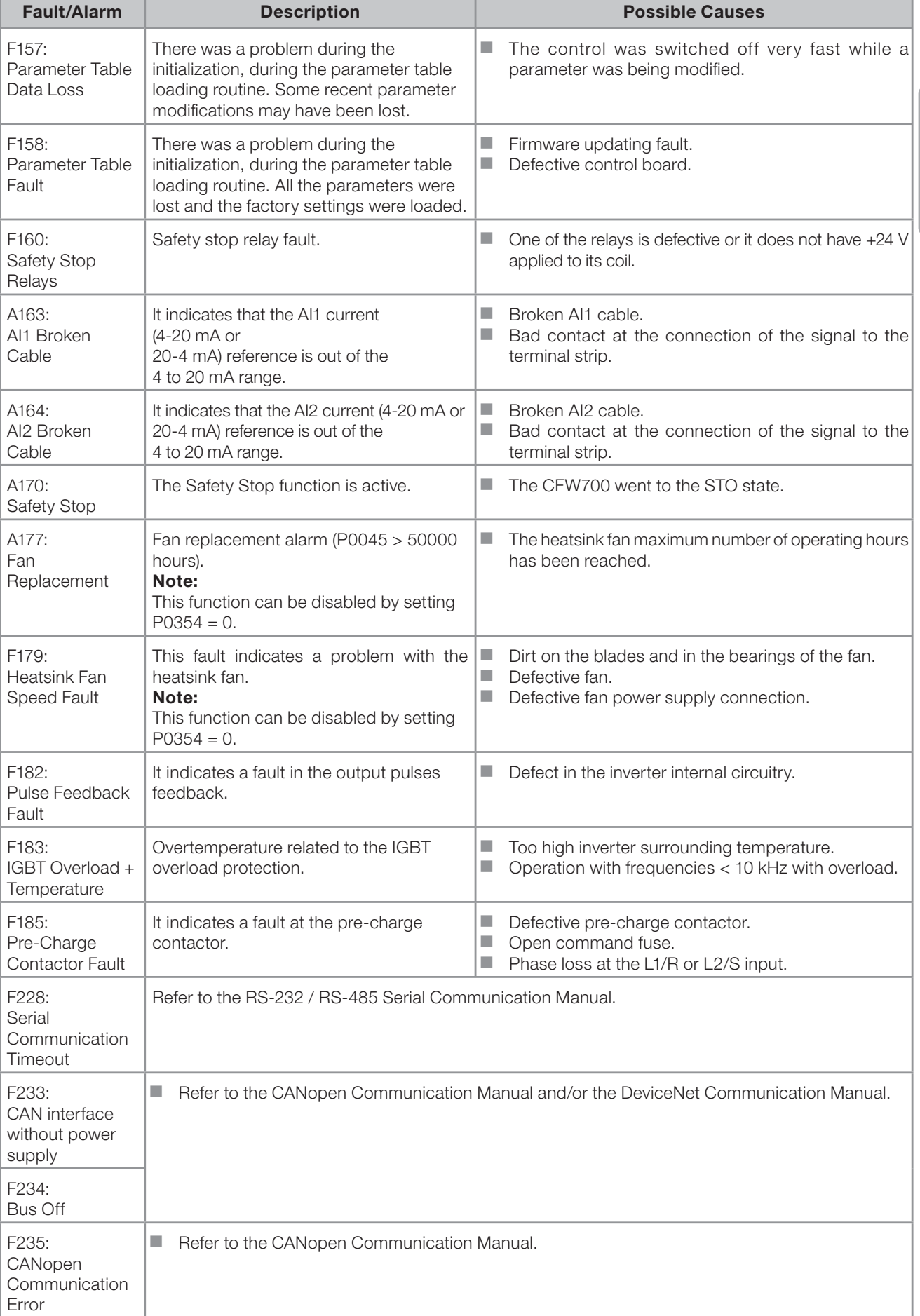

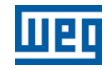

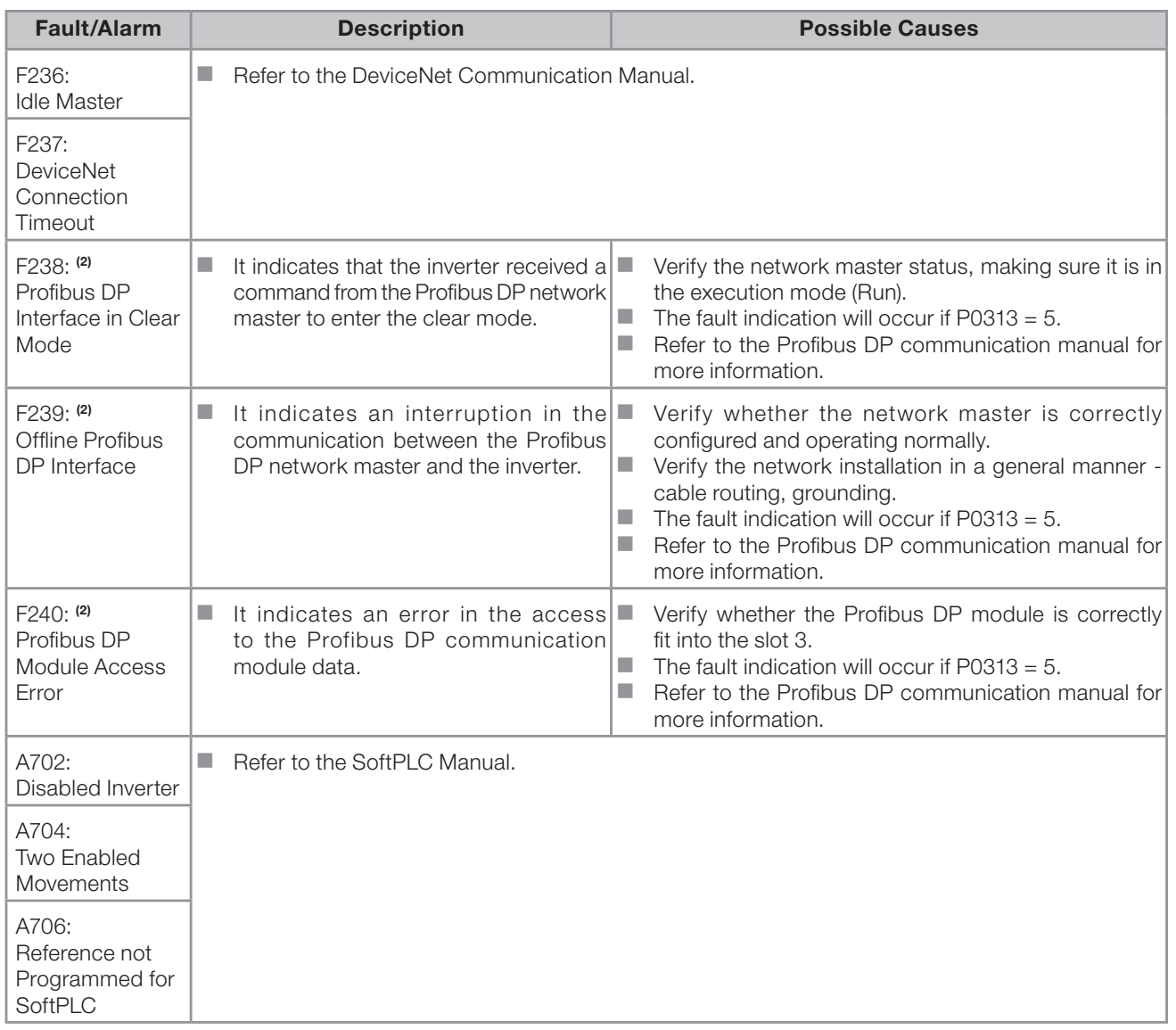

#### Notes:

English

(1) Very long motor cables, with more than 100 m (328.08 ft), presents a high parasitic capacitance to the ground. The circulation of a leakage current through this capacitance may cause the activation of the ground fault circuit, and consequently an F074 trip immediately after the inverter enabling.

#### POSSIBLE SOLUTION:

- To reduce the switching frequency (P0297).
- (2) With the Profibus DP module connected into the slot 3 (XC43).

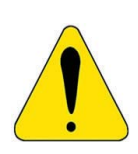

#### ATTENTION!

A bad contact in the HMI cable, or electric noise in the installation, can cause a failure in the communication between the HMI and the control board. In such case, the operation through the HMI becomes impossible and the HMI indicates the following message on the display:

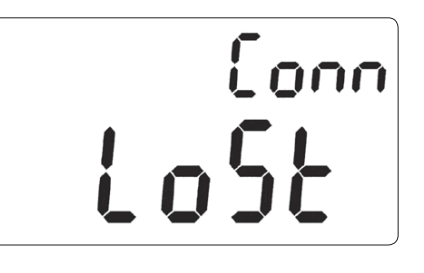

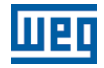

## REFERENCIA RÁPIDA DE LOS PARÁMETROS, FALLAS Y ALARMAS

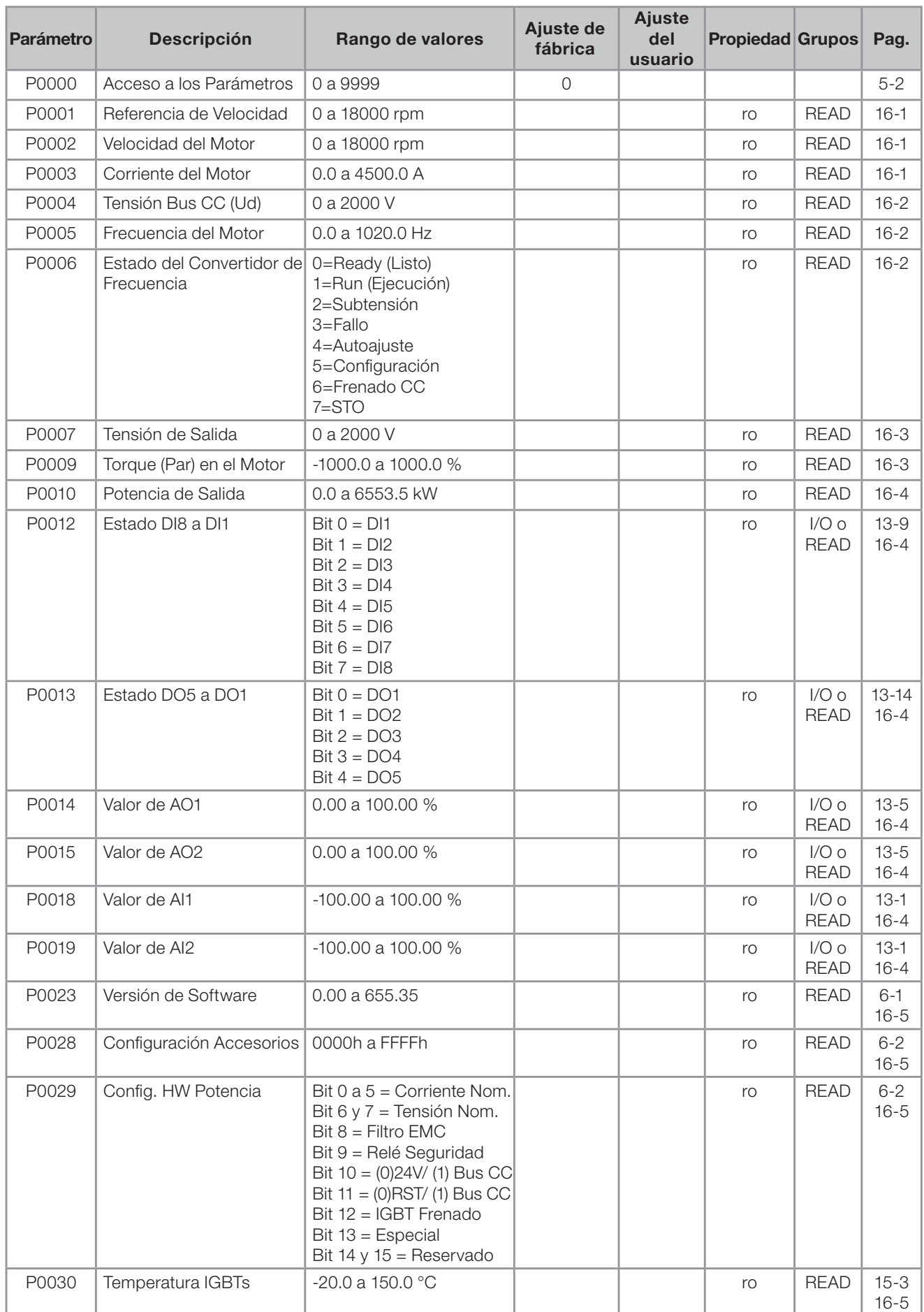

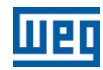

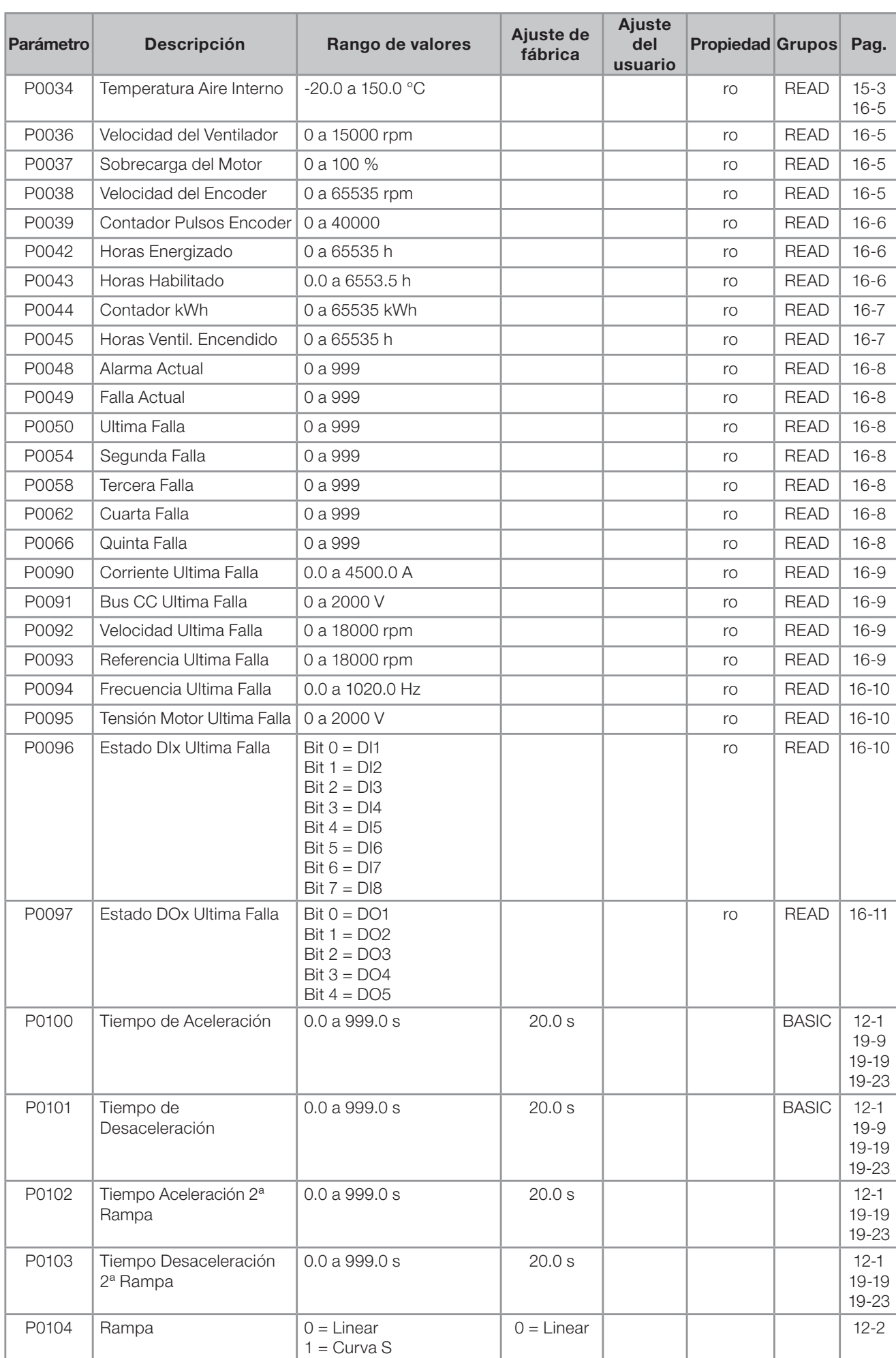

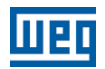

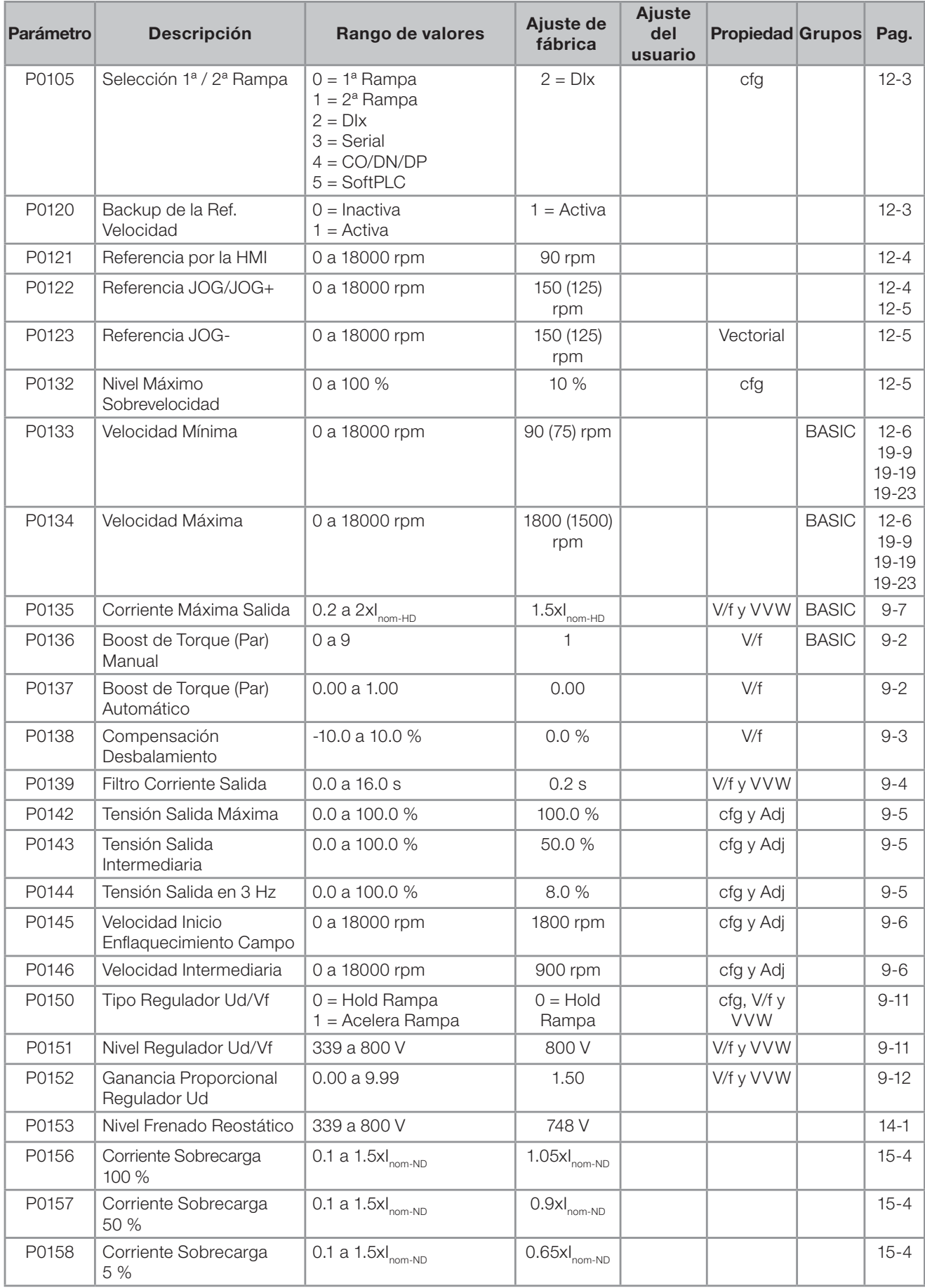

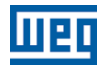

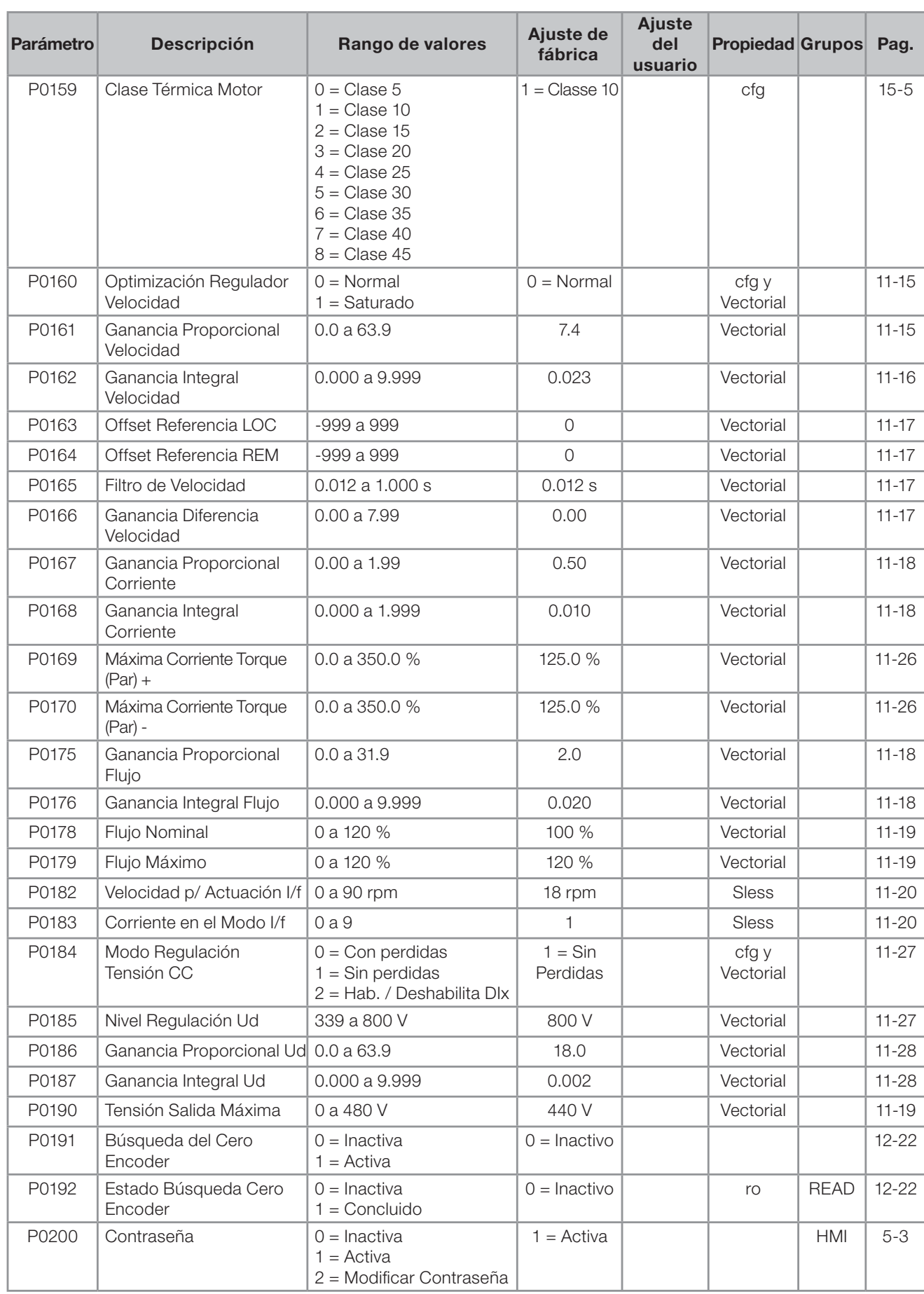

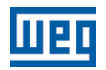

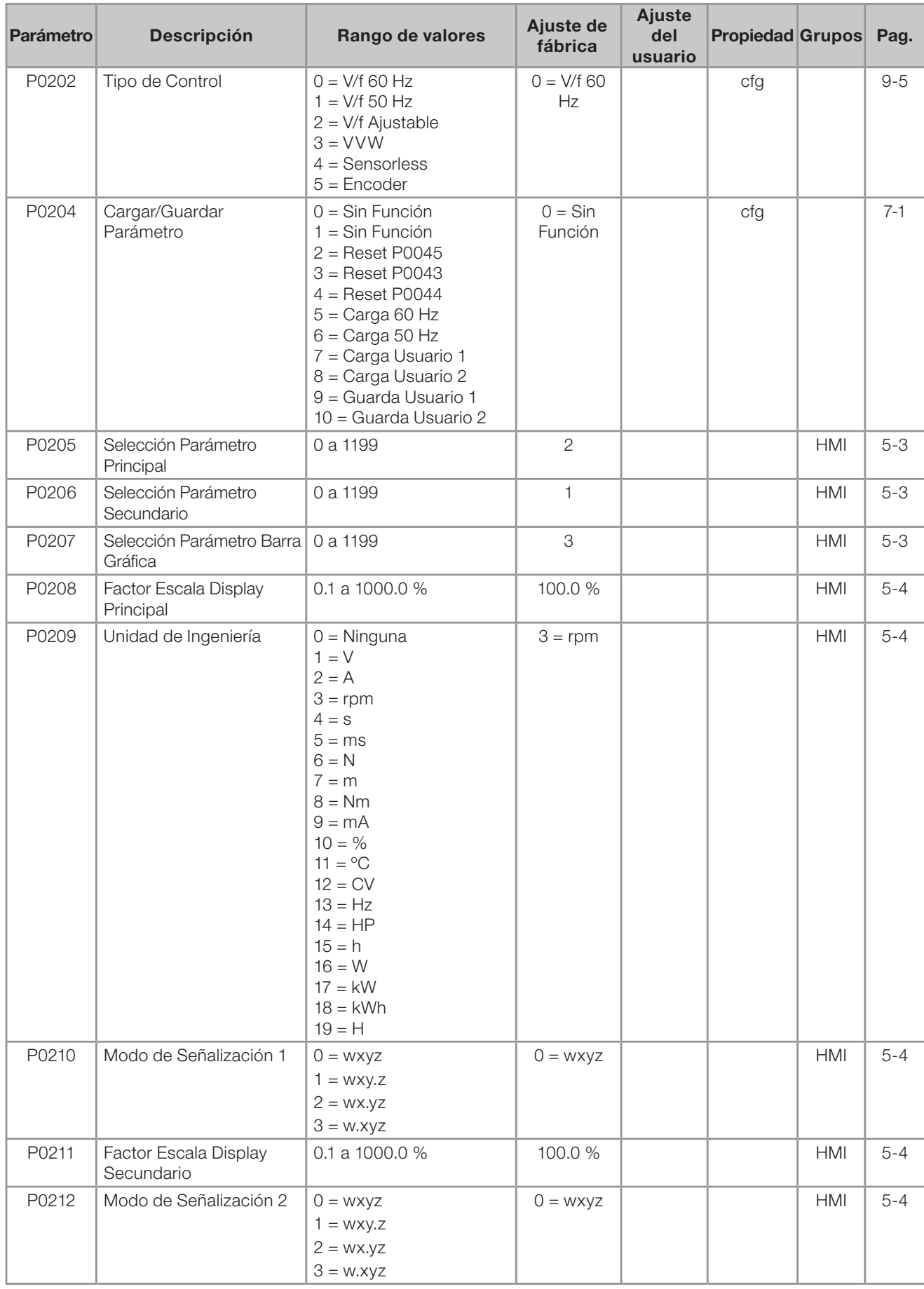

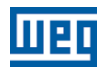

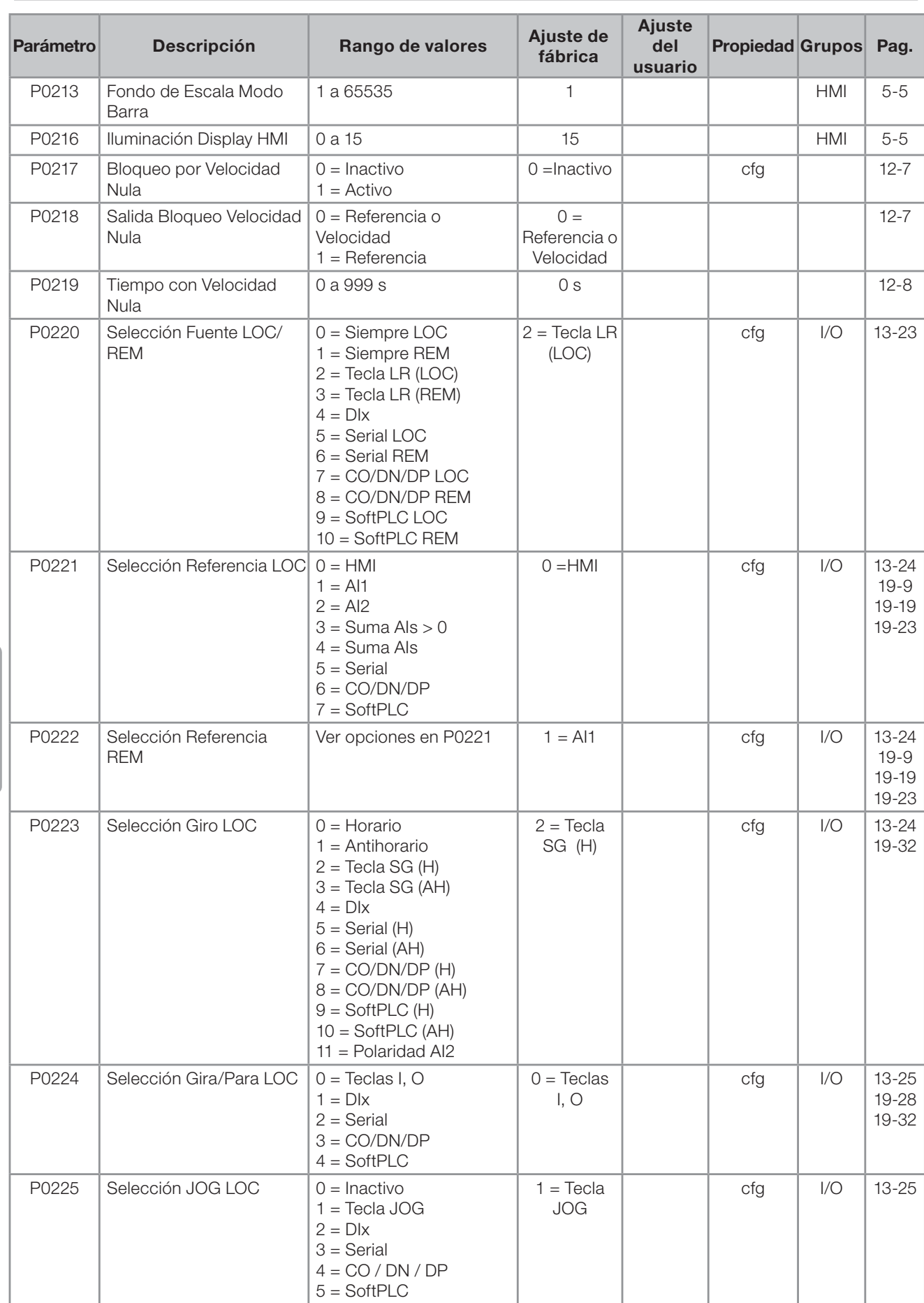

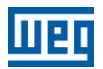

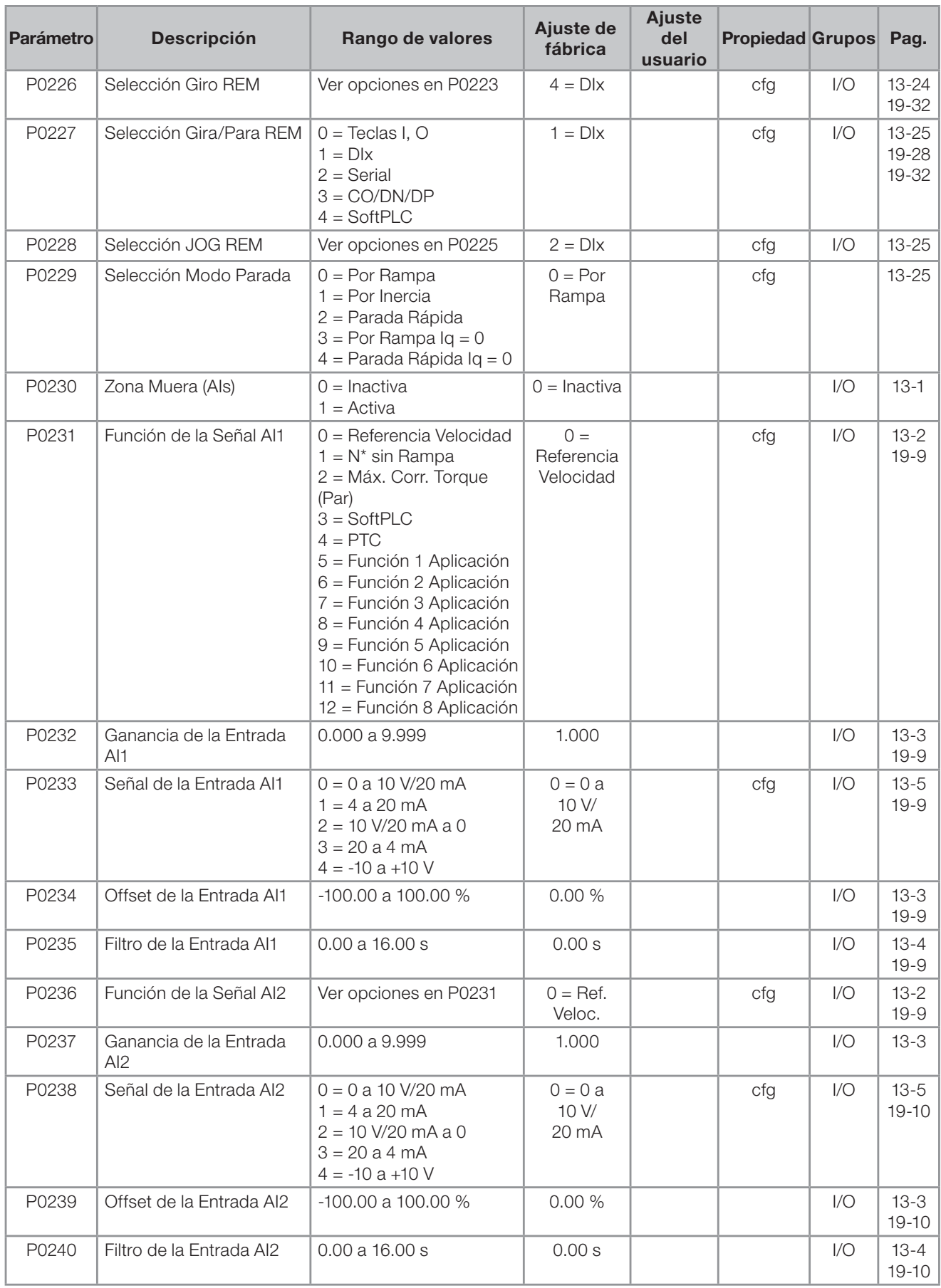

Español

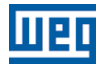

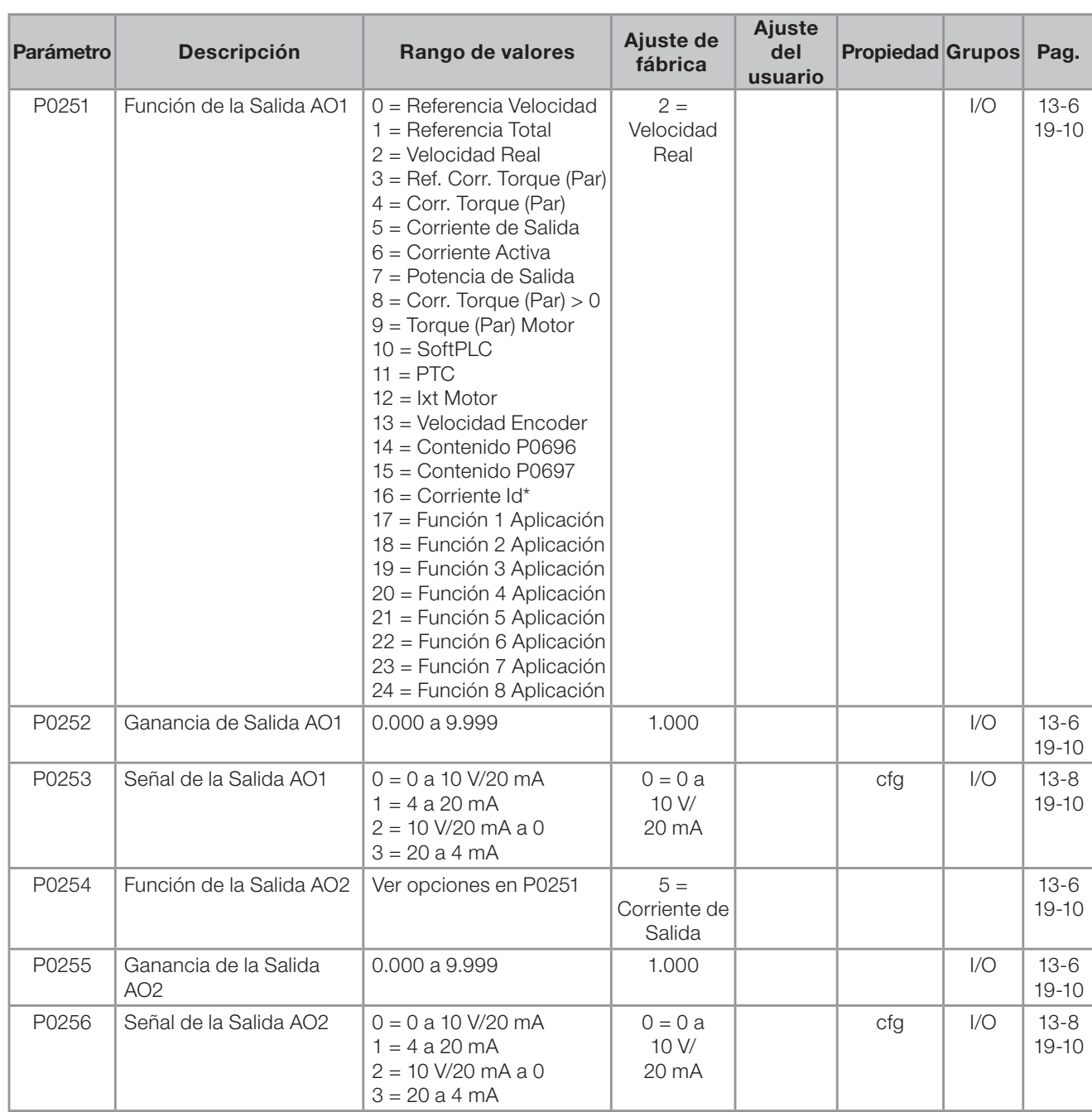

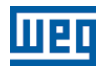

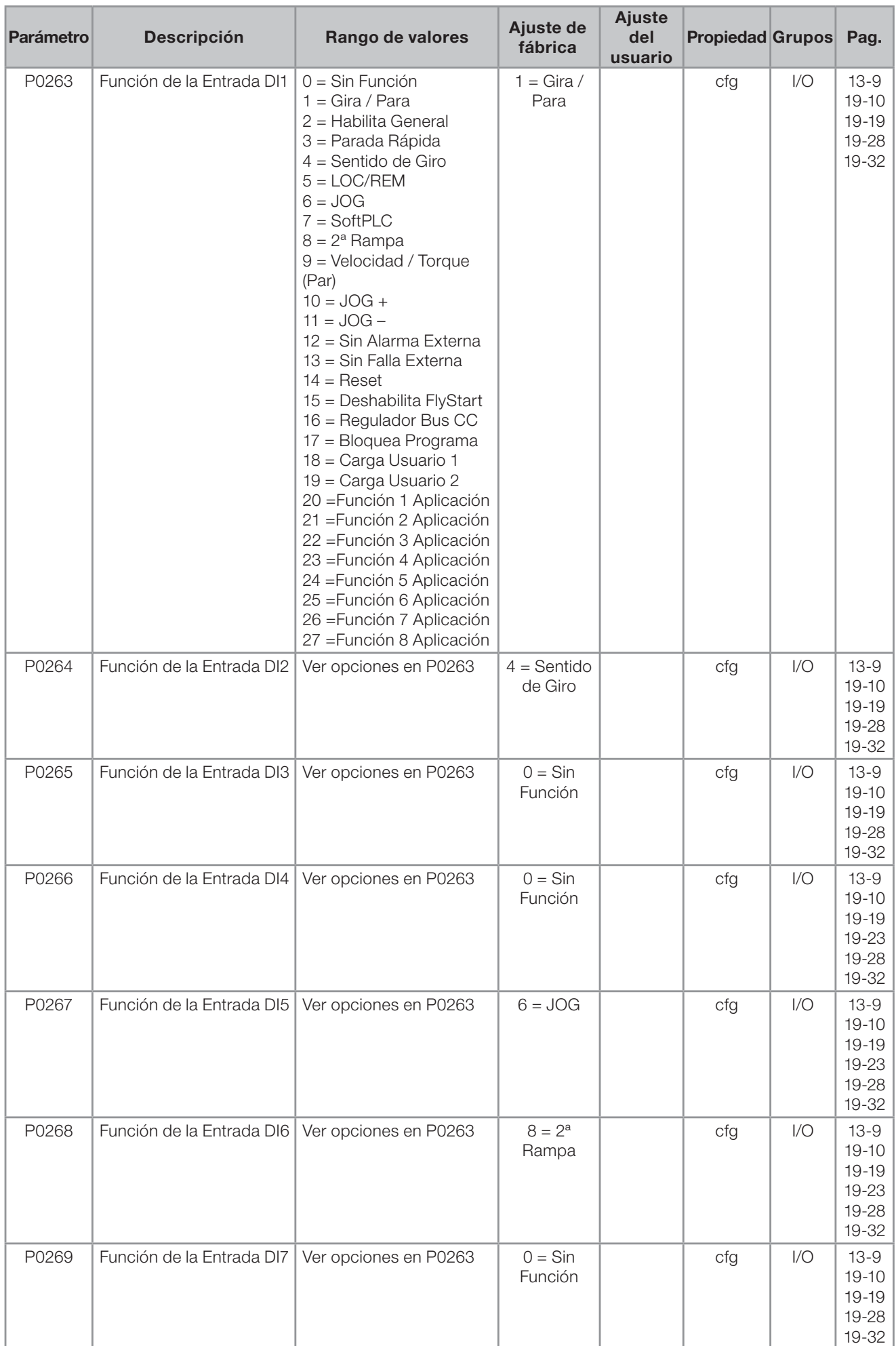

Español
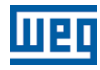

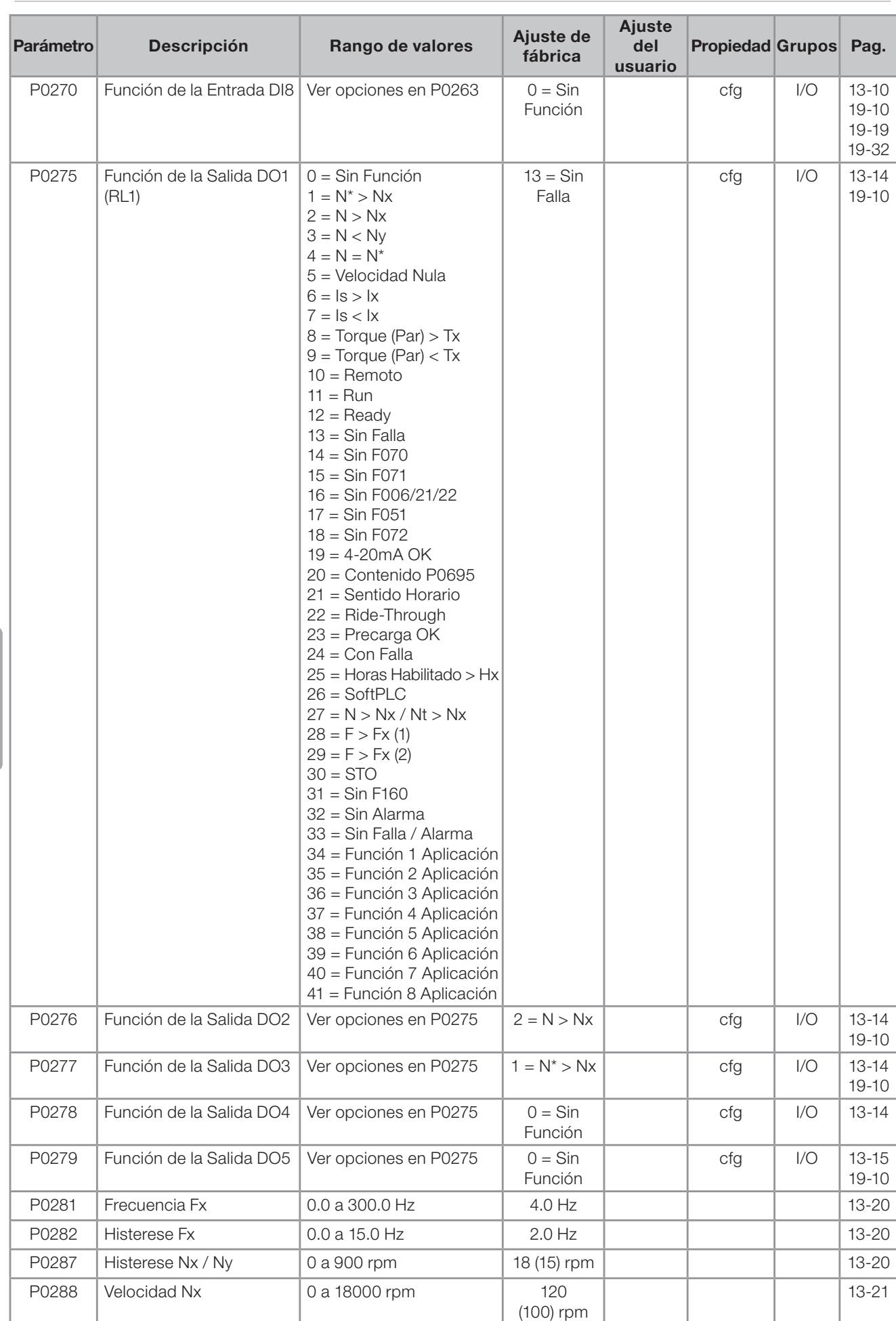

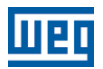

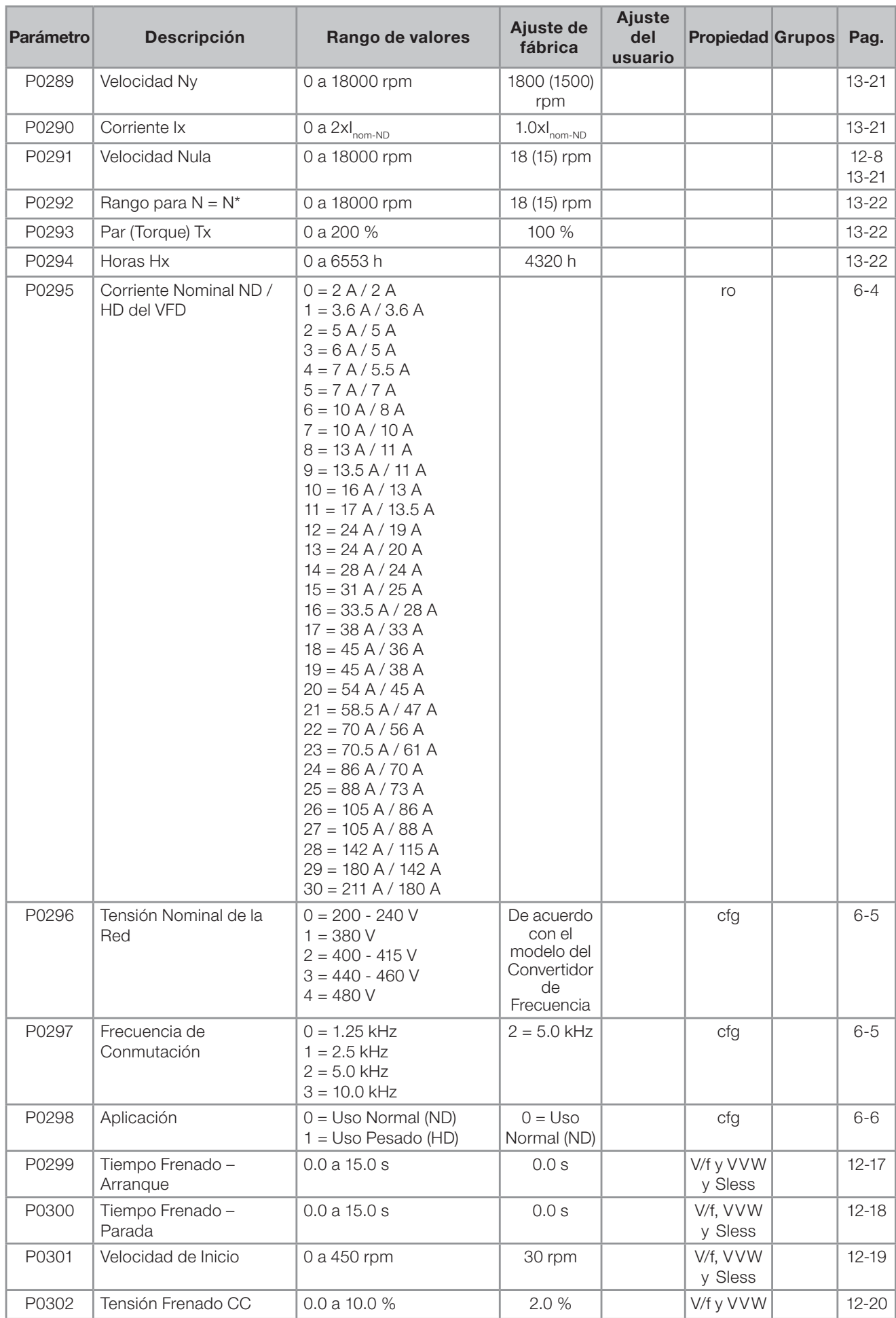

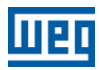

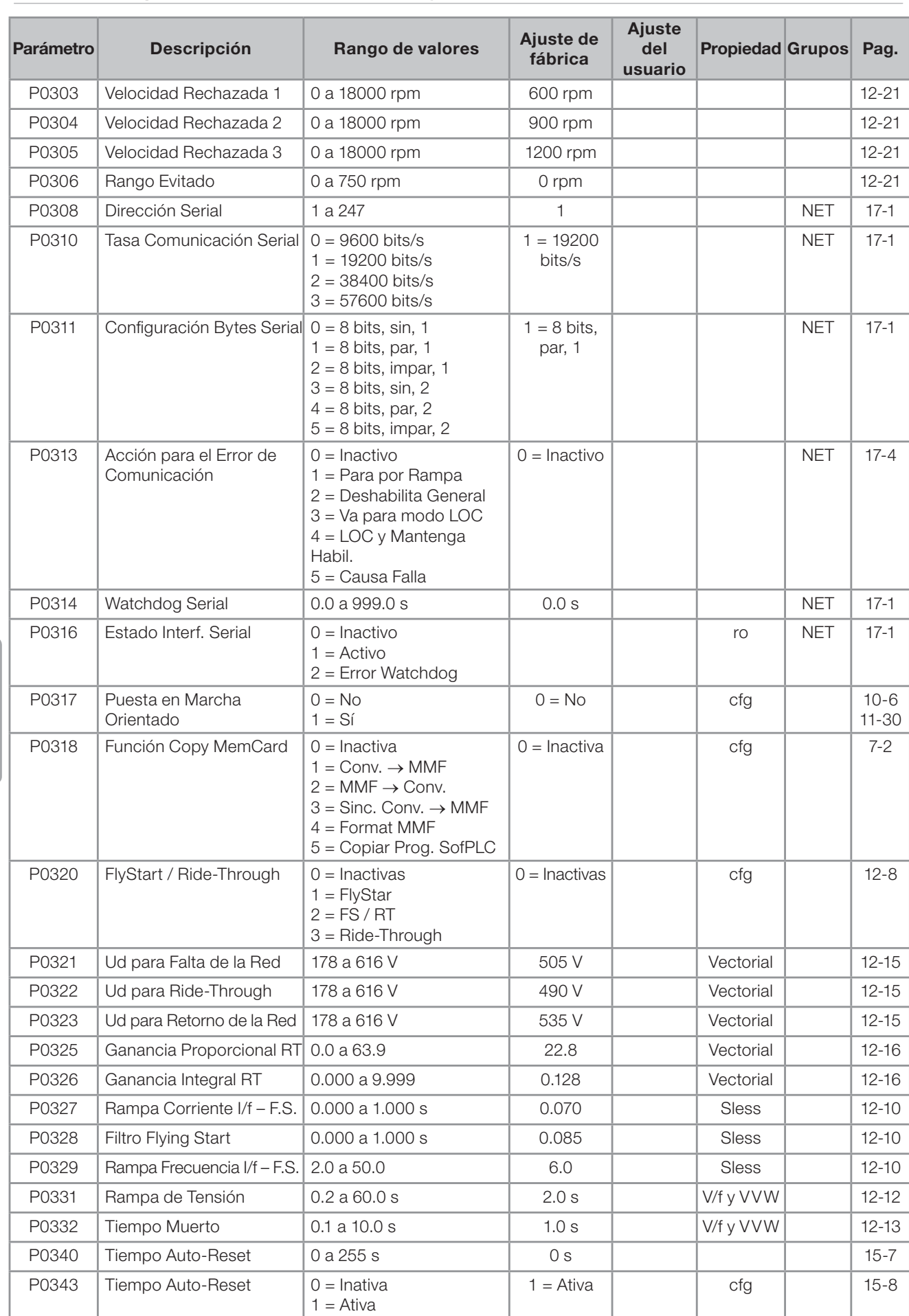

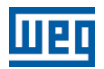

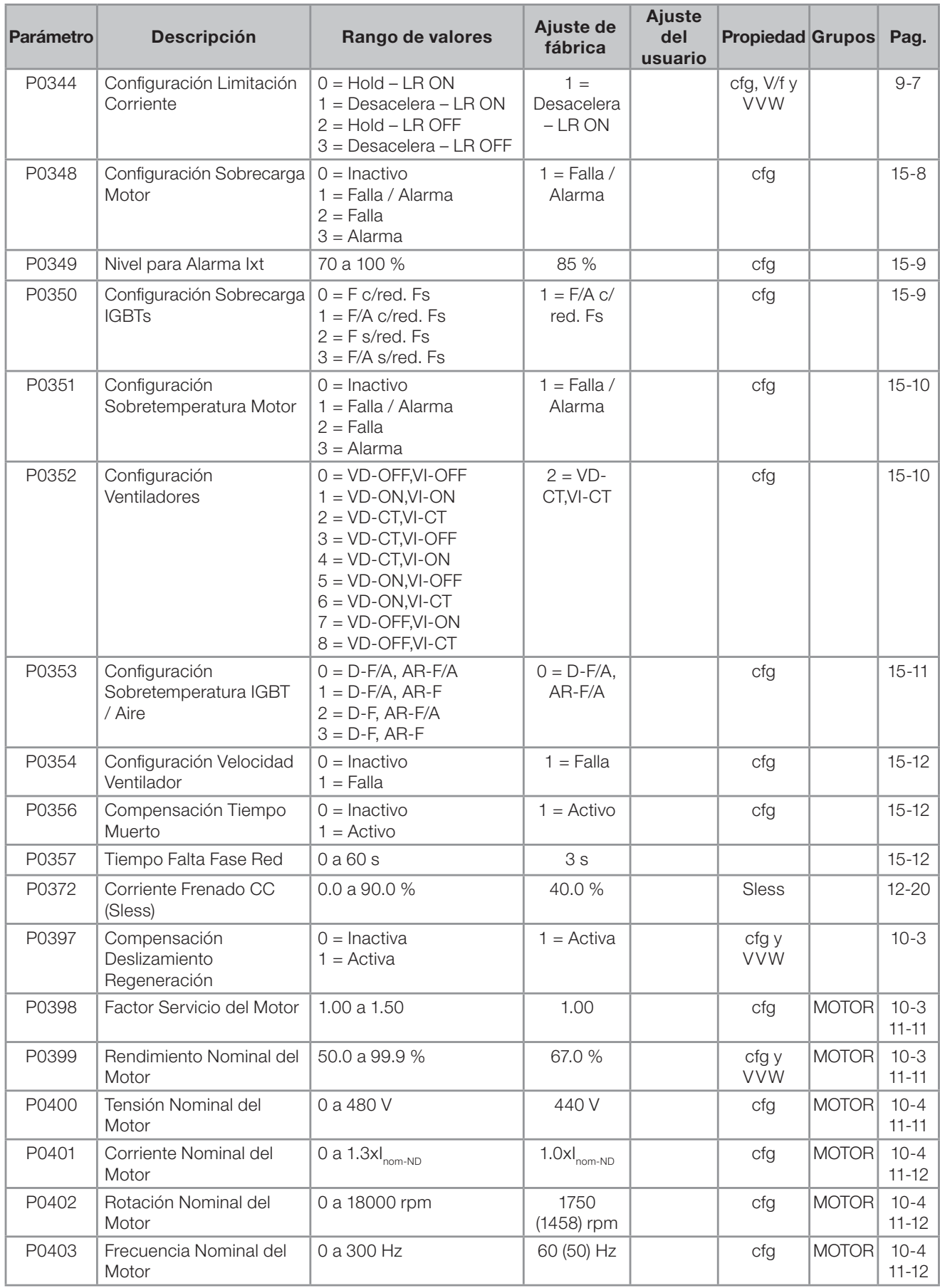

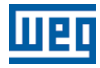

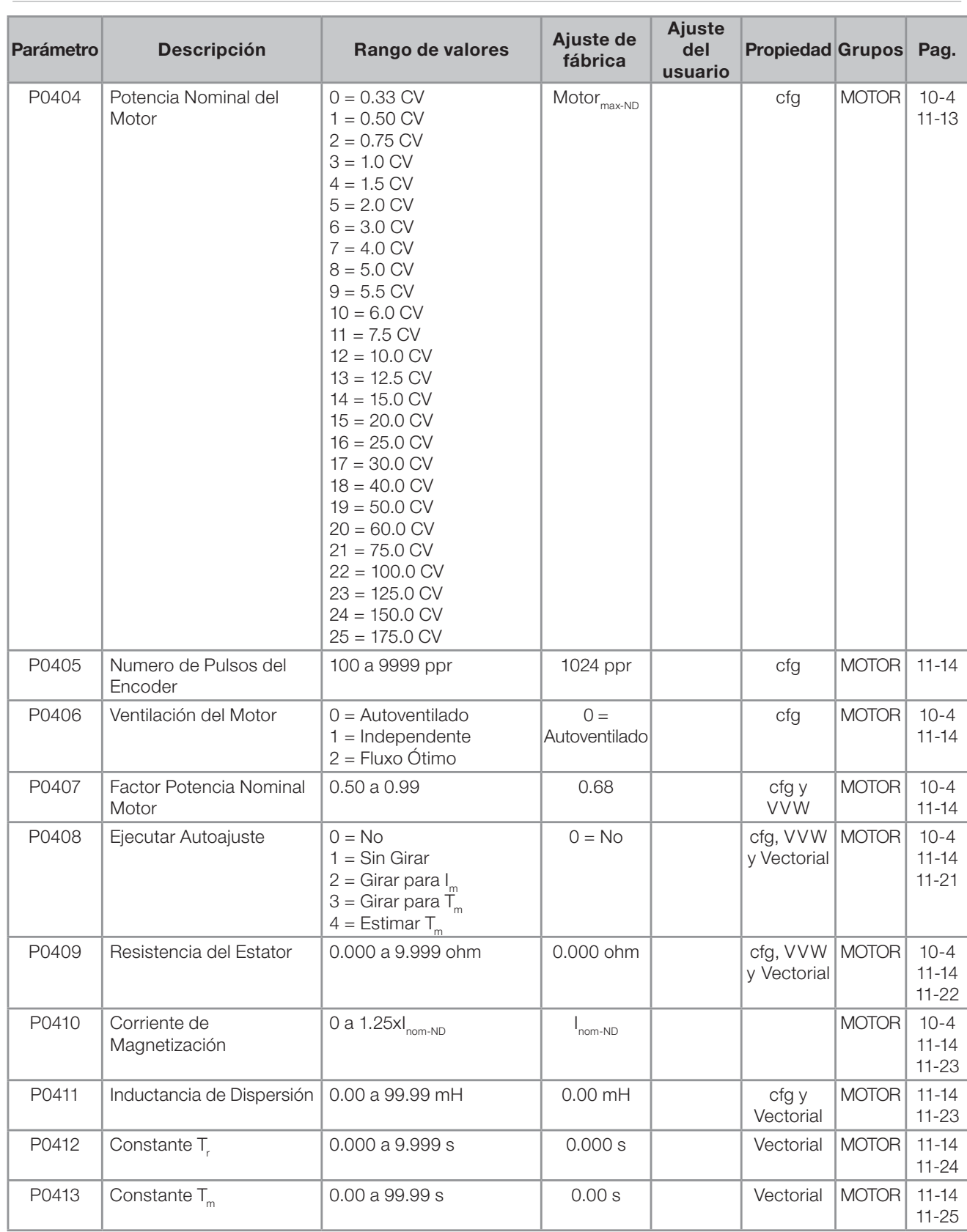

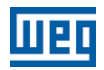

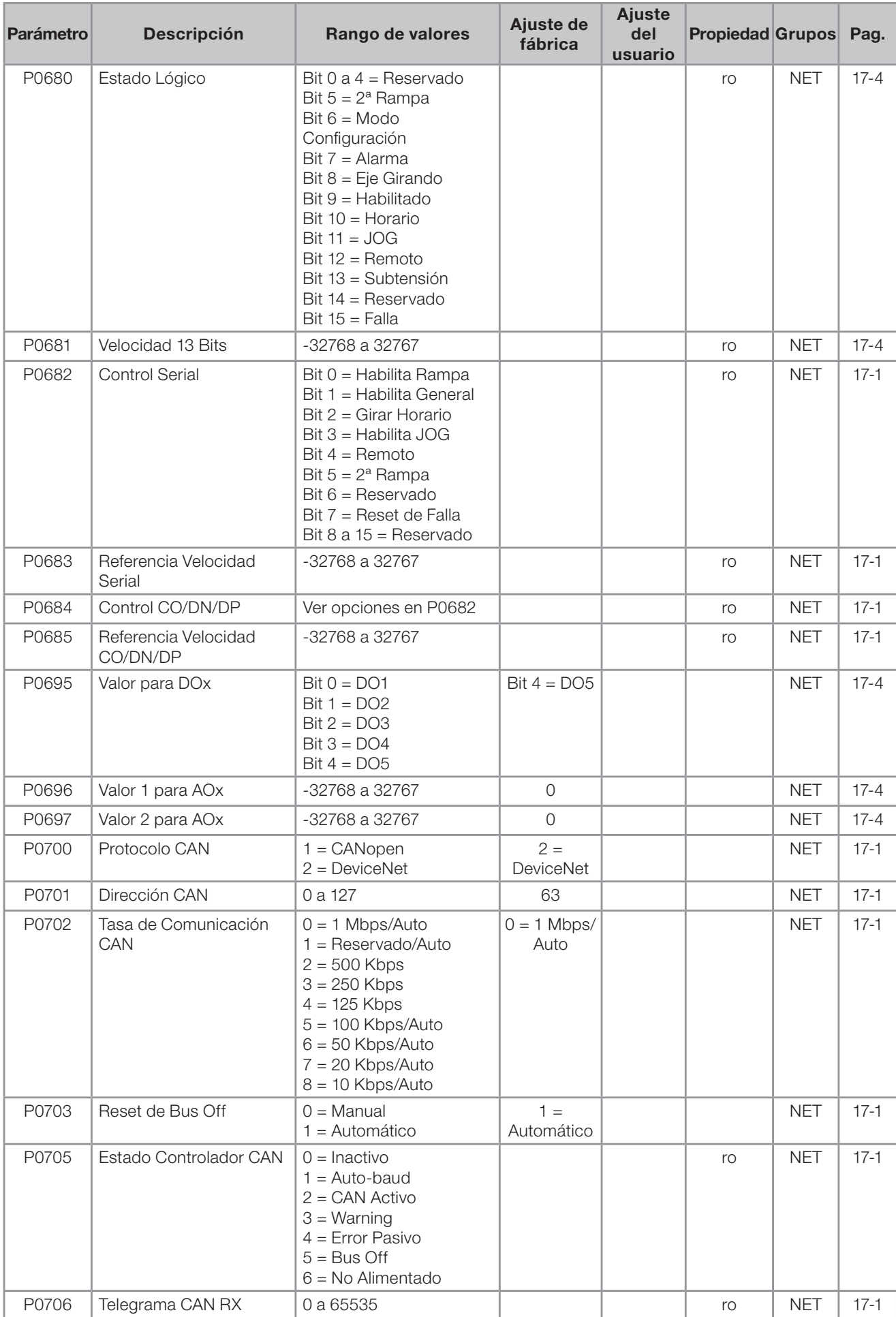

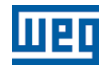

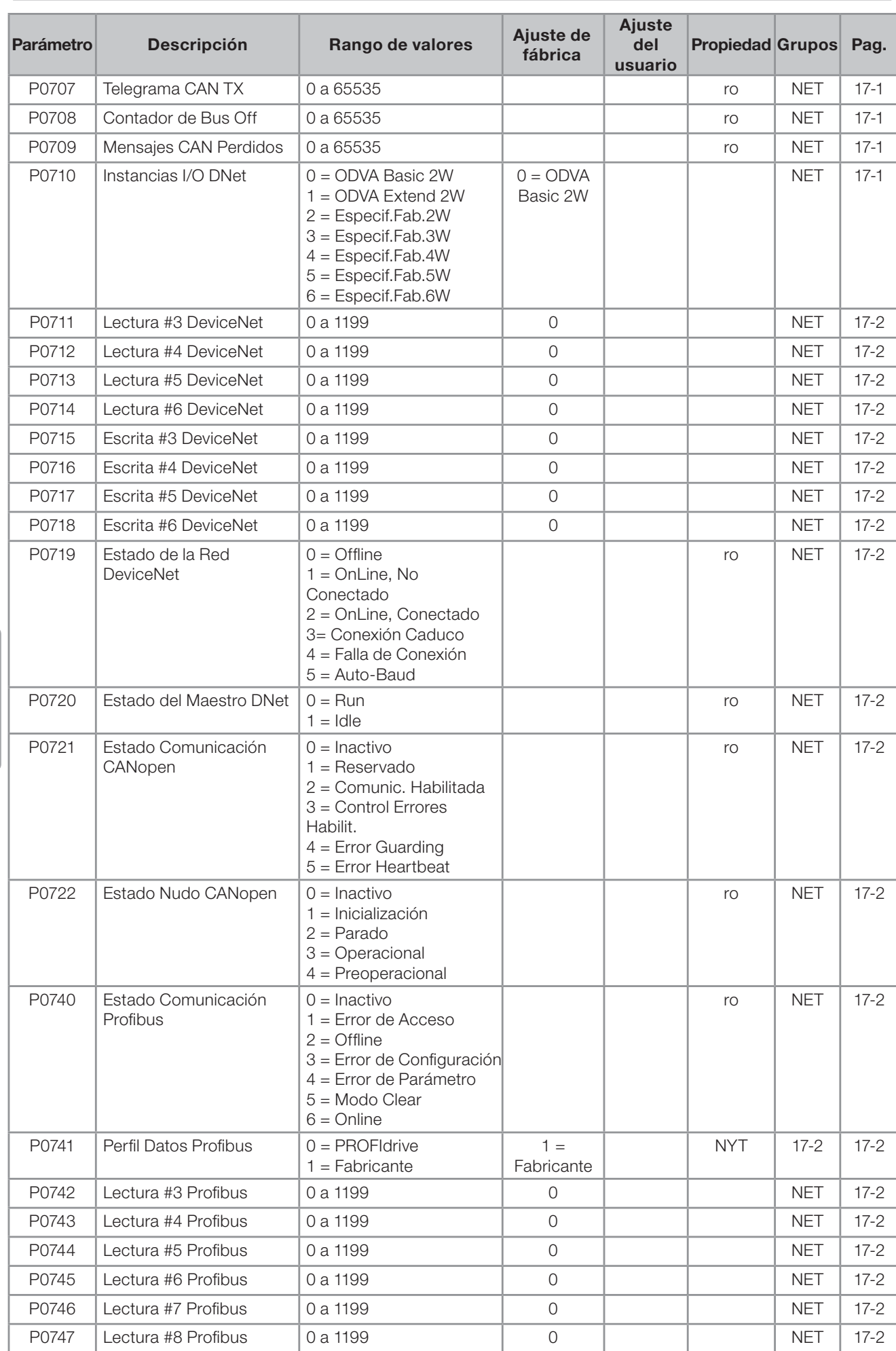

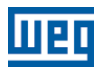

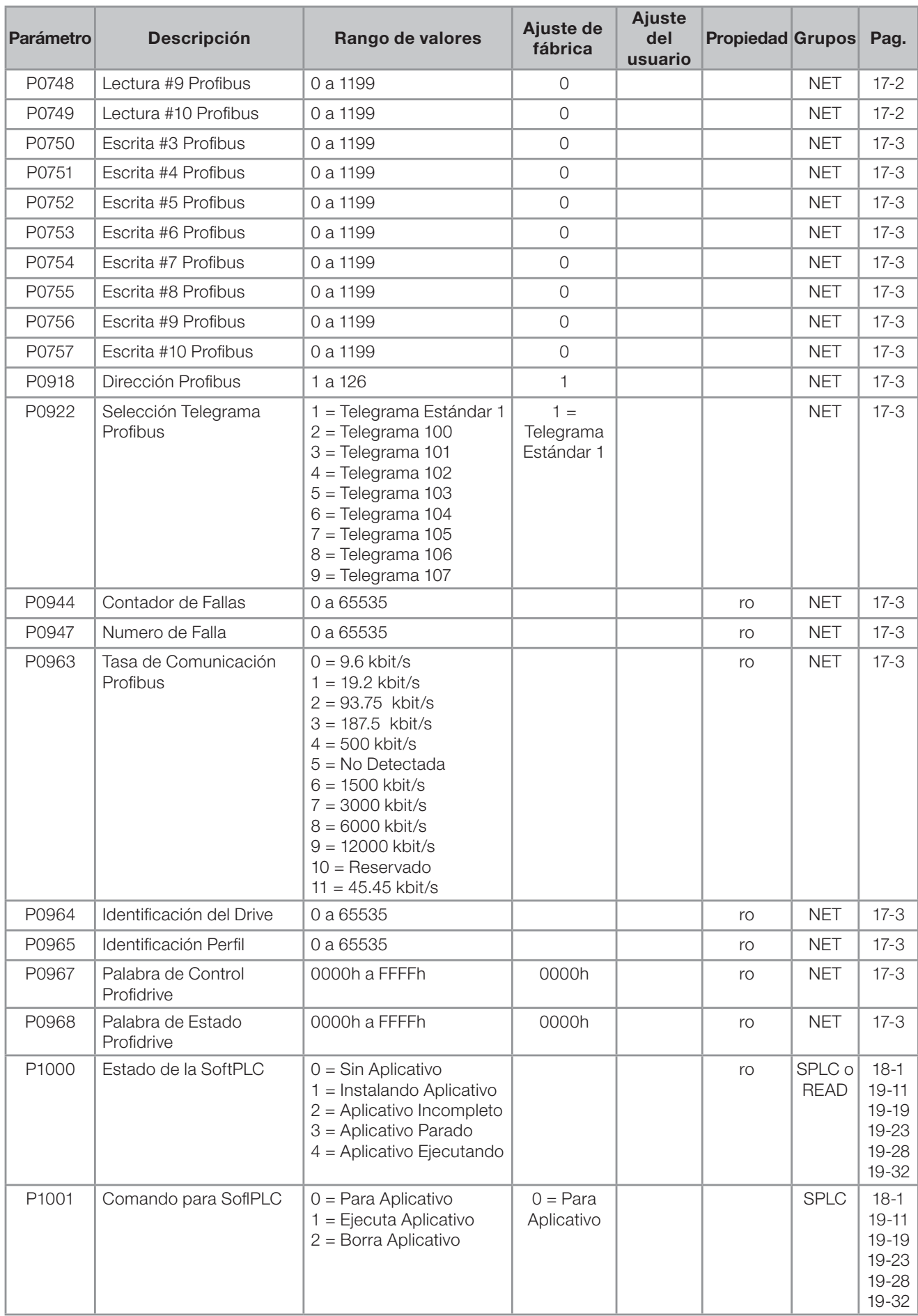

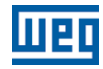

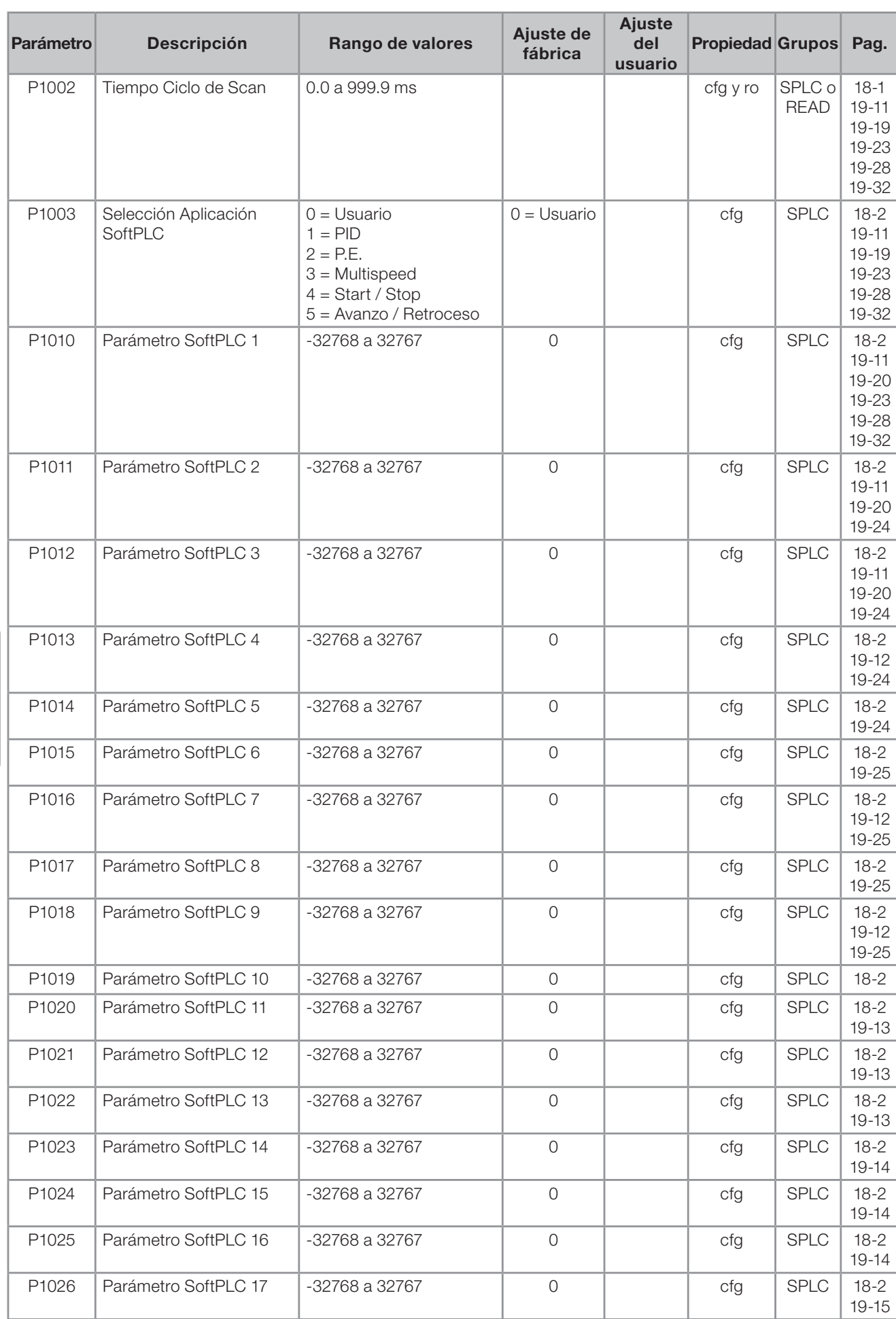

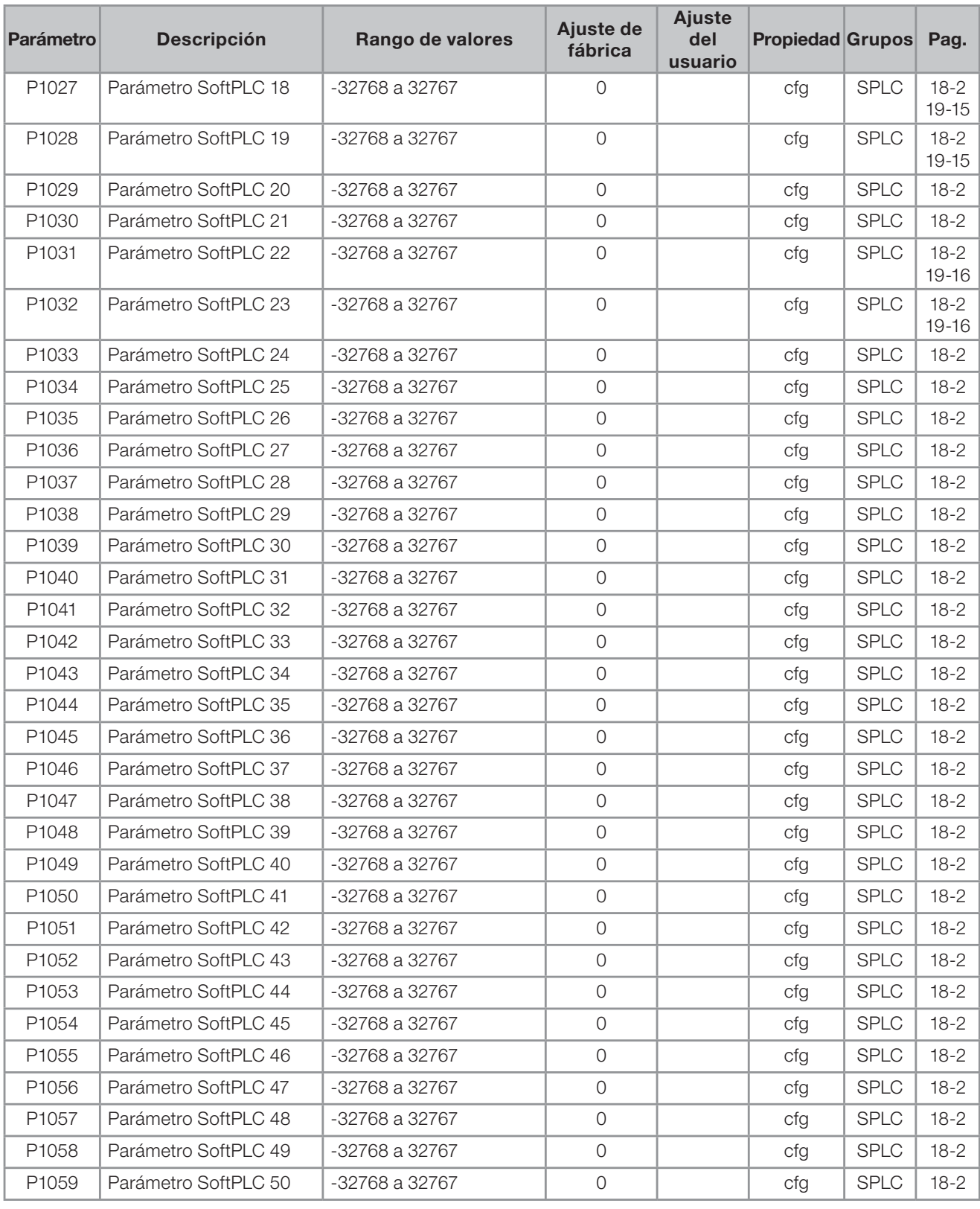

### ¡Notas!

ro = Parámetro solamente de lectura.

rw = Parámetro de lectura/escrita.

cfg = Parámetro de configuración, solamente puede ser cambiado con el motor parado.

V/f = Parámetro disponible en modo V/f.

Adj = Parámetro disponible solo en V/f ajustable.

VVW = Parámetro disponible en modo VVW.

Vectorial = Parámetro disponible en el modo vectorial.

Sless = Parámetro disponible solo en modo sensorless.

Enc = Parámetro disponible solo en modo vectorial con encoder.

# <u>mar</u>

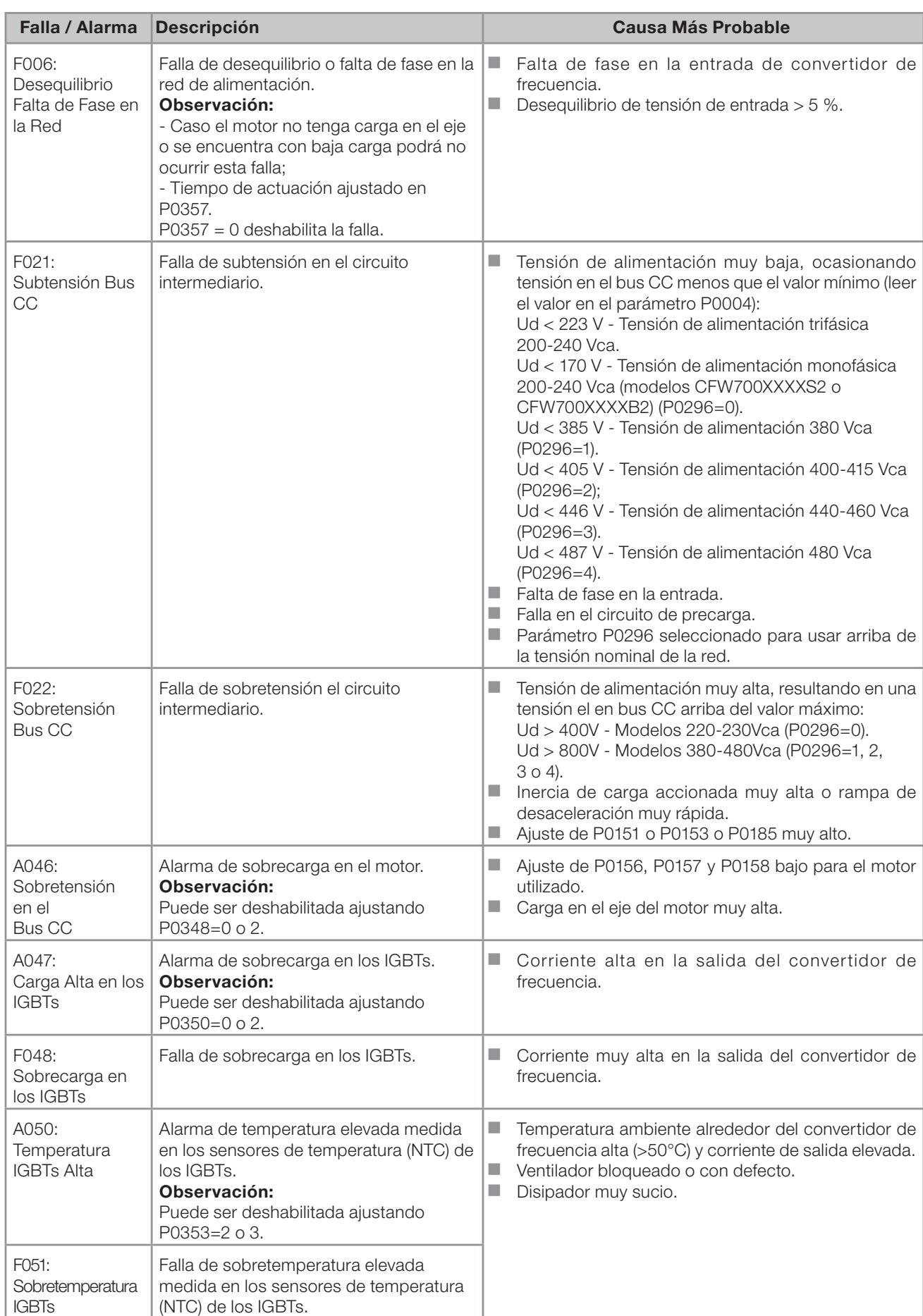

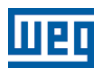

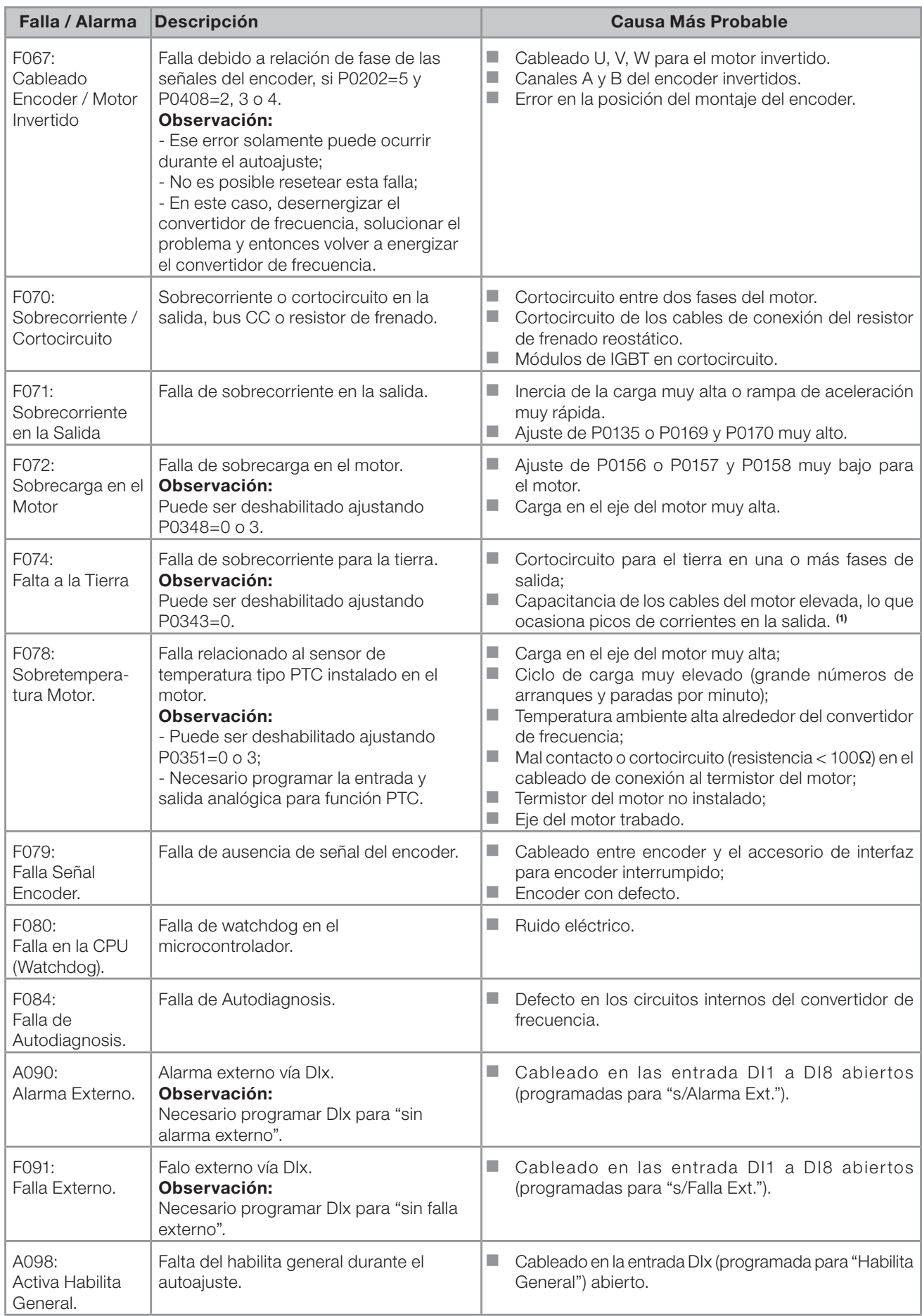

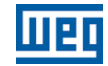

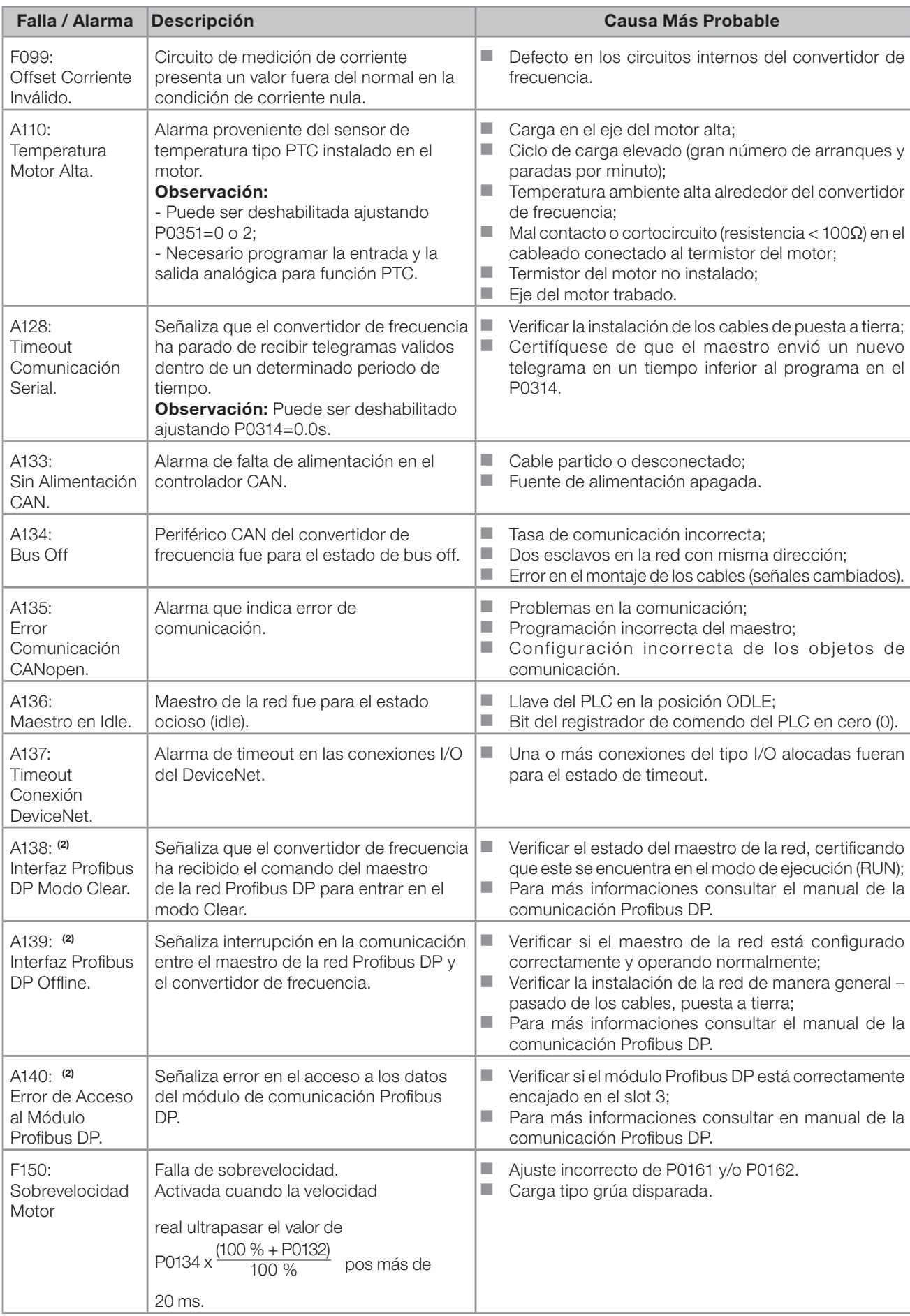

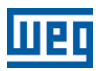

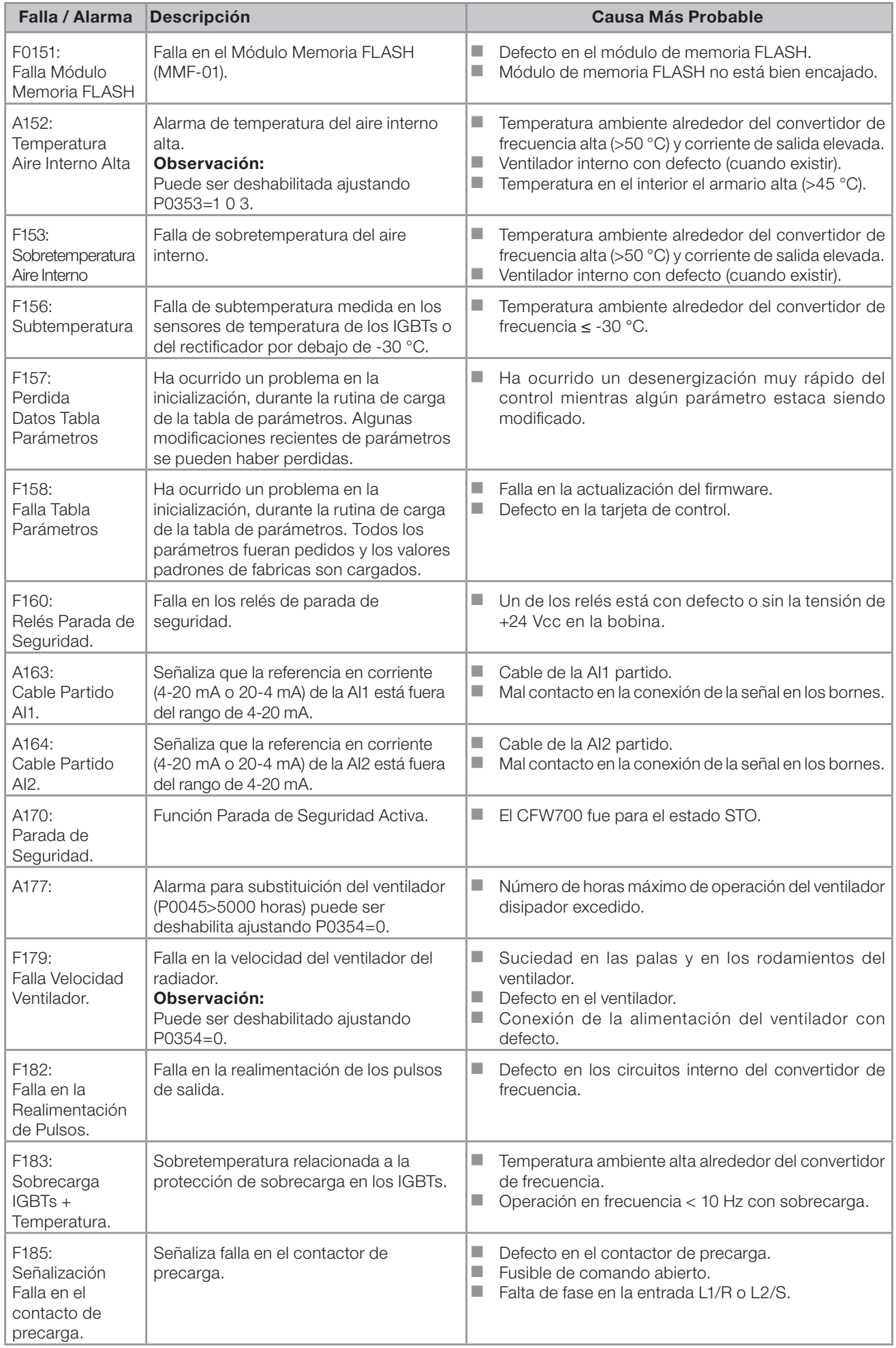

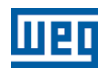

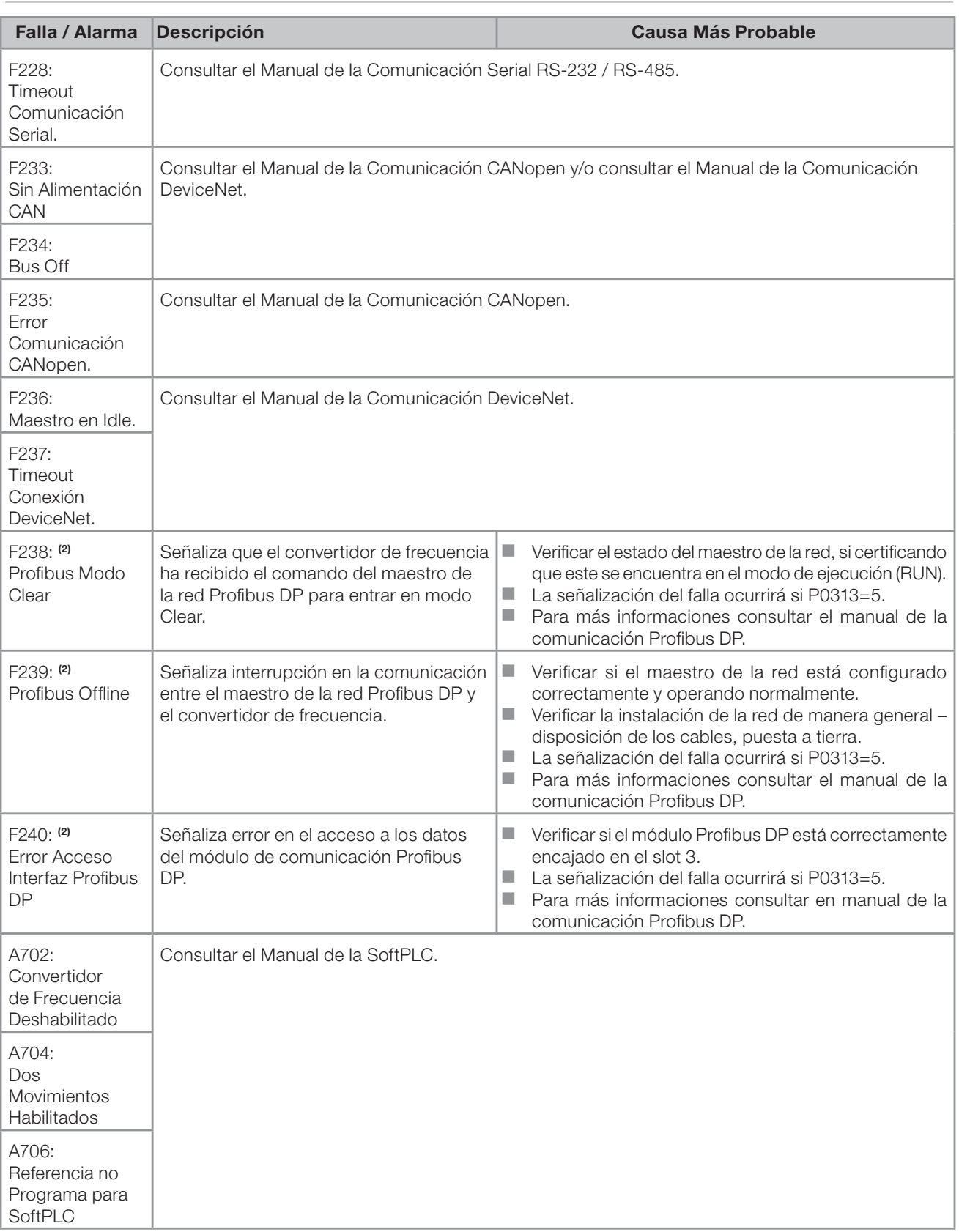

### Observaciones:

(1) Cable de conexión entre el motor y el convertidor de frecuencia a una gran longitud. Con más de 100 metros el cable presentará una alta capacitancia parasita para la tierra. La circulación de corriente parasita por estas capacitancias podrá provocar la activación del circuito de falta a tierra y consecuentemente el bloqueo por F074; inmediatamente luego de la habilitación del convertidor de frecuencia.

#### POSIBLE SOLUCIÓN:

■ Disminuir la frecuencia de conmutación (P0297).

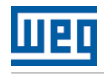

(2) Con módulo Profibus DP conectado en el slot 3 (XC43);

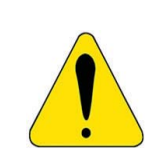

### **¡ATENCIÓN!**

Mal contacto en el cable de la HMI o ruido eléctrico en la instalación, pueden provocar el falla de comunicación de la HMI con la tarjeta de control. En esta situación la operación, por la HMI, se quedará indisponible y la siguiente señalización será presentada en el display de la HMI:

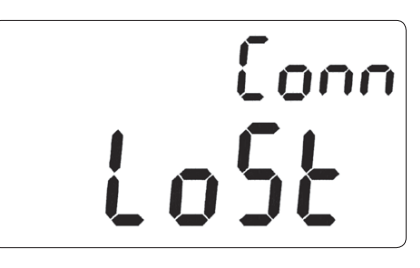

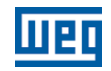

# REFERÊNCIA RÁPIDA DOS PARÂMETROS, FALHAS E ALARMES

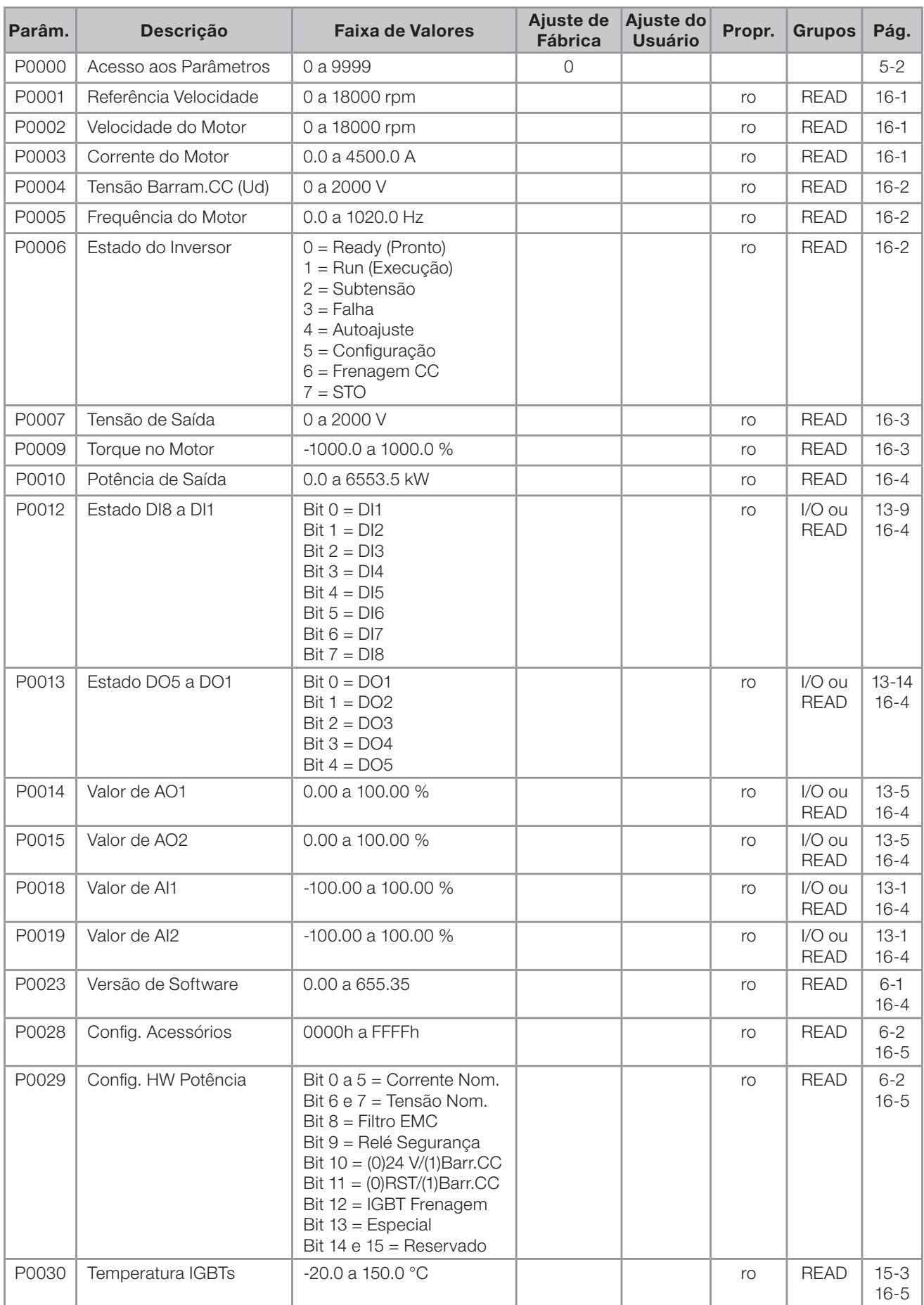

# <u>mar</u>

# Referência Rápida dos Parâmetros, Falhas e Alarmes

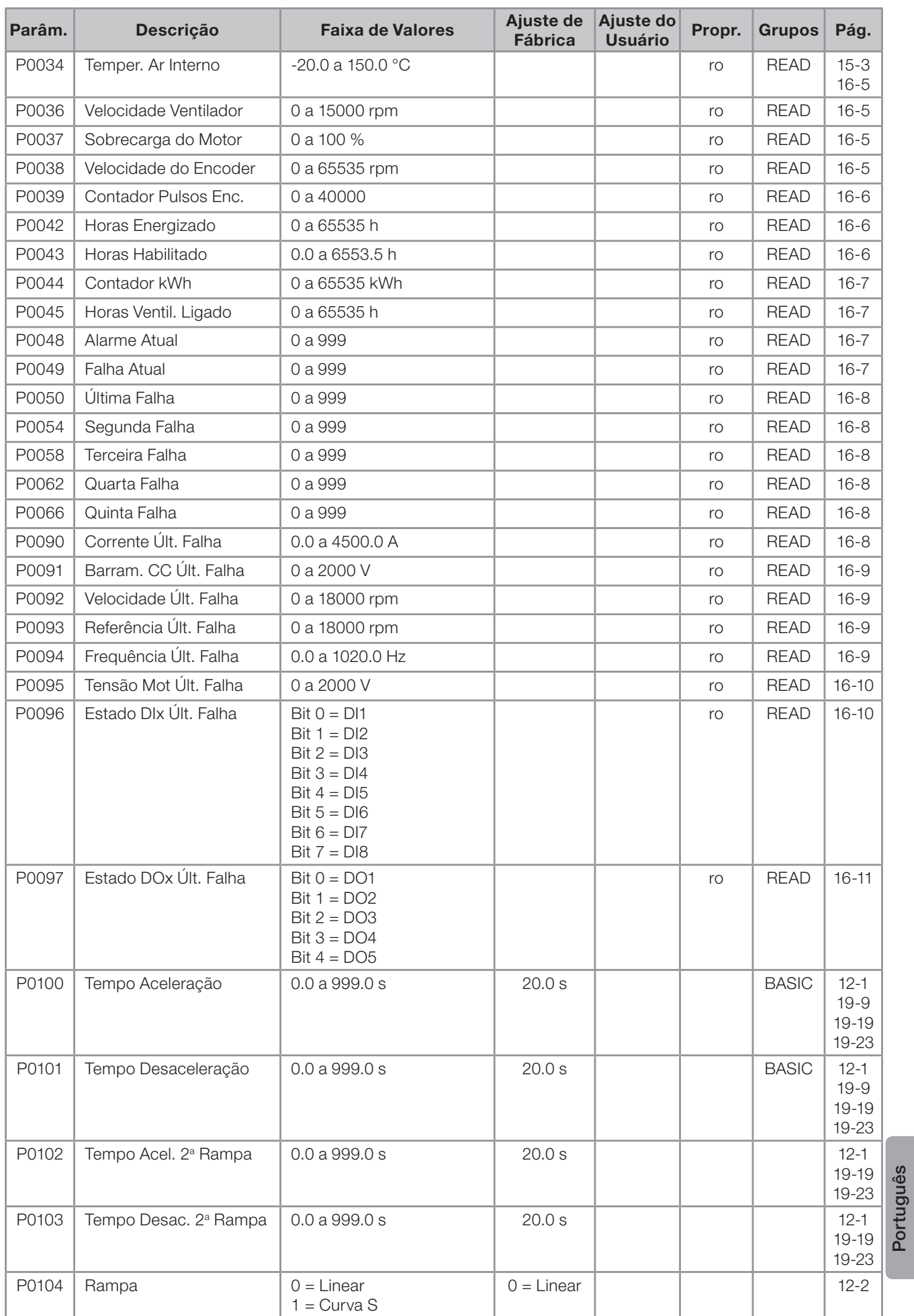

Português

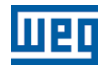

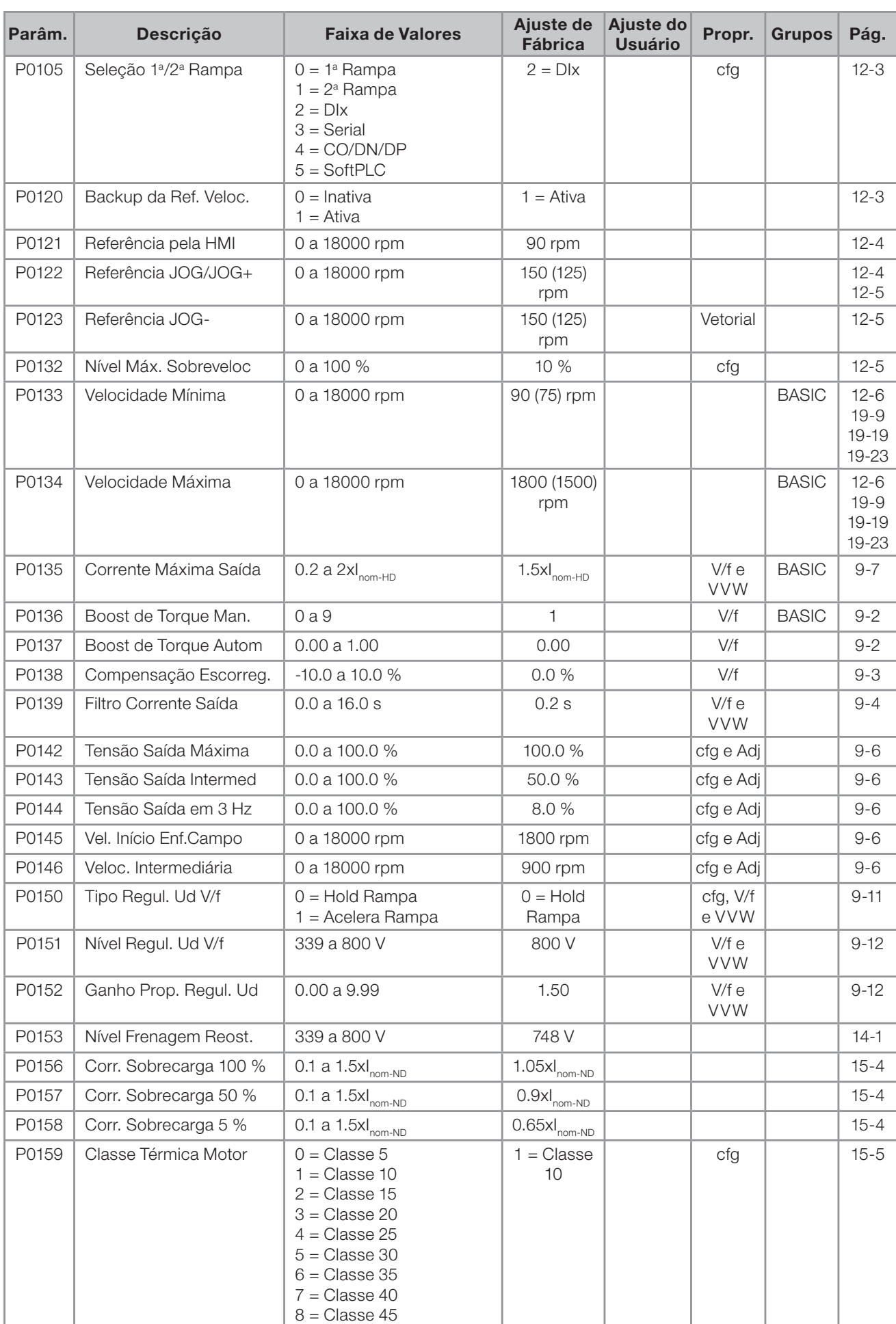

# <u>mar</u>

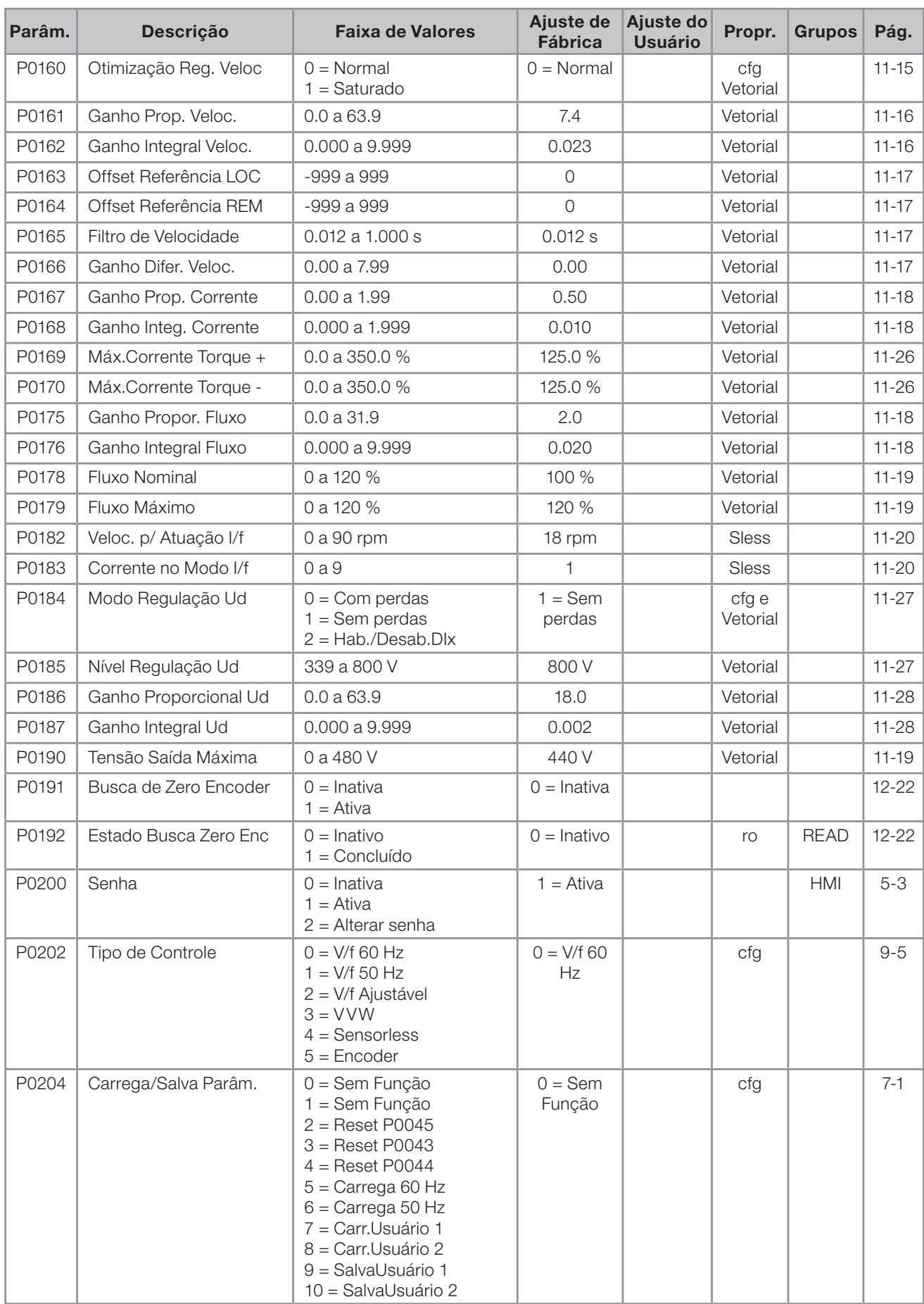

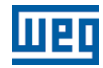

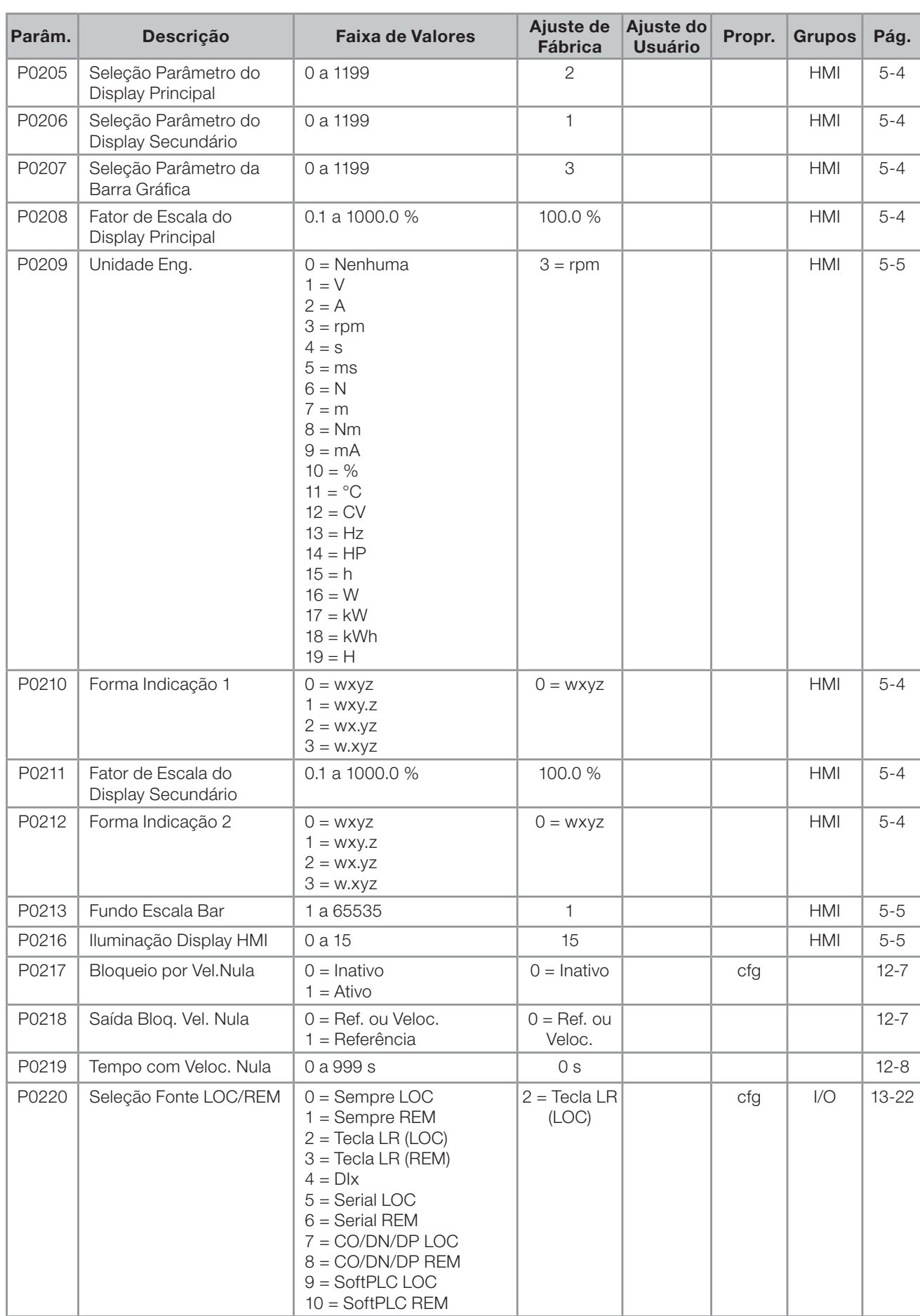

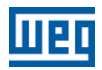

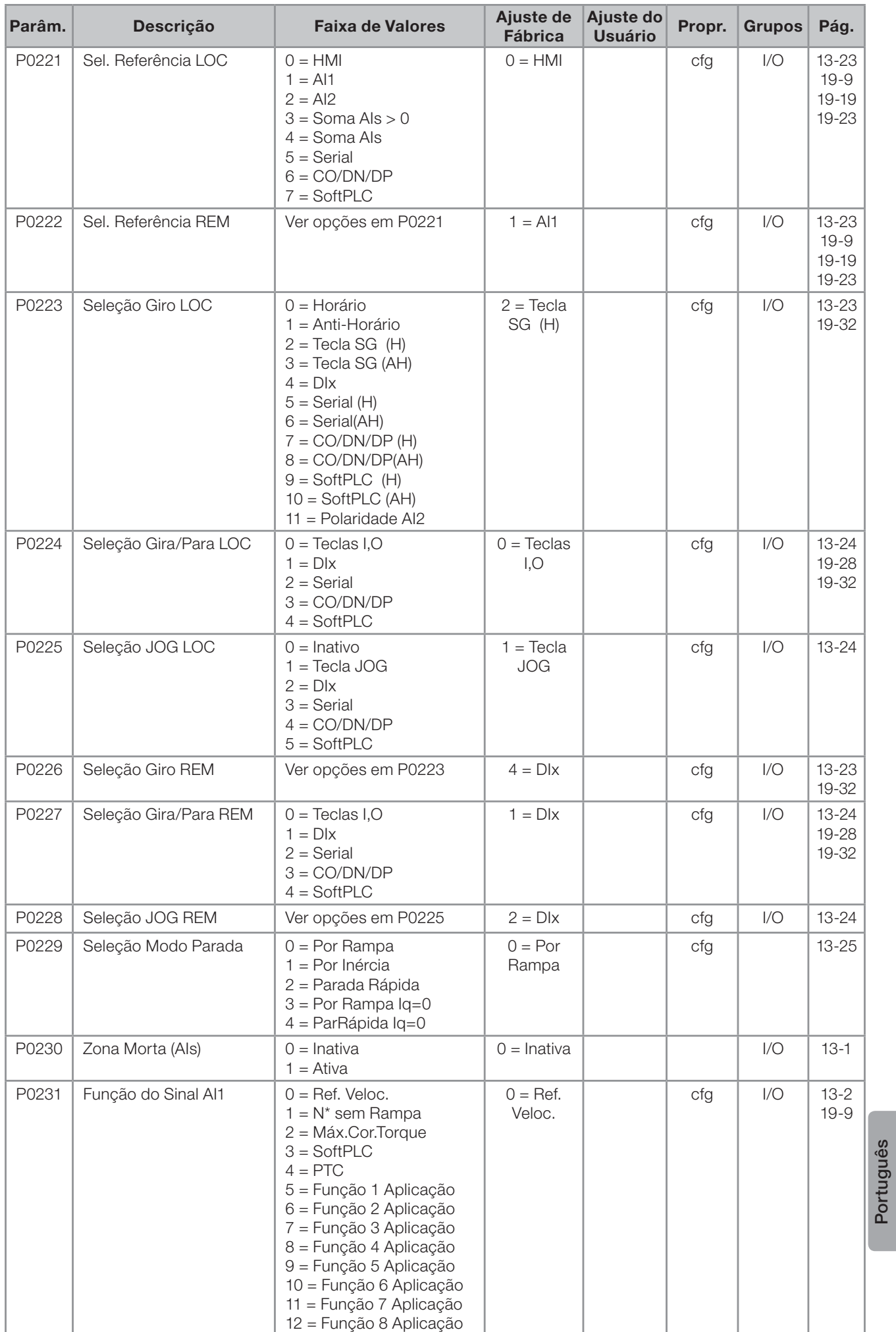

CFW700 | 57

Português

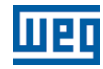

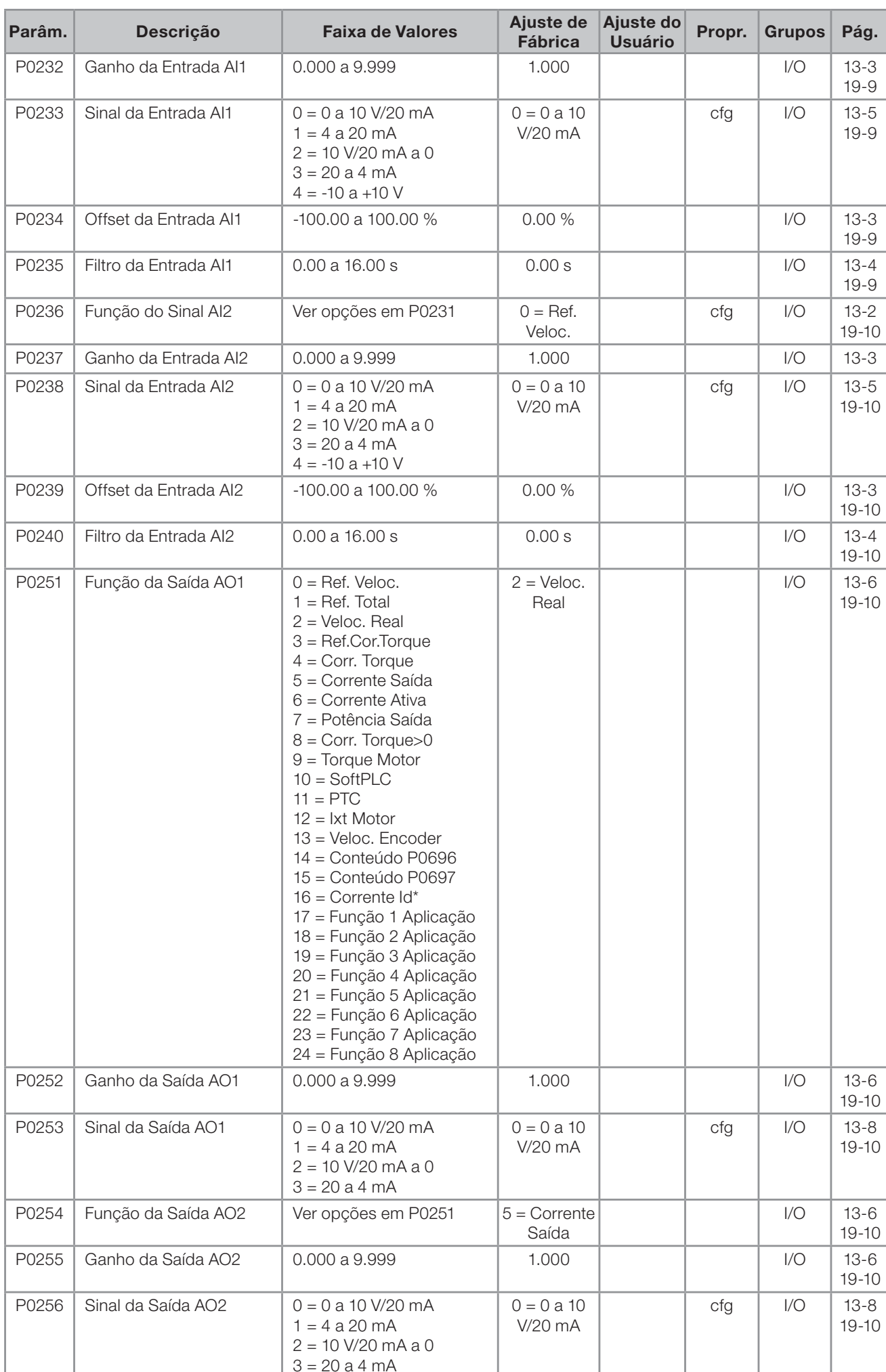

|<br>58 | CFW700

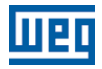

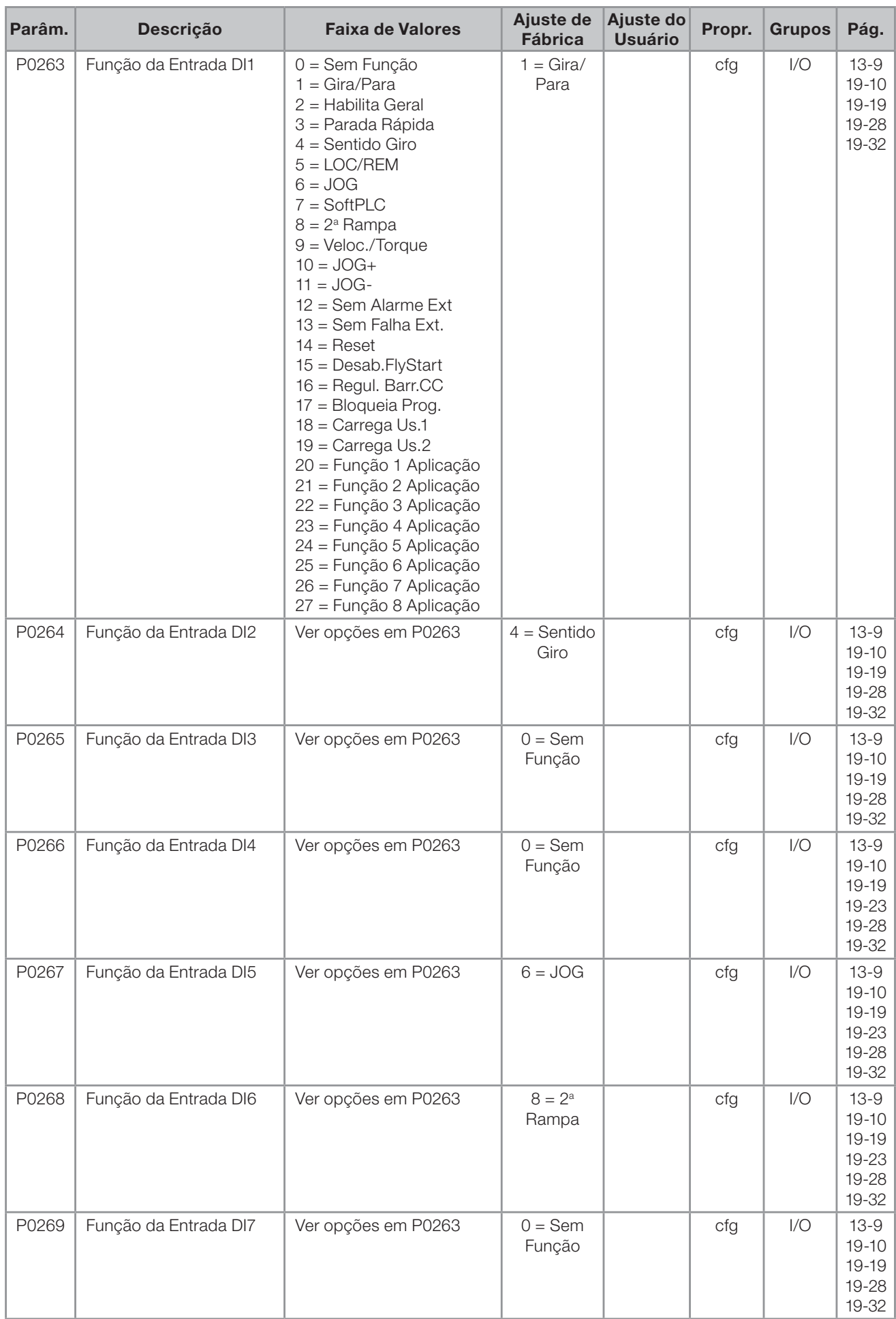

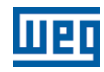

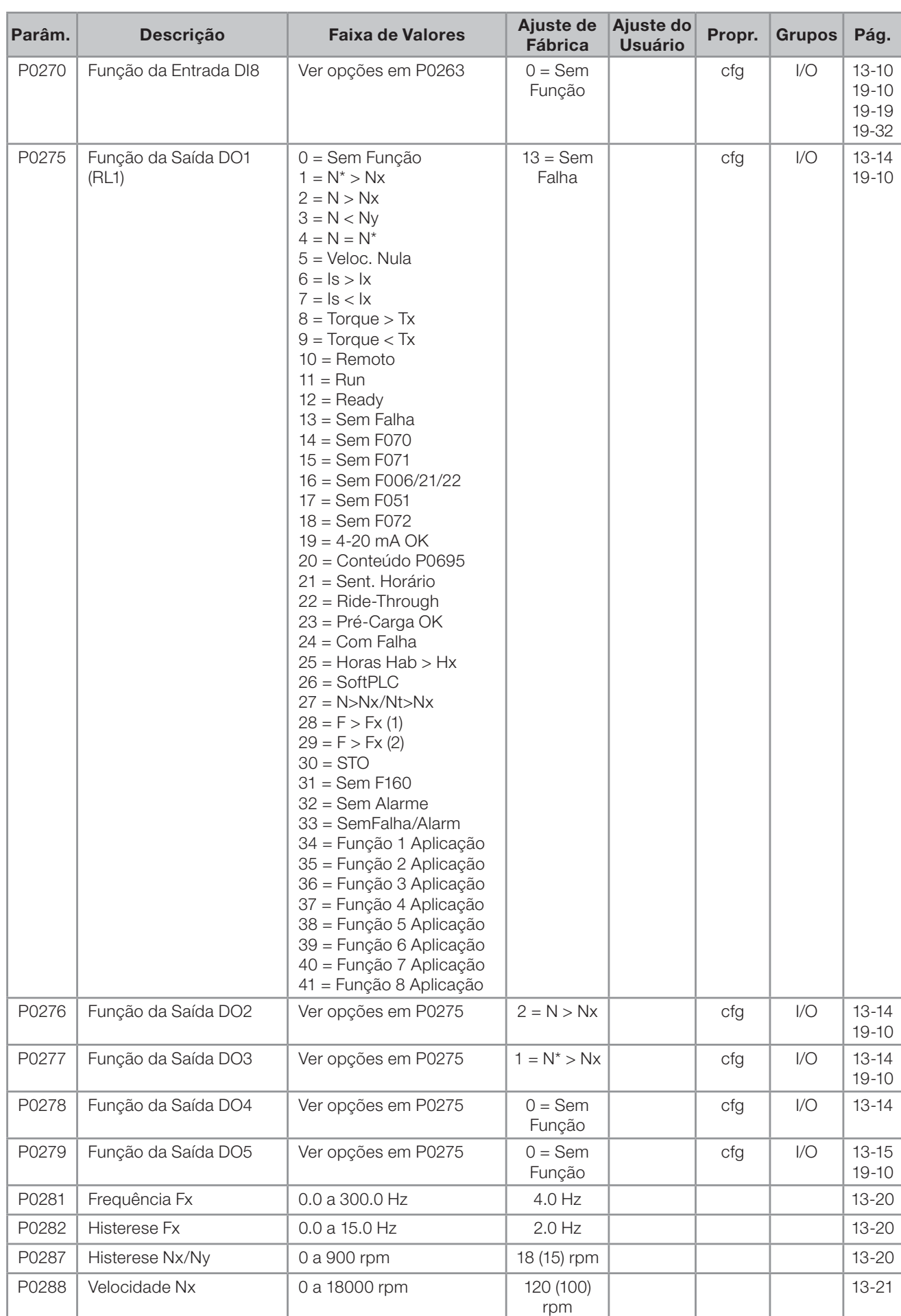

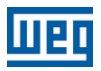

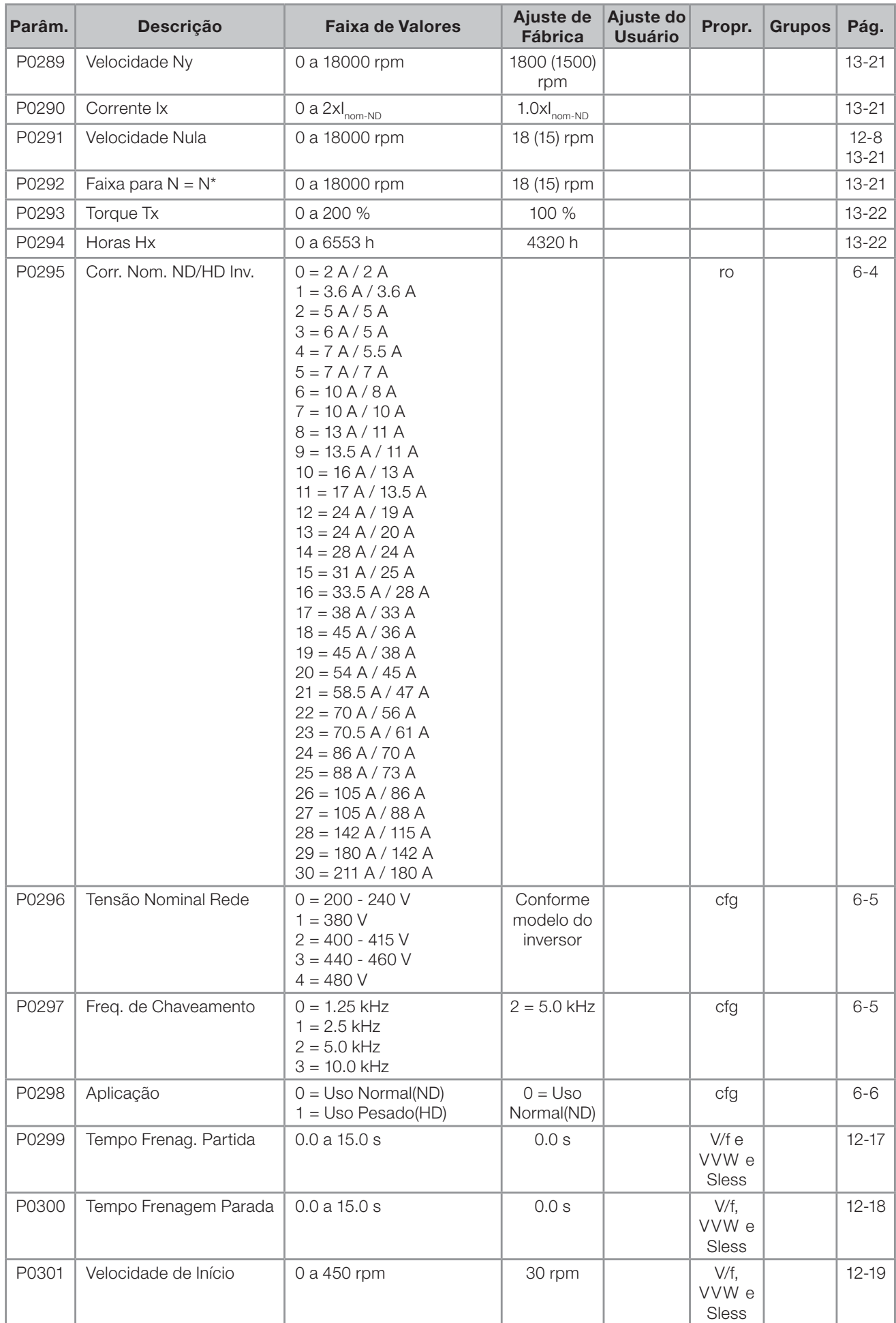

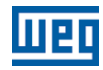

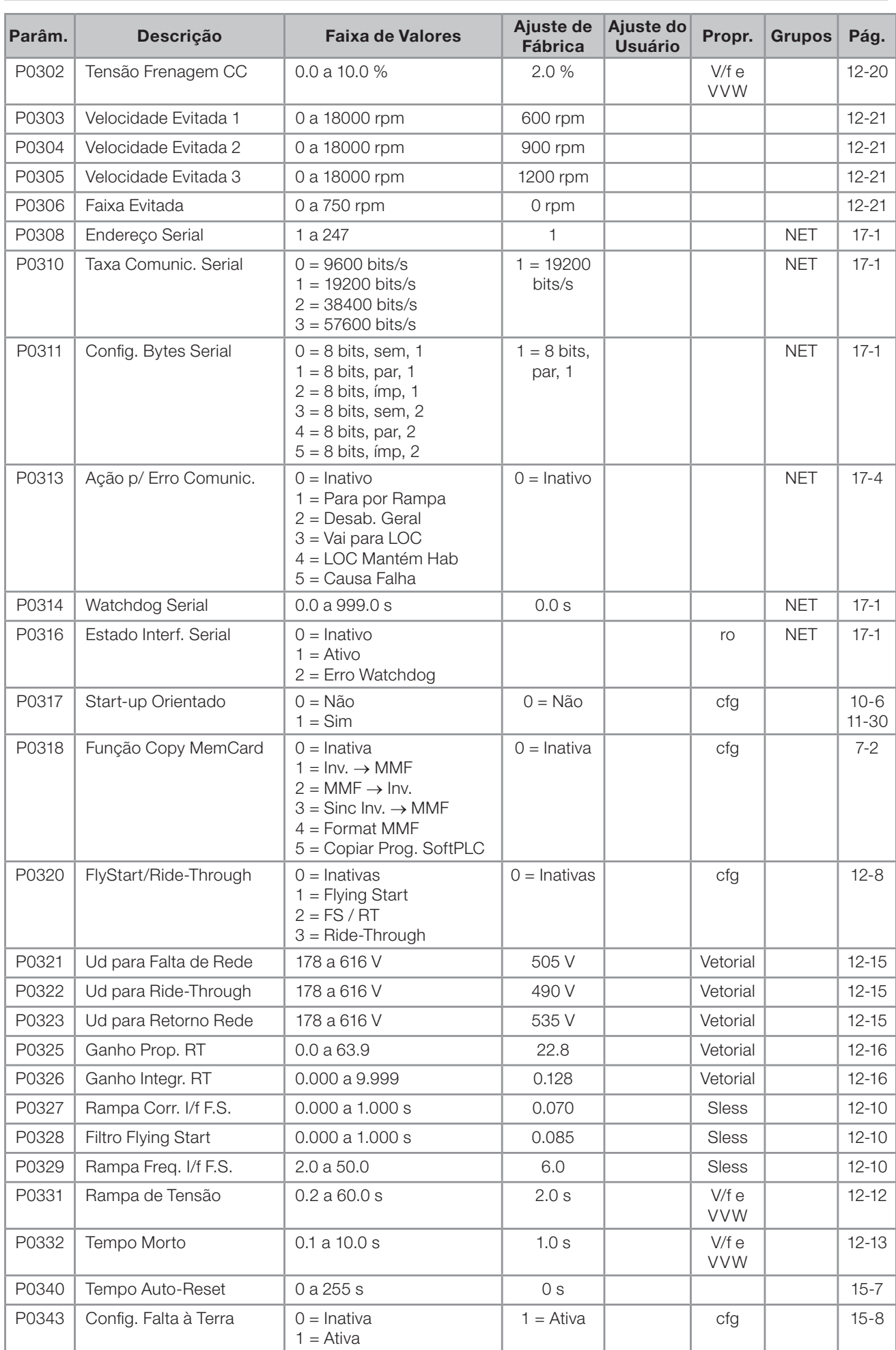

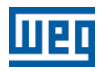

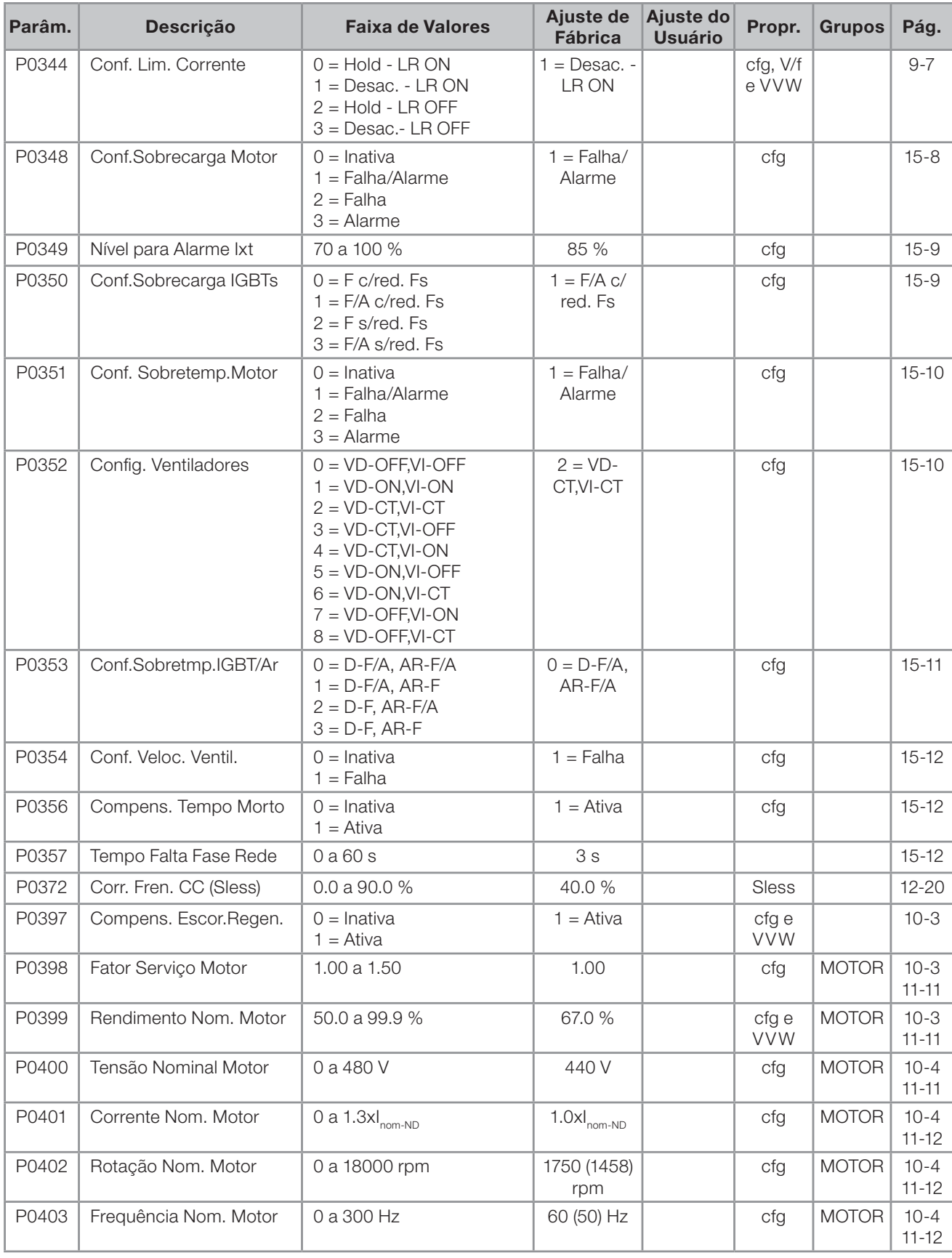

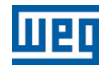

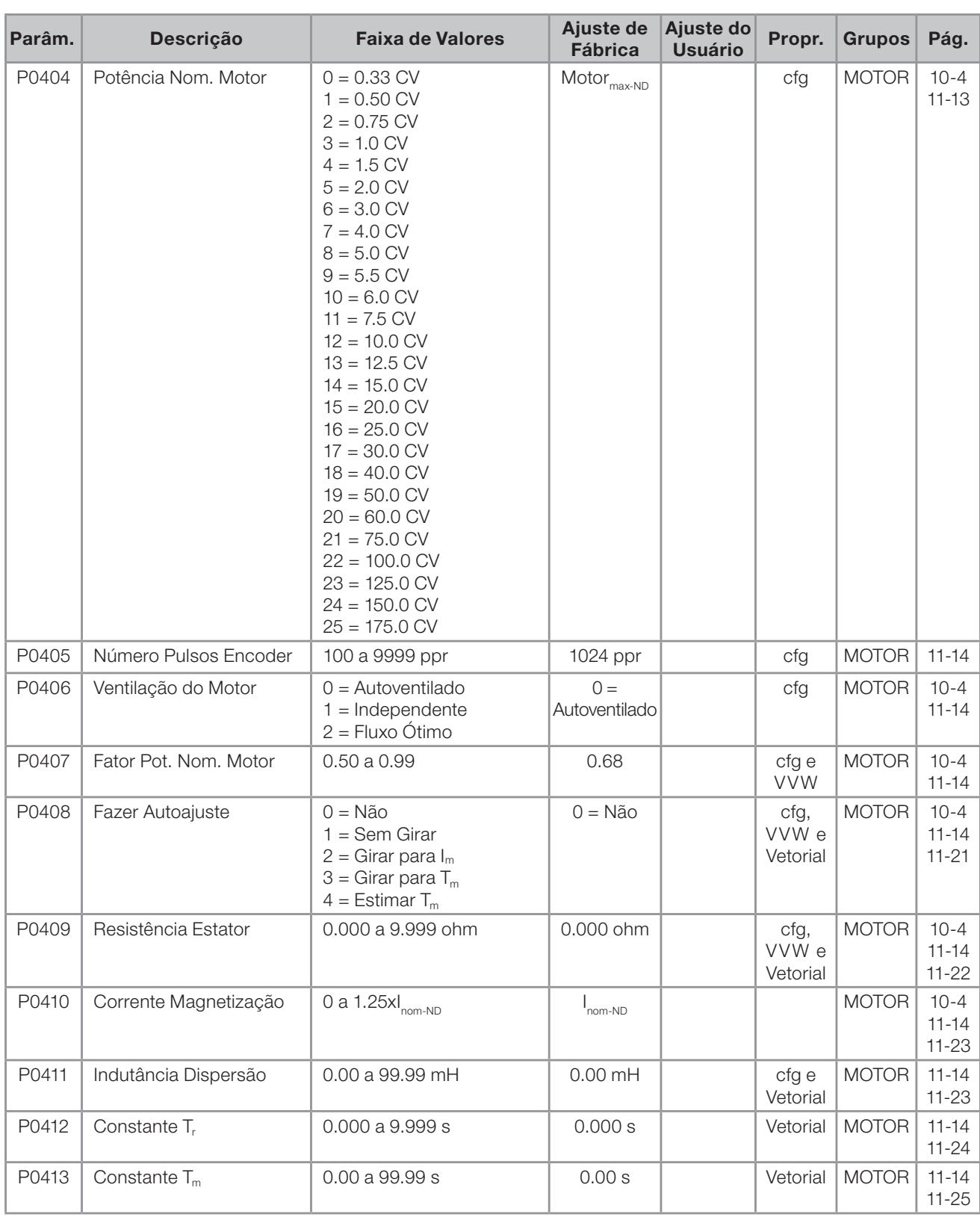

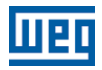

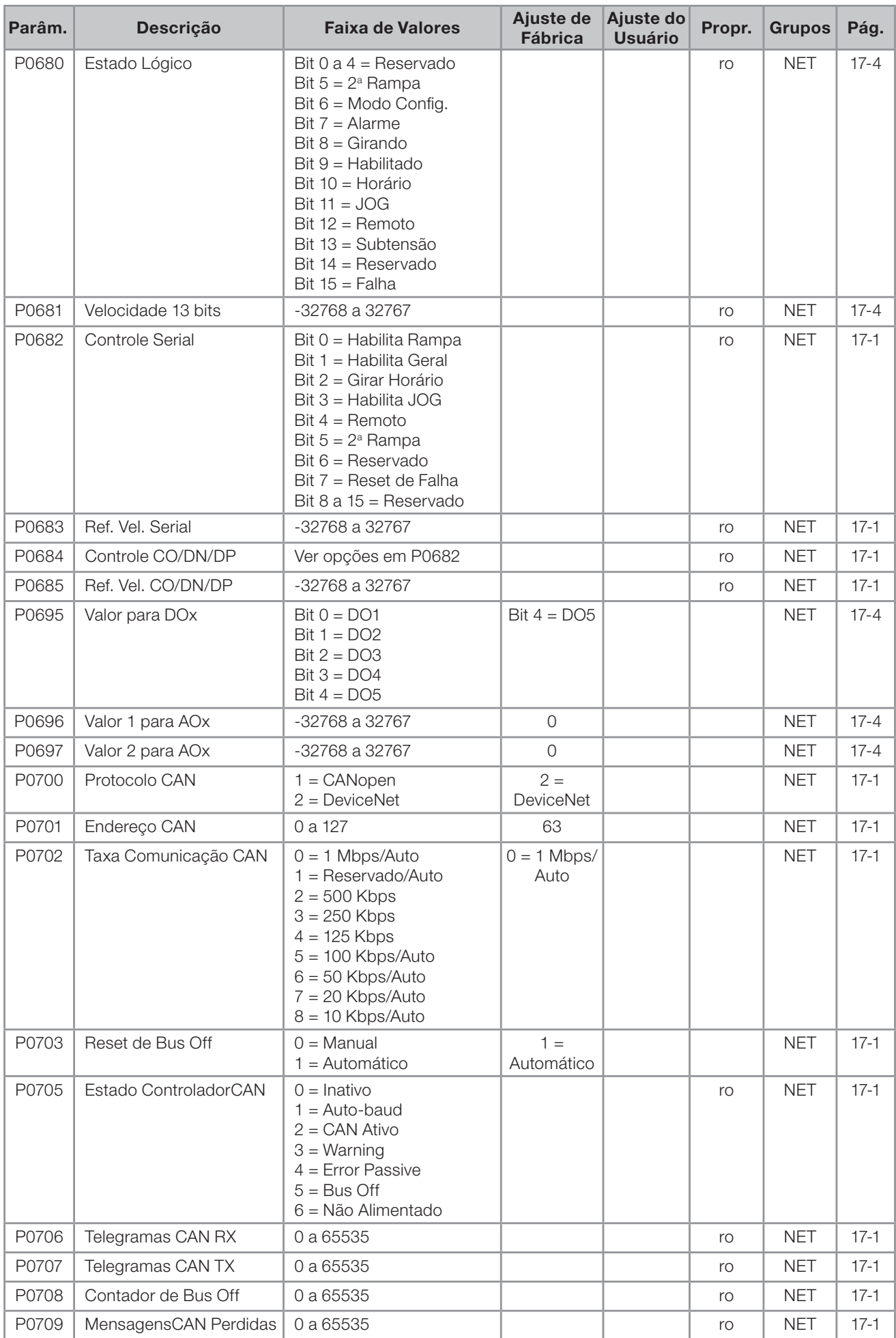

Português Português

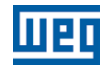

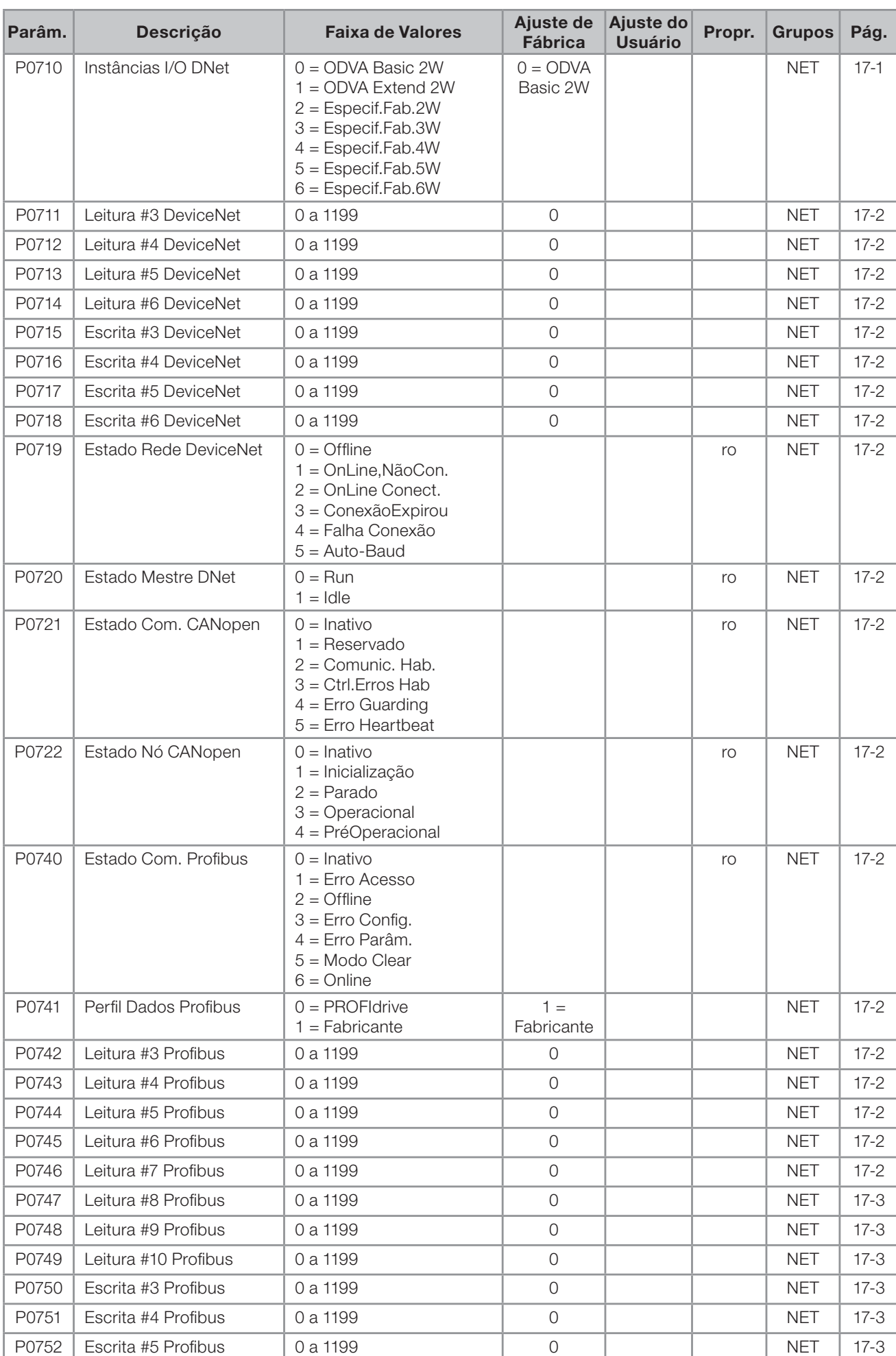

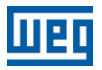

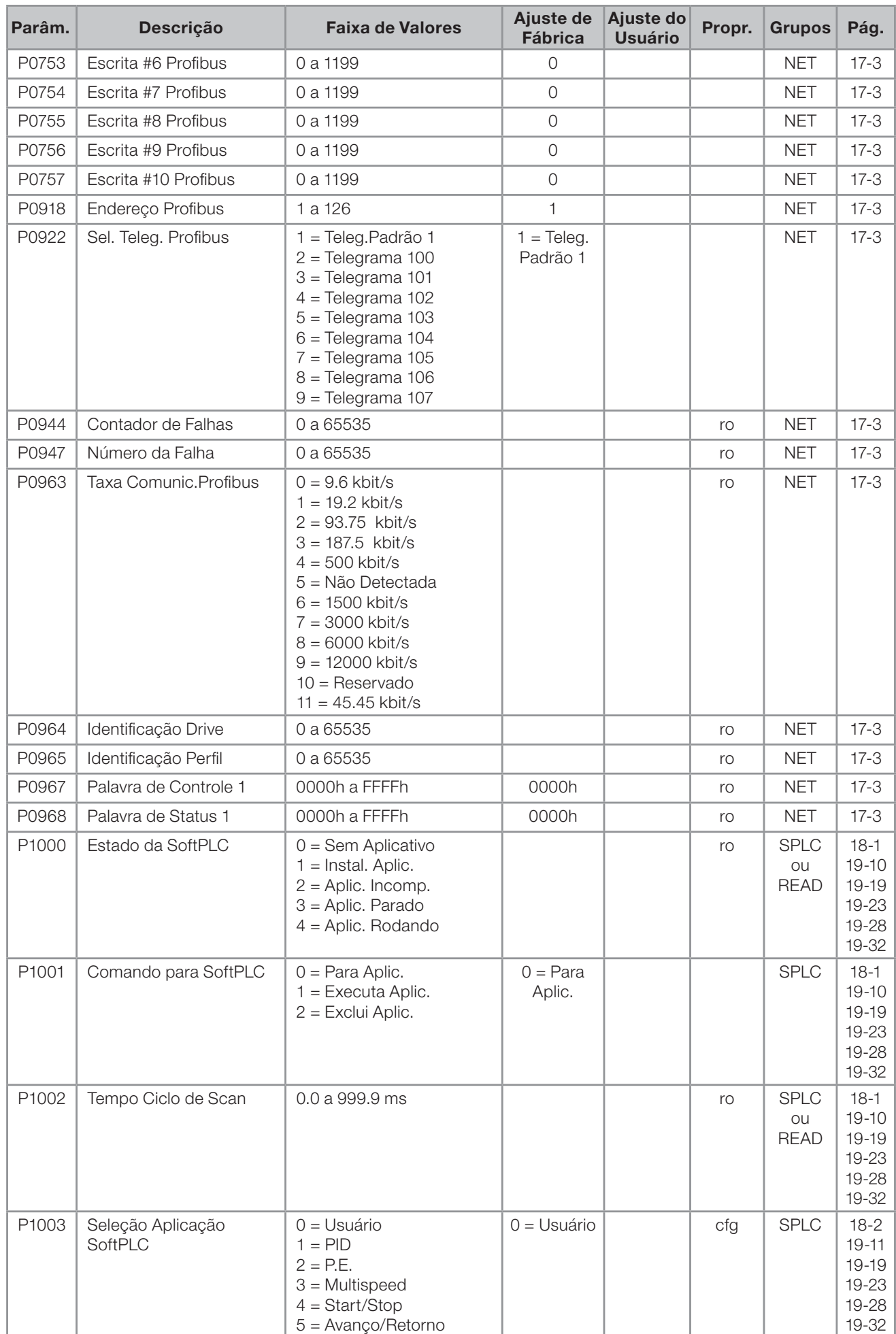

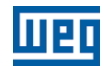

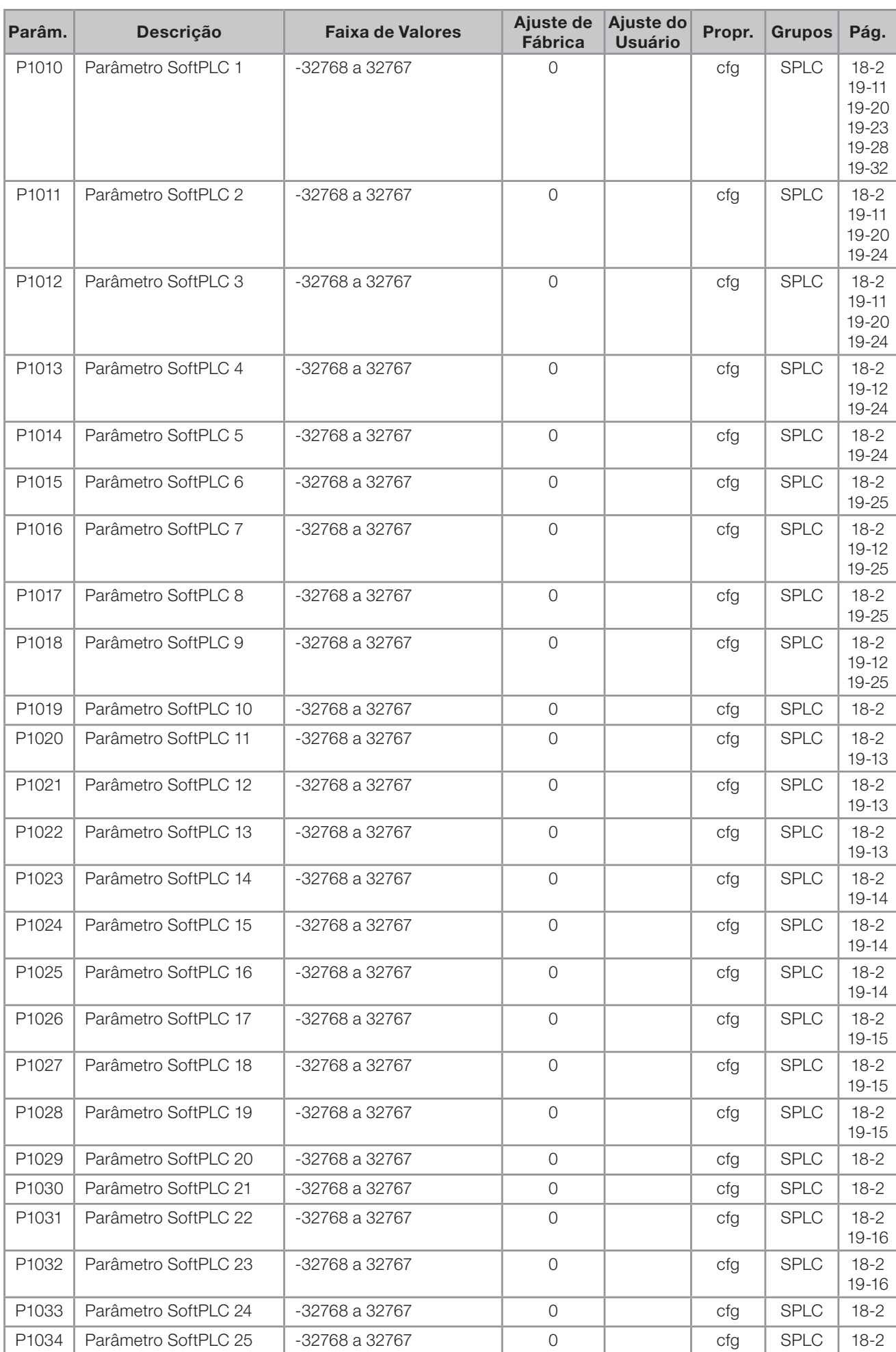

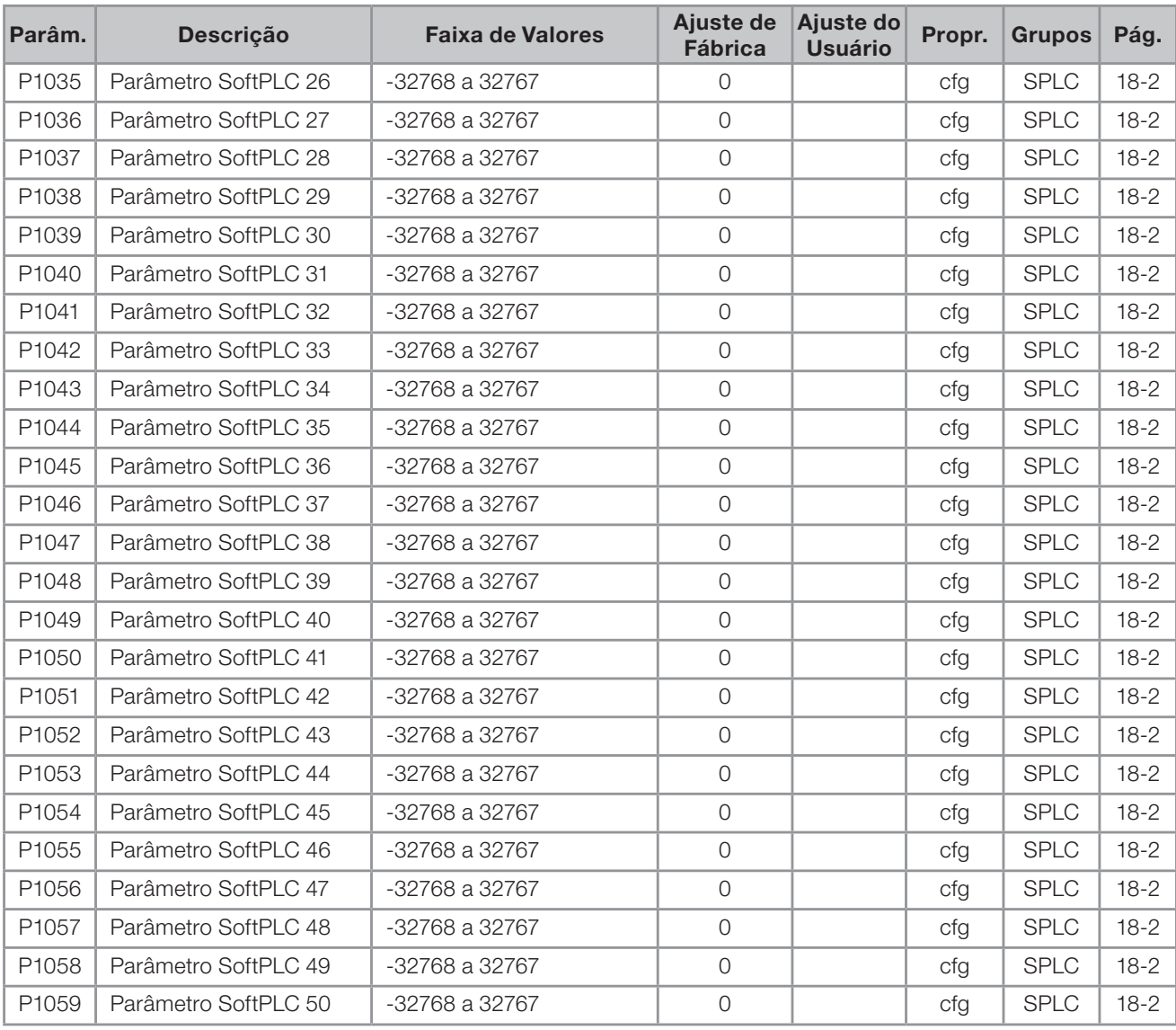

### Notas:

ro = Parâmetro somente leitura;

rw = Parâmetro de leitura/escrita;

cfg = Parâmetro de configuração, somente pode ser alterado com o motor parado;

V/f = Parâmetro disponível em modo V/f;

Adj = Parâmetro disponível apenas com V/f ajustável;

VVW = Parâmetro disponível em modo VVW;

Vetorial = Parâmetro disponível em modo vetorial;

Sless = Parâmetro disponível apenas em modo sensorless;

Enc = Parâmetro disponível apenas em modo vetorial com encoder.

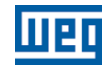

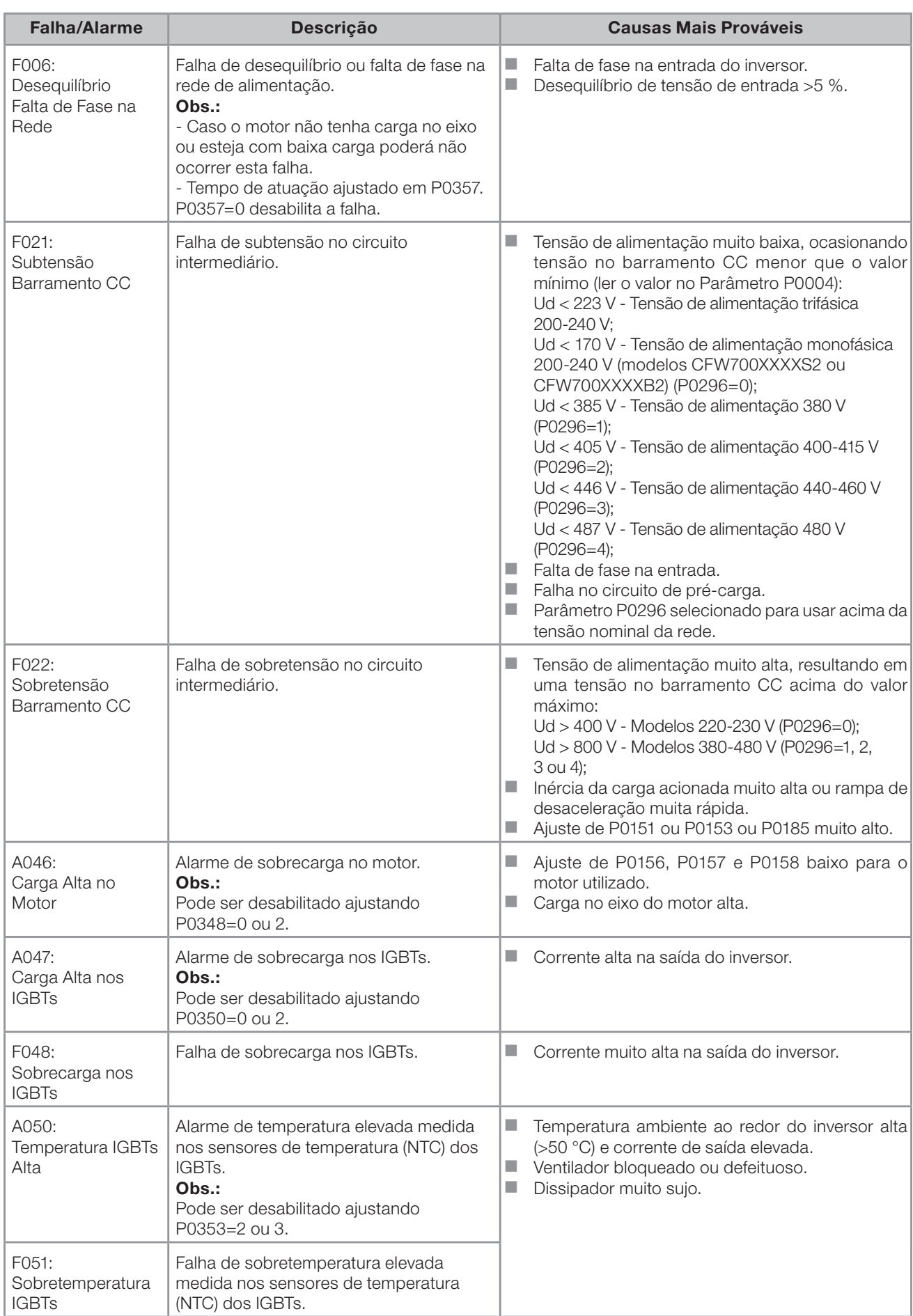

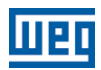

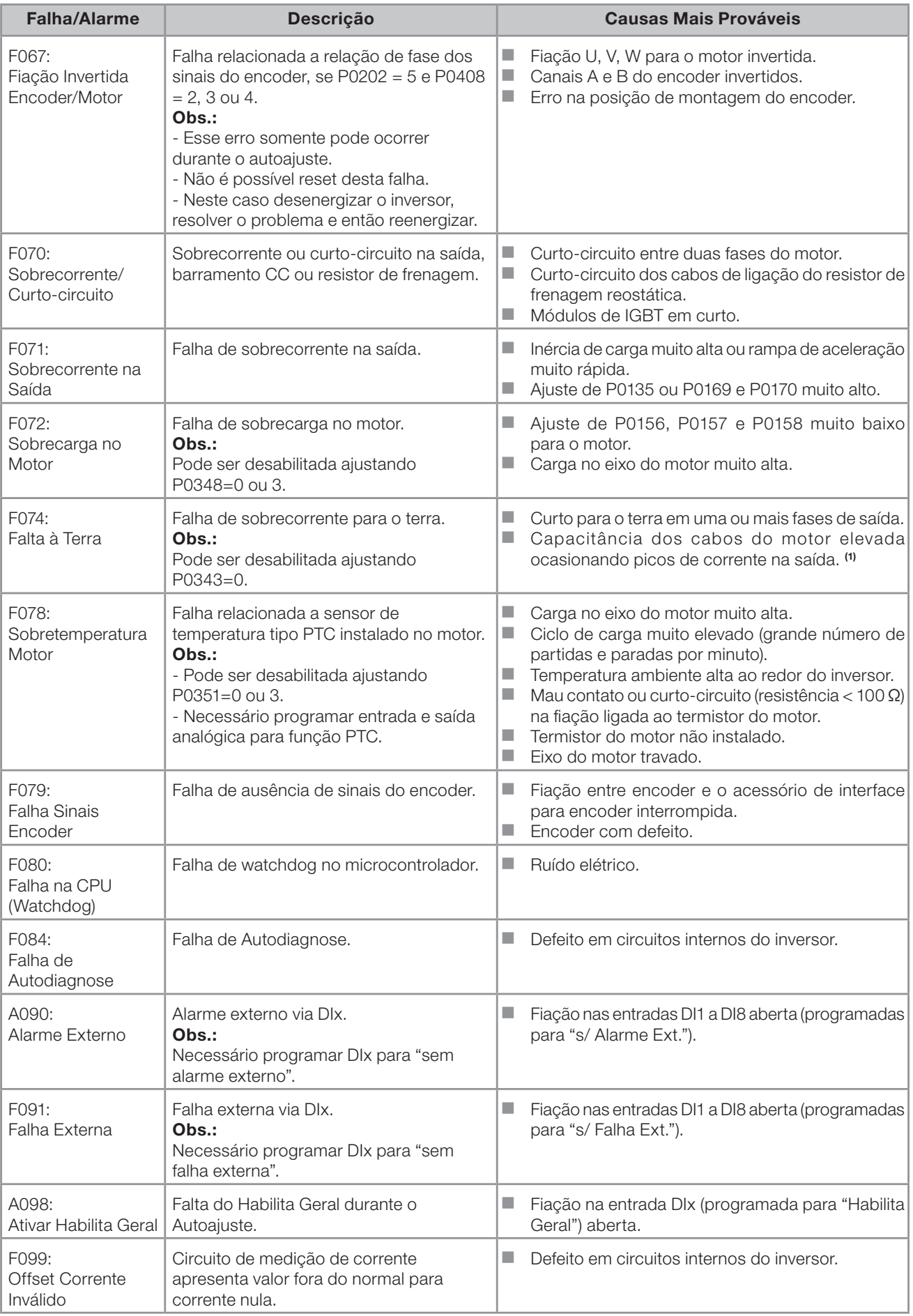
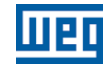

## Referência Rápida dos Parâmetros, Falhas e Alarmes

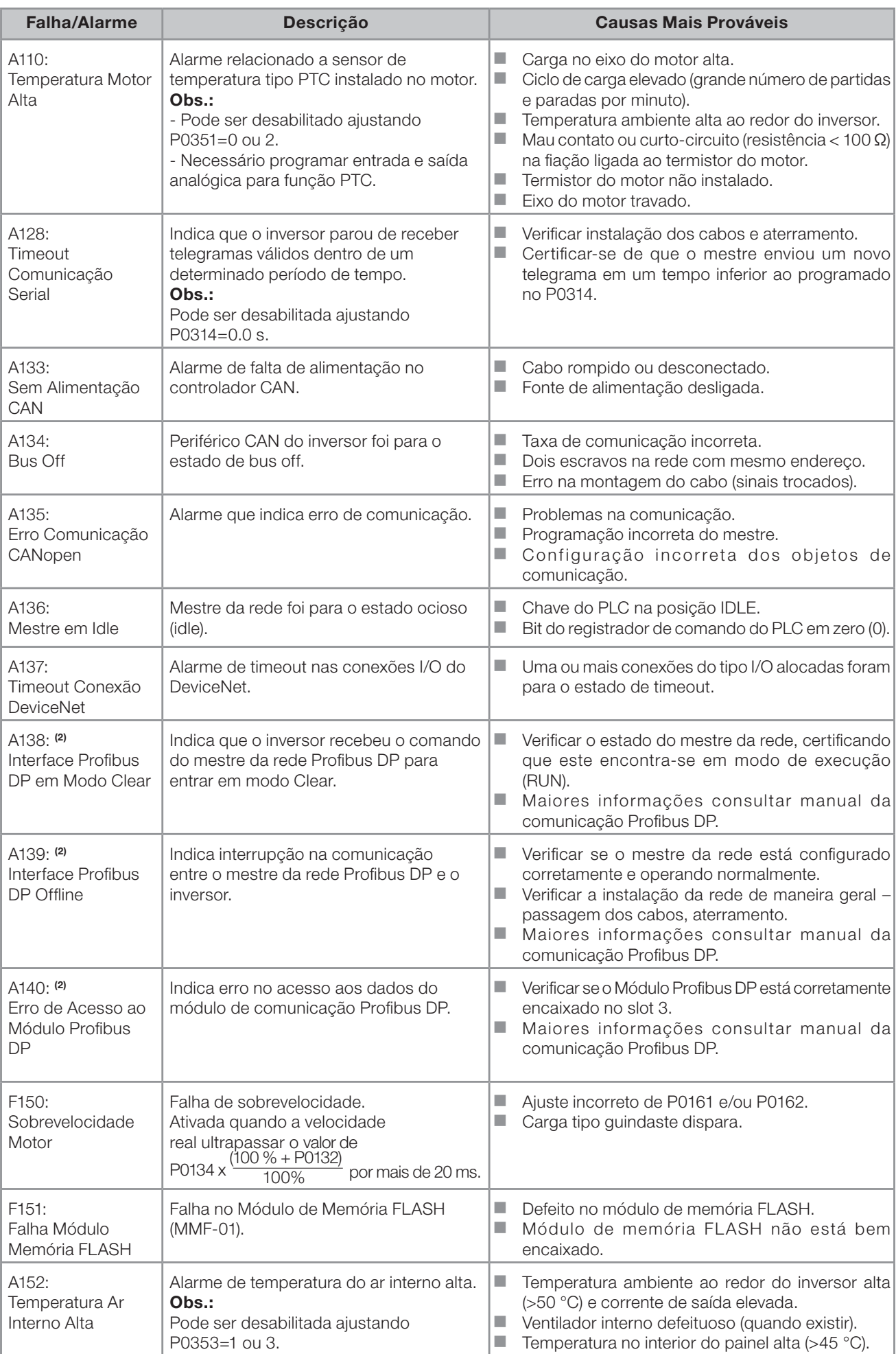

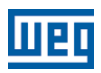

# Referência Rápida dos Parâmetros, Falhas e Alarmes

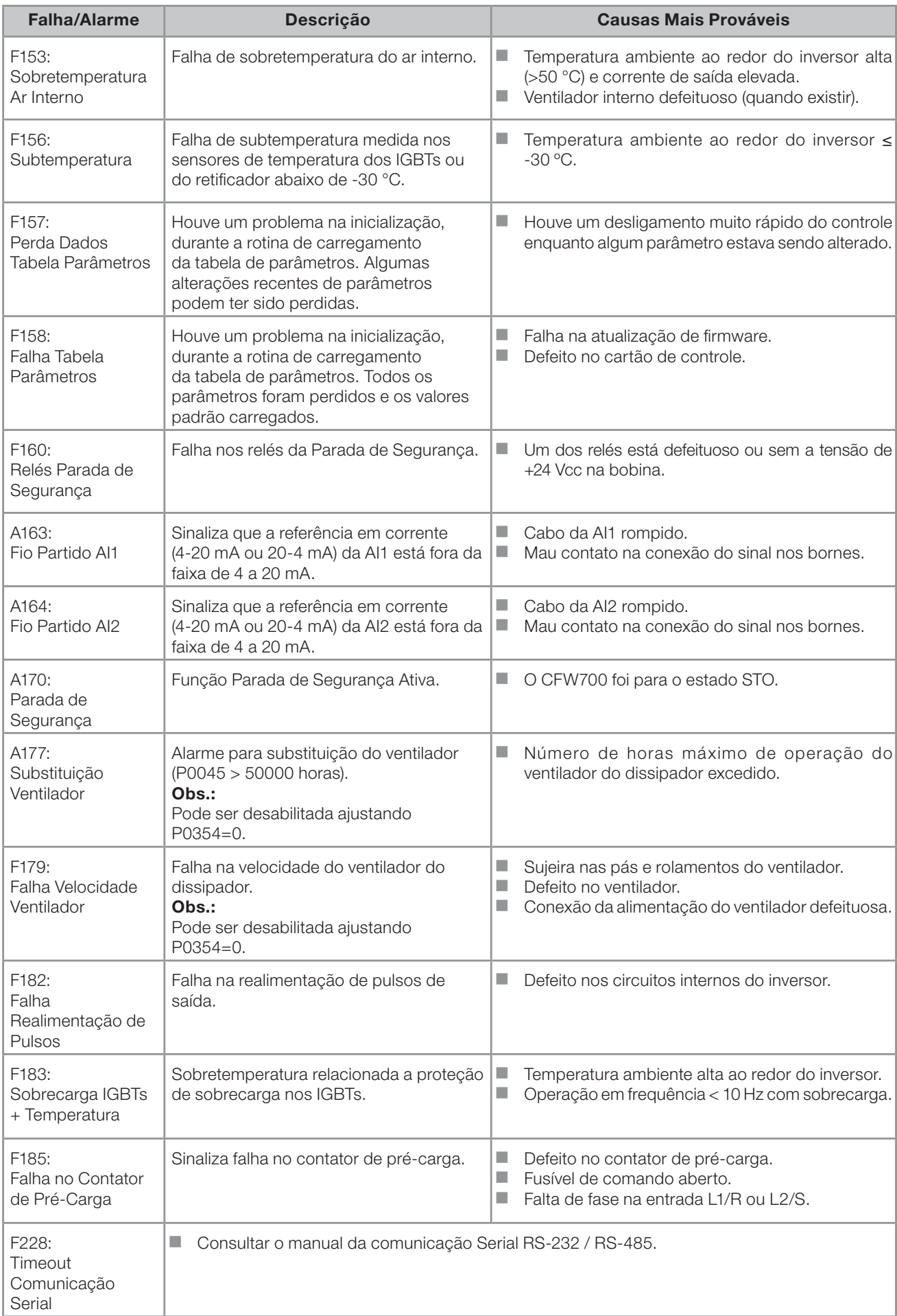

### Referência Rápida dos Parâmetros, Falhas e Alarmes

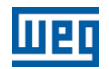

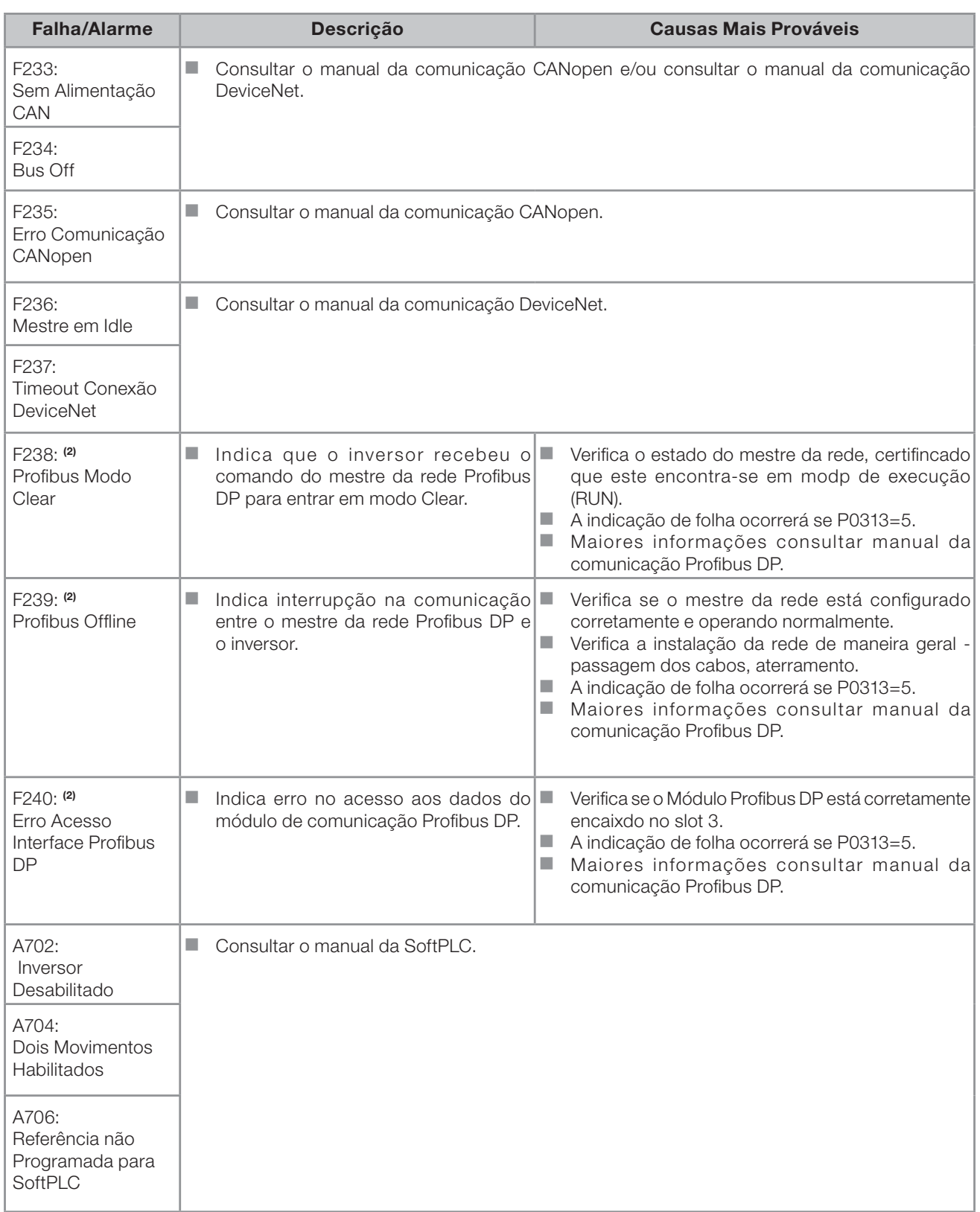

## Obs:

(1) Cabo de ligação do motor muito longo, com mais do que 100 metros, apresentará uma alta capacitância parasita para o terra. A circulação de corrente parasita por estas capacitâncias pode provocar a ativação do circuito de falta à terra e, consequentemente, bloqueio por F074, imediatamente após a habilitação do inversor.

#### POSSÍVEL SOLUÇÃO:

Reduzir a frequência de chaveamento (P0297).

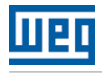

(2) Com módulo Profibus DP conectado no slot 3 (XC43).

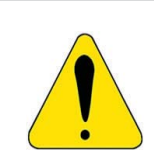

#### ATENÇÃO!

Mau contato no cabo da HMI ou ruído elétrico na instalação, podem provocar falha de comunicação da HMI com o cartão de controle. Nesta situação a operação, pela HMI, ficará indisponível e a HMI indicará no display:

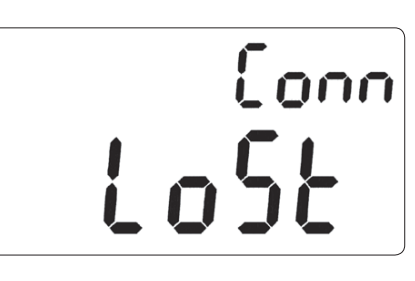